Вінницький національний технічний університет (повне найменування вищого навчального закладу)

Факультет інтелектуальних інформаційних технологій та автоматизації (повне найменування інституту, назва факультету (відділення))

 $\frac{\text{Kapezipa kompi'foreptHX Hayk}}{\text{\tiny (noBHA H299a Kapezp4 (mpezmerhoi, µmxлоhoj konici))}}}{\text{\tiny (noBHA H298a Kapezp4, µmxnohoj konici))}}$ 

### МАГІСТЕРСЬКА КВАЛІФІКАЦІЙНА РОБОТА

на тему:

Нейромережева інформаційна технологія визначення статі та віку людини за

#### зображенням обличчя

Виконав: студент 2-го курсу, групи ЗКН-22м спеціальності 122 «Комп'ютерні науки» (шифр і назва напряму підготовки, спеціальності)

Гнатенко Р.І.  $n, n$ (прізвище та ініціали)

Керівник: к.д.н., професор каф. КН Колесницький О.К. (прізвище та ініціали)  $D\mathcal{X}$  $\overline{z}$ 2023 p.

Опонент: к.т.н., доцент каф. КСУ Биков М. М. ще та ініціали) 2023 p.

Допущено до захисту Завідувач кафедри КН д.т.н., проф. Яровий А.А. та ініціали) 2023 p.  $O\delta$  $\mu$ 

Вінниця ВНТУ - 2023 рік

Вінницький національний технічний університет інтелектуальних Факультет інформаційних автоматизації Кафедра комп'ютерних наук Рівень вищої освіти II-й (магістерський)

• Галузь знань - 12 «Інформаційні технології» Спеціальність - 122 «Комп'ютерні науки»

Освітньо-професійна програма - «Системи штучного інтелекту»

**ЗАТВЕРДЖУЮ** Завідувач кафедри КН Д.т.н., проф. Яровий А.А.

технологій та

plintro9

2023 року 29.08

#### ЗАВДАННЯ

### НА МАГІСТЕРСЬКУ КВАЛІФІКАЦІЙНУ РОБОТУ СТУДЕНТУ

трок висопания

Гнатенко Роман Іванович (прізвище, ім'я, по батькові)

1. Тема роботи Нейромережева інформаційна технологія визначення статі та віку пюдини за зображенням обличчя

керівник роботи к.т.н., професор кафедри КН Колесницький О. К. затверджені наказом вищого навчального закладу від "В" ОЭ 2023 року № 47.

2. Строк подання студентом роботи 13.11. 202. Зроку Вхілні лані:

Зображення у форматі јред, кількість класів розпізнавання - не менше 4, кількість навчальних зображень - не менше 5000, швидкість розпізнавання - не більше 1 секунди, точність розпізнавання - не менше 75%, мова програмування - об'єктно-орієнтована.

- 3. Зміст текстової частини (перелік питань, які потрібно розробити): Вступ, аналіз предметної області визначення статі та віку людини за зображенням обличчя, проектування інформаційної технології визначення статі та віку людини за зображенням обличчя, програмна реалізація інформаційної технології визначення статі та віку людини за зображенням обличчя, економічна частина.
- висновки, список використаних джерел, додатки
- 4. Перелік ілюстративного матеріалу (з точним зазначенням обов'язкових креслень): Алгоритм роботи інформаційної технології визначення статі та віку людини за зображенням обличчя, структура згорткової нейронної мережі, UML діаграма послідовностей програми визначення статі та віку людини за зображенням обличчя, робочі вікна програми визначення статі та віку людини за зображенням обличчя, результати тестування програмного забезпечення визначення статі та віку людини за зображенням обличчя, інструкція користувача.

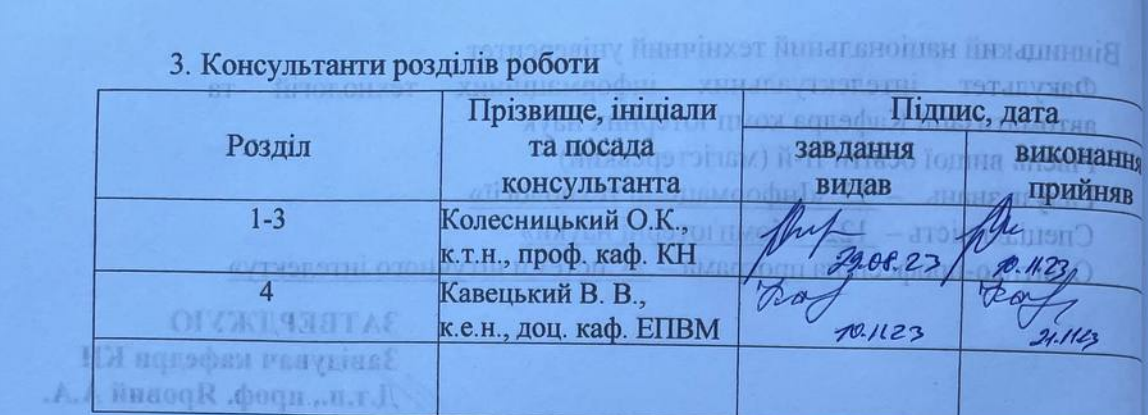

2023 pory

4. Дата видачі завдання  $29.08$ 2023 року

# СТИЗДУТО УТОЛОТ УНИШЛ КАЛЕНДАРНИЙ ПЛАНОПАМ АН

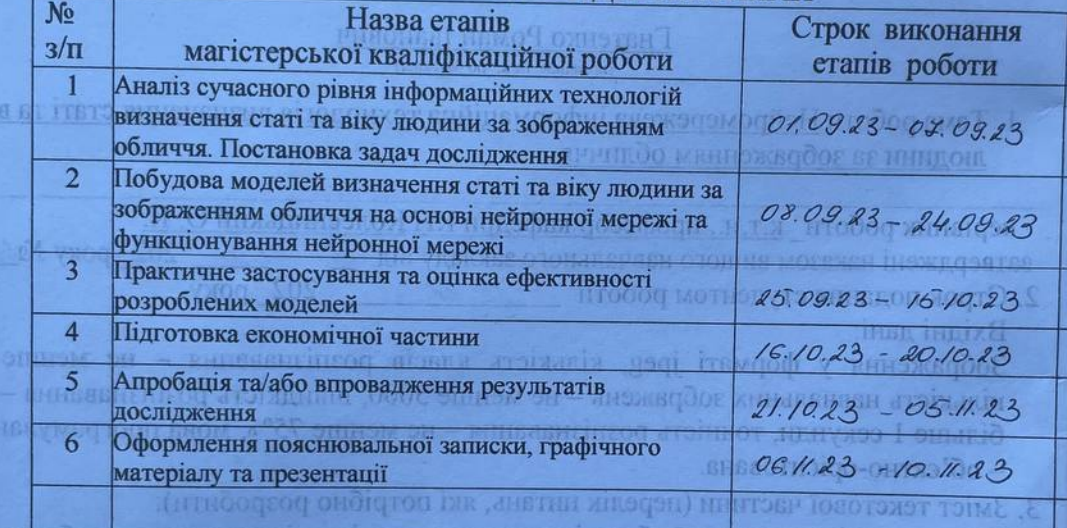

frow.

( рідпис)

NINEQUE VAIS BT ITBTO R ти опоняти Студент

Колесницький О. К.

Гнатенко Р. I

**Керівник** роботи

**HPOT &** 4. Перелік ілюстративного матеріалу аноповоди унаряги насторого к Алгоритм роботи информацийної темпології вначения статі та віку должни за зображениям обличия, структура эгорткової нейровної мережі. UMI діаграма последователей програми вначения статі та віку людина за гображенням обличчя, робочі вікна програми визначення статі та віку щодини за зображенням обличчя, результати тостування програмного забезпечення внзначения статі та віку людини за зображенням обличи, інструкція користувача

### **АНОТАЦІЯ**

УДК 004.8

Гнатенко Р. І. Нейромережева інформаційна технологія визначення статі та віку людини за зображенням обличчя. Магістерська кваліфікаційна робота зі спеціальності 122 «Комп'ютерні науки», освітня програма «Системи штучного інтелекту». Вінниця: ВНТУ, 2023. 101 с.

На укр. мові. Бібліогр.: 21 назв; рис.: 24; табл. 8.

Дана магістерська кваліфікаційна робота присвячена розробці нейромережевої іноформаційної технології для визначення статі та віку людини за зображенням обличчя. Було проведено огляд відомих методів класифікації зображень, які можна використовувати для поставленої задачі. Обґрунтовано доцільність використання нейронних мереж, зокрема згорткових нейронних мереж. Розроблено структуру процесів обробки інформації. Обґрунтовано вибір архітектури згорткової нейронної мережі для даної задачі. Обґрунтовано вибір об'єктно-орієнтованої мови програмування Python та середовища програмування Visual Studio Code. Розроблено алгоритм роботи та реалізовано програмне забезпечення для поставленої задачі. Проведено тестування та аналіз результатів роботи програмного забезпечення - швидкість процесу визначення збільшилась у 1,71 разів.

Графічна частина складається з 5 плакатів.

У економічному розділі розраховано суму витрат на розробку та виготовлення нового технічного рішення, яка складає 609285,06 гривень, спрогнозовано орієнтовану величину витрат по кожній з статей витрат, розраховано чистий прибуток, термін окупності витрат для виробника 1,61 роки та економічний ефект для споживача при використанні даної розробки.

Ключові слова: визначення статі та віку, нейронна мережа, згорткова мережа, класифікація зображень.

#### **ABSTRACT**

Hnatenko R. I. Neural network information technology for determining a person's gender and age by image. Master's thesis in the specialty 122 «Сomputer sciences», educational program «Artificial intelligence systems». Vinnytsia: VNTU, 2023. 101 p.

In Ukrainian language. Bibliographer: 21 titles; fig .: 24; table 8.

This master's thesis is devoted to the development of software technology for determining a person's gender and age by image. An overview of known image classification methods that can be used for the given task was reviewed. The expediency of using neural networks, in particular convolutional neural networks, is substantiated. The structure of information processing processes has been developed. The choice of convolutional neural network architecture for this task is justified. The choice of the object-oriented programming language Python and the Visual Studio Code programming environment is justified. The work algorithm was developed and the software for the given task was implemented. The software was tested and analyzed - the speed of the recognition process increased by 1.71 times.

The graphic part consists of 5 posters.

The economic section calculates the amount of costs for the development and manufacture of a new technical solution, which is 609285,06 hryvnia, predicted the estimated cost of each of the cost items, calculated net profit, payback period for the manufacturer 1,61 years and the economic effect for consumers using this development.

Keywords: gender and age determination, neural network, convolutional network, image classification

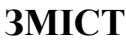

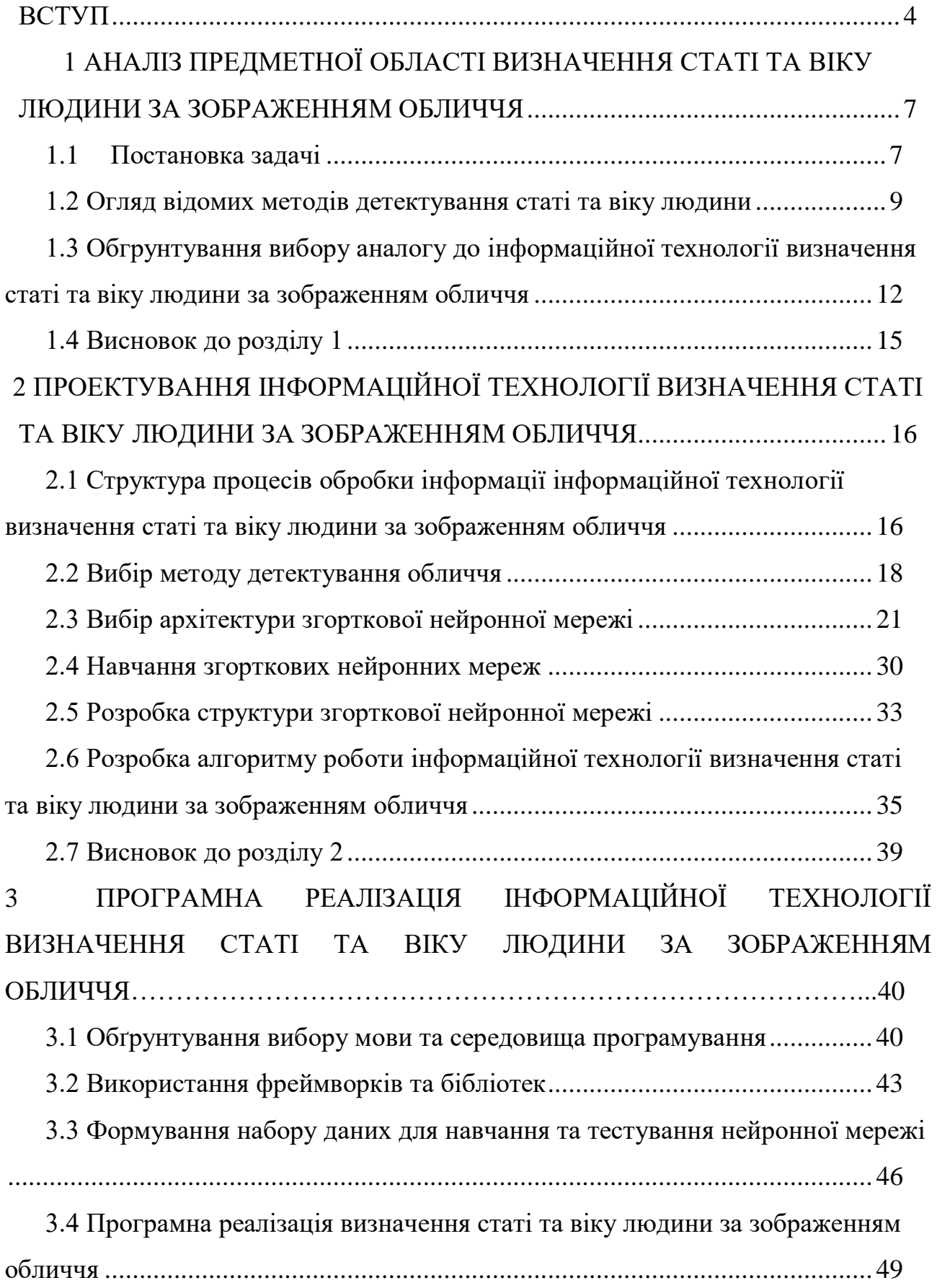

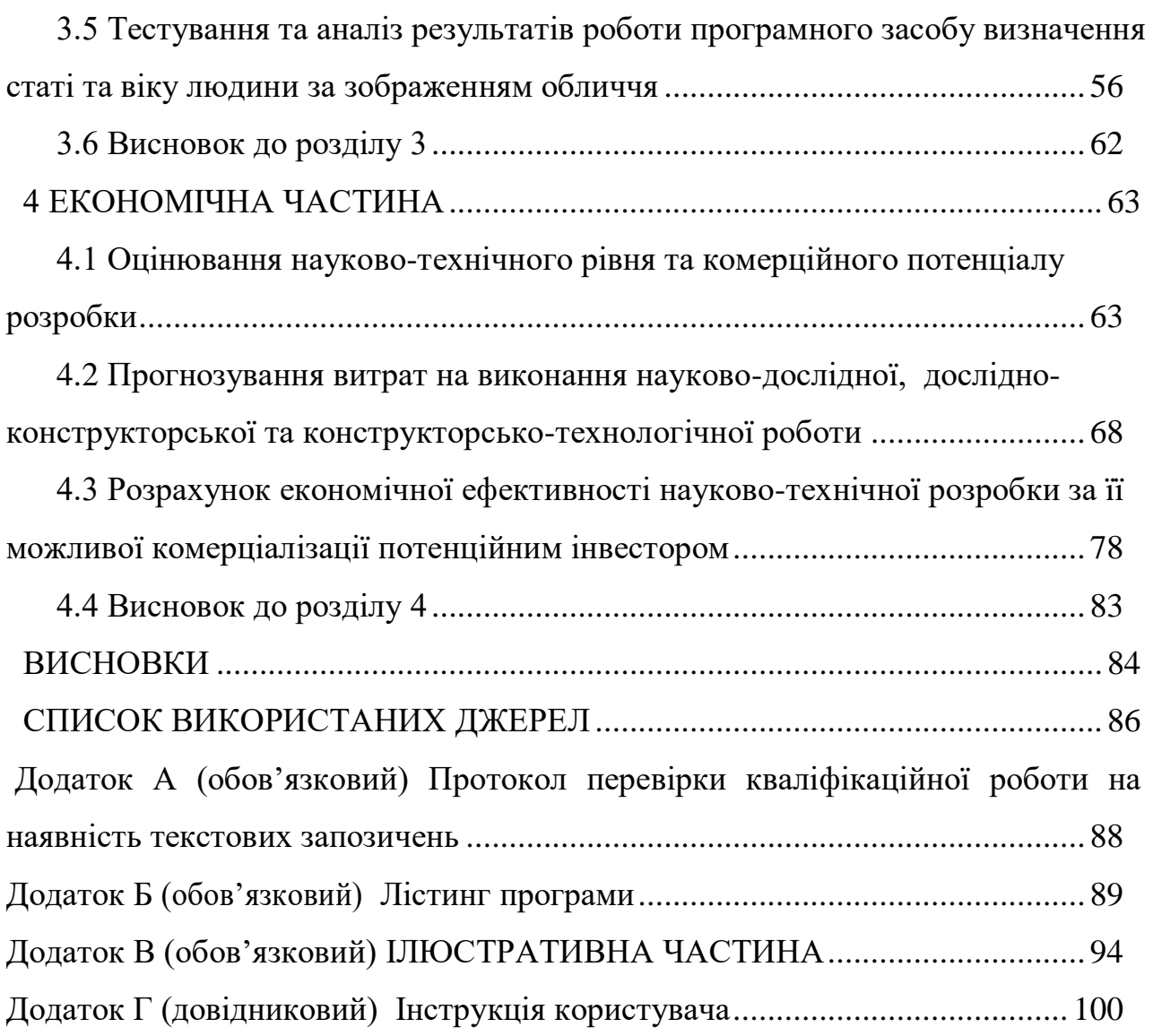

#### **ВСТУП**

**Актуальність.** Концепція штучного інтелекту виникла багато десятиліть тому. Він утвердився у свідомості людей під впливом науки і фантастики, кіно тощо. Люди мріяли створити штучний інтелект, який би вирішив будь-яку проблему, але сьогодні людство знаходиться на етапі, досить далекому від омріяної точки наукового досягнення: штучний інтелект здобуде самостійну свідомість і сам розпочне науковий прогрес. Проте важко уявити сучасний світ без штучного інтелекту. Це поняття тісно пов'язане з повсякденними реаліями практично кожного, навіть якщо про це не всі здогадуються. Даний науковий напрям розвивається рекордними темпами. Майже щодня в цій сфері робляться наукові відкриття. Оскільки це відносно молода галузь з багатьма науковими проблемами, вона містить багато потенційних відкриттів, які будуть створені найближчим часом, змінюючи взаємодію людини з навколишнім світом.

Особливо актуальні є задачі, які мають некоректну постановку або алгоритми яких, не можуть бути оптимізовані. Штучні нейронні мережі [1] (ШНМ) є одним із найпоширеніших методів, які використовуються для вирішення таких проблем. Сучасні штучні нейронні мережі складаються з великої кількості простих процесорних елементів з певним об'ємом локальної пам'яті (нейронів), з'єднаних дискретними або безперервними каналами зв'язку. Завдання, що вирішуються в ШНМ, розбиті на певну кількість локальних задач, кожну з яких можна вирішити за допомогою окремого нейрона, реалізувавши певний локальний алгоритм обробки даних.

**Зв'язок роботи з науковими програмами, планами, темами.** Магістерська кваліфікаційна робота виконана відповідно до напряму наукових досліджень кафедри комп'ютерних наук Вінницького національного технічного університету 22 К1 «Розробка прикладних інтелектуальних інформаційних технологій та систем» та плану наукової та навчально-методичної роботи кафедри.

**Мета та завдання досліджень**. Мета магістерської кваліфікаційної роботи - підвищення швидкодії визначення статі та віку людини за зображенням обличчя за рахунок використання згорткової нейронної мережі.

Для досягнення мети необхідно виконати такі задачі:

- − проаналізувати відомі методи визначення статі та віку людини за зображенням обличчя та обрати напрямок досліджень;
- − розробити структуру інформаційної технології визначення статі та віку людини за зображенням обличчя;
- − обгрунтувати вибір архітектури згорткової нейромережі;
- − розробити алгоритм роботи інформаційної технології визначення статі та віку людини за зображенням обличчя;
- − розробити програмне забезпечення визначення статі та віку людини за зображенням обличчя за допомогою нейронної мережі;
- − провести тестування програмної реалізації інформаційної технології визначення статі та віку людини за зображенням обличчя

**Об'єкт дослідження** – процес комп'ютеризованого визначення статі та віку людини за зображенням обличчя.

**Предмет дослідження** – програмні засоби визначення статі та віку людини за зображенням обличчя .

**Методи дослідження.** У роботі використані такі методи наукових досліджень: методи системного аналізу, теорія штучних нейромереж для реалізації інформаційної технології, методи матстатистики для розробки процесу визначнення статі та віку, методи оцінки достовірності їх роботи та обрахунків результатів експериментів із програмним забеезпеченням, об'єктноорієнтованого програмування.

#### **Наукова новизна одержаних результатів**.

Удосконадено інформаційну технологію визначення статі та віку людини за зображенням обличчя, яка відрізняється використанням згорткової нейронної мережі, що дозволило підвищити швидкість ідентифікації даних про стать та вік людини.

**Практичне значення** одержаних результатів полягає в тому, що на основі проведених досліджень розроблено програмне забезпечення визначення статі та віку людини за зображенням обличчя.

Запропонована інформаційна технологія сприяє підвищенню швидкодії і достовірності роботи програмних засобів визначення статі та віку людини за зображенням обличчя, зокрема:

- розроблено алгоритм роботи програмного забезпечення визначення статі та віку людини за зображенням обличчя на основі згорткової штучної нейронної мережі;
- розроблено програмні засоби для визначення статі та віку людини за зображенням обличчя на основі згорткової штучної нейронної мережі.

**Достовірність теоретичних положень** магістерської кваліфікаційної роботи підтверджується коректністю постановки завдання, коректністю використання математичного апарату методів дослідження, експериментальними дослідженнями тестування програмної реалізації інформаційної технології визначення статі та віку людини за зображенням обличчя. Адекватність розроблених математичних моделей підтверджується результатами експериментальних досліджень.

**Особистий внесок здобувача**. Усі результати, що наведені у магістерській кваліфікаційній роботі, отримані самостійно. У працях, які написано у співавторстві, здобувачу належать: аналіз процесу розв'язання задачі визначення статі та віку людини за зображенням обличчя на основі штучної нейронної мережі та методів підвищення визначення статі та віку людини за зображенням обличчя.

**Апробація результатів роботи.** Результати досліджень апробовані на міжнародних конференціях «LI Науково-технічна конференція факультету інтелектуальних інформаційних технологій та автоматизації (2022)», «Молодь в науці: дослідження, проблеми, перспективи-2024» [1,2].

**Публікації.** За результатами магістерської кваліфікаційної роботи опубліковано тези двох доповідей науково-технічної та науково-практичної конференцій [1,2], подано статтю до опублікування у фаховому журналі «ІТКІ».

## **1 АНАЛІЗ ПРЕДМЕТНОЇ ОБЛАСТІ ВИЗНАЧЕННЯ СТАТІ ТА ВІКУ ЛЮДИНИ ЗА ЗОБРАЖЕННЯМ ОБЛИЧЧЯ**

#### **1.1 Постановка задачі**

Сьогодні кожний заклад громадського харчування чи підприємство роздрібної торгівлі взаємодіє зі своїми користувачами онлайн. Деякі з них працюють лише через вебсайти. Поступово така тенденція зростає і поширюється на усі можливі ринки. Відповідно до цього розвивається реклама, яка відіграє провідну роль у просуванні товарів, а зі зростом попиту на якісну таргетовану рекламу, змінились і підходи до формування маркетингових компаній. Навіть звичайна науково-популярна стаття, яка розміщена на вебресурсі, може існувати в більшості за рахунок контекстної реклами. Проте виникає проблема підбору даного контенту для користувачів, адже не усі цікавлять однаковим типом продукції. На даний час дану проблему вирішують зчитуванням історії кожного користувача, та в залежності від неї підбирають контексту рекламу. Проте, даний метод не є достатньо ефективним.

Усі вищезгадані проблеми показують, наскільки важливим є інформація про людей, які користуються будь-яким сервісом. Дані про стать та вік значно допомогли б у формуванні контенту на різних вебсервісах. Продовольчі заклади змогли б обмежувати доступ до деяких товарів а інформаційні сервіси використовувати більш точнішу рекламу, яка буде націлена на свою аудиторію. Тому все частіше використовують так звані рекомендаційні системи – інструменти автоматичної генерації рекомендацій послуг та товарів на основі вивчення персональних потреб користувачів веб-сайтів.

Рекомендаційні системи стали ключовим елементом сучасного онлайнмаркетингу та торгівлі. Їх основна перевага полягає в здатності адаптуватися до індивідуальних вподобань кожного користувача, забезпечуючи персоналізований підхід при підборі контенту. Використання алгоритмів машинного навчання дозволяє системам аналізувати великі обсяги даних і

надавати рекомендації, які максимально відповідають індивідуальним потребам кожного користувача.

Застосування рекомендаційних систем у галузі визначення статі та віку за зображенням обличчя має великий потенціал. Вони можуть стати ефективним інструментом для персоналізації контенту та рекламних пропозицій, забезпечуючи точне та цільове спрямування. Подальше розвиток цих систем та їх інтеграція в різні сфери онлайн-сервісів може значно поліпшити взаємодію користувачів з продуктами та послугами, забезпечуючи високу задоволеність та ефективність в онлайн-середовищі.

Однією з перспектив розвитку рекомендаційних систем є вдосконалення алгоритмів врахування контексту та додаткових факторів. Наприклад, врахування інших важливих параметрів, таких як геолокація, час доби, або інтереси користувача в певний момент, може покращити якість та релевантність рекомендацій. Такий підхід сприятиме точнішому визначенню потреб та інтересів користувача.

У контексті рекомендаційних систем для визначення статі та віку за зображенням обличчя, можливо використовувати глибокі нейромережі для аналізу візуальних ознак. Це може дозволити системам забезпечувати більш точні та об'єктивні результати, сприяючи вдосконаленню сприйняття аудиторії. Окрім того, з врахуванням росту значення захисту особистих даних, рекомендаційні системи також повинні активно працювати над забезпеченням конфіденційності та безпеки інформації користувачів. Впровадження ефективних методів анонімізації та шифрування може сприяти покращенню сприйняття користувачами систем зі збору та обробки їхніх персональних даних. Усі ці напрями розвитку рекомендаційних систем визначення статі та віку за зображенням обличчя демонструють потенціал для трансформації сфери онлайнкомерції, вирішуючи проблеми персоналізації, точності та конфіденційності у сучасному цифровому середовищі.

Вхідними даними є зображення у форматі jpg або png. Необхідно, використовуючи глибоку нейронну мережу визначити стать та вік людини за зображенням обличчя. Дану задачу можна розглядати як задачу класифікації зображень по їх змісту, тобто по об'єктах, що відображаються на зображенні.

Мета роботи полягає в огляді існуючих підходів і алгоритмів для вирішення задачі методи визначення статі та віку людини за зображенням обличчя за допомогою нейронних мереж. А також в підвищенні швидкодії за рахунок використання згорткової нейронної мережі.

Постановку завдання можна сформулювати, як отримання вихідних даних про стать та вік людини, що залежать від ознак зображення.

Дана задача розбивається на такі підзадачі:

- детектування обличчя на зображенні;
- визначити стать людини за зображженням знайденого обличчя;
- визначити вік за зображженням знайденого обличчя;

Таким чином, буде побудована інформаційна технологія на основі технології Deep Learning [3] , яка буде детектувати обличчя на зображенні та застосовувати до нього алгоритм визначення статі та віку людини.

### **1.2 Огляд відомих методів детектування статі та віку людини**

Детектування статі та віку за зображенням обличчя в останні роки стало актуальним завданням у галузі комп'ютерного зору та машинного навчання. Визначення цих характеристик має велике значення в різних сферах, включаючи маркетинг, безпеку та соціальні дослідження.

Огляд існуючих методів для визначення статі за обличчям показує широкий спектр підходів. Традиційні методи часто використовують аналіз геометричних ознак, таких як розташування очей чи губ. Інноваційні методи, засновані на глибокому навчанні, використовують згорткові нейромережі для автоматичного виявлення та аналізу візуальних особливостей. Це дозволяє враховувати більш складні взаємозв'язки та покращує точність визначення статі.

Визначення віку за зображенням обличчя також викликає значний інтерес дослідників. Тут використовуються методи, що аналізують текстуру шкіри,

форму обличчя та інші візуальні ознаки старіння. Глибокі нейромережі в цьому випадку дозволяють враховувати зміни в цих ознаках з плином часу, що покращує точність визначення віку.

Нейромережеві підходи стали основою для багатьох сучасних методів. Нейромережі використовуються для виявлення обличчя, а рекурентні нейромережі - для аналізу змін візуальних ознак з плином часу. Це сприяє підвищенню точності визначення статі та віку, забезпечуючи більш надійні результати.

Незважаючи на значні досягнення у цій галузі, існують виклики, які залишаються невирішеними. Вплив освітлення, зміна вигляду та велика кількість вікових ознак можуть впливати на точність детектування. Подальше дослідження та вдосконалення методів дозволять подолати ці обмеження та розширити можливості систем визначення статі та віку за обличчям.

Огляд відомих методів детектування статі та віку за зображенням обличчя вказує на поступовий перехід від традиційних методів до інноваційних, заснованих на глибокому навчанні. Це обіцяє подальший розвиток та покращення у точності та надійності таких систем в майбутньому.

Для вирішення проблеми класифікації було створено велику кількість методів. Ці методи зазвичай спиралися на відмінності у розмірах рис обличчя та дескрипторах обличчя, які не здатні впоратися з різним ступенем варіацій, що спостерігаються в цих складних незалежних умовах. Зображення в цих категоріях мають деякі відмінності у зовнішньому вигляді, шумі, та освітленні, що може вплинути на здатність цих методів комп'ютерного зору точно класифікувати стать і вік облич людини на зображенні [4].

Для прогнозування статі та віку людини дослідники придумали різні алгоритми, використовуючи концепції класифікації та машинного навчання. Більшість алгоритмів примітивного типу використовуються для отримання багатьох вторинних алгоритмів з удосконаленнями. Алгоритми «Fisherfaces» і «Eigenfaces» вважаються примітивними. Крім того, глибокі згорткові нейронні мережі (CNN) є ще одним методом, який можна використовувати.

The Principal Component Analysis (PCA) -  $\epsilon$  основою методу Eigenfaces, знаходить лінійну комбінацію ознак, яка максимізує загальну дисперсію в даних. Хоча це, безсумнівно, потужний спосіб представлення даних, він не враховує жодних класів, тому багато інформації може бути втрачено під час відкидання компонентів. Можлива ситуація, коли дисперсія даних генерується зовнішнім джерелом, наприклад світлом. Компоненти, ідентифіковані PCA, не обов'язково містять дискримінаційну інформацію, тому прогнозовані зразки змішуються разом, і класифікація стає неможливою.

У підсумку PCA, хоча ефективний у захопленні дисперсії, йому не вдається зберегти деталі, специфічні для класів, що важливо для точної класифікації у сценаріях, де зовнішні фактори значно впливають на розподіл даних.

The Linear Discriminant Analysis – метод, який виконує специфічне для класу зменшення розмірності. Він був винайдений статистиком Р. А. Фішером, який успішно використав метод для класифікації квітів у своїй статті 1936 року. Щоб знайти комбінацію ознак, яка найкраще розділяє класи, лінійний дискримінантний аналіз максимізує відношення між класами та розкидом всередині класів, а не максимізує загальний розкид. Ідея полягає в тому, що одні й ті ж класи повинні щільно об'єднуватися разом, а різні класи знаходяться якомога далі один від одного в представленні нижнього виміру [5]. Дану архітектуру зображено на рис 1.1.

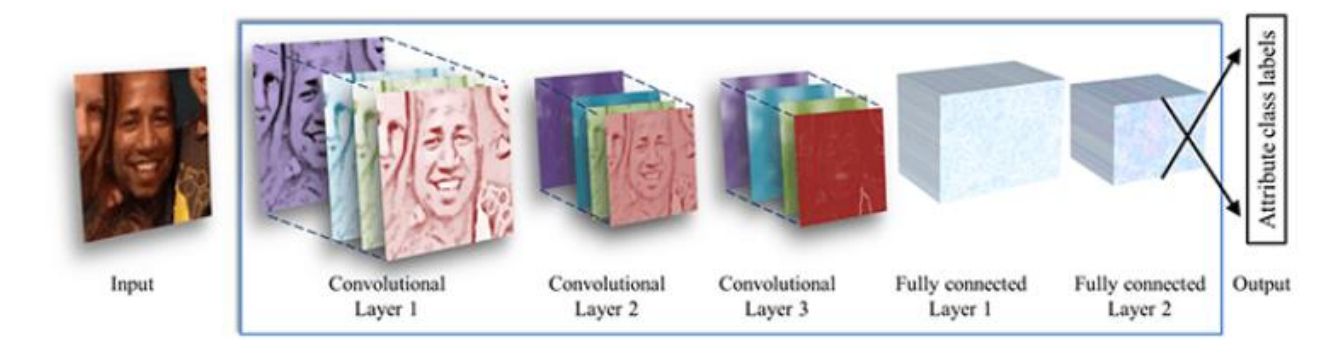

Рисунок 1.1 – Архітектура ШНМ для визначення статі та віку людини за зображенням обличчя

У сучасних ШНМ сама мережа є відносно скромною через кращі обчислювальні ресурси того часу та алгоритмічні можливості навчання більших мереж. Хоча в глибших архітектурах ШНМ (мережах з більшою кількістю нейронних шарів) закладено великий потенціал, лише нещодавно вони набули поширення, після різкого збільшення обчислювальної потужності (завдяки графічним процесорним модулям), кількості навчальних даних, легко доступних в Інтернеті.

ШНМ для оцінки статі та віку людини вимагає або доступу до особистої інформації про суб'єктів, що з'являються на зображеннях (їх дата народження та стать), яка часто є приватною, або маркування вручну, що займає багато часу. Тому набори даних з реальних соціальних зображень є відносно обмеженими за розміром і в даний час не збігаються за розміром із набагато більшими наборами даних класифікації зображень. Надмірна підгонка є поширеною проблемою, коли для таких невеликих колекцій зображень використовуються методи на основі машинного навчання. Ця проблема посилюється при розгляді глибоких згорткових нейронних мереж через величезну кількість параметрів моделі.

Деякі з цих методів, згаданих вище, були ефективно перевірені на обмежених умовах зображення. Тим не менш, залишається складною проблемою класифікація облич із великими варіаціями в освітленні, точці огляду, нефронтальних тощо. Існує потреба у відповідній та надійній моделі, яка може покращити найсучасніші методи для її застосування в реальній програми.

## **1.3 Обгрунтування вибору аналогу до інформаційної технології визначення статі та віку людини за зображенням обличчя**

На сьогоднішній день існує декілька відомих програмних реалізацій, що здатні здійснювати визначення статі та віку людини за зображенням обличчя.

Корпорація Майкрософт (Microsoft) створила нову програму How-Old.net (онлайн-сервіс), яка дозволяє по фотографії буквально за кілька секунд визначити стать та вік людини. Для цього необхідно зайти на сайт і натиснувши

на кнопку «Use your own photo». Після цього алгоритм сервісу розрахує і покаже передбачуваний вік і стать. Крім цього, система може порівнювати різні фотографії і визначати, зображений на них один і той же чоловік [6]. Але, як показує практика, його функціональність була обмежена і він припинив свою роботу на даний момент. Важливо відзначити, що він використовувався в розважальних цілях та не завжди надавав точний аналіз статі та віку.

Ще одним засобом є PicTriev (http://pictriev.com/). Сайт створювався з впровадженням інструментів розпізнавання осіб Face detection API - технології інтелектуального машинного навчання, пошукових інструментів Bing API і аналітики PowerBI [7]. PicTriev, хоч і володіє впізнаванням осіб та певним функціоналом, має виражений недолік у низькій швидкодії, що може ускладнювати його використання в реальному часі чи для обробки великих обсягів даних. Інтерфейс програми PicTriev та приклад виведення результату зображенено на рис. 1.2 та рис. 1.3 відповідно.

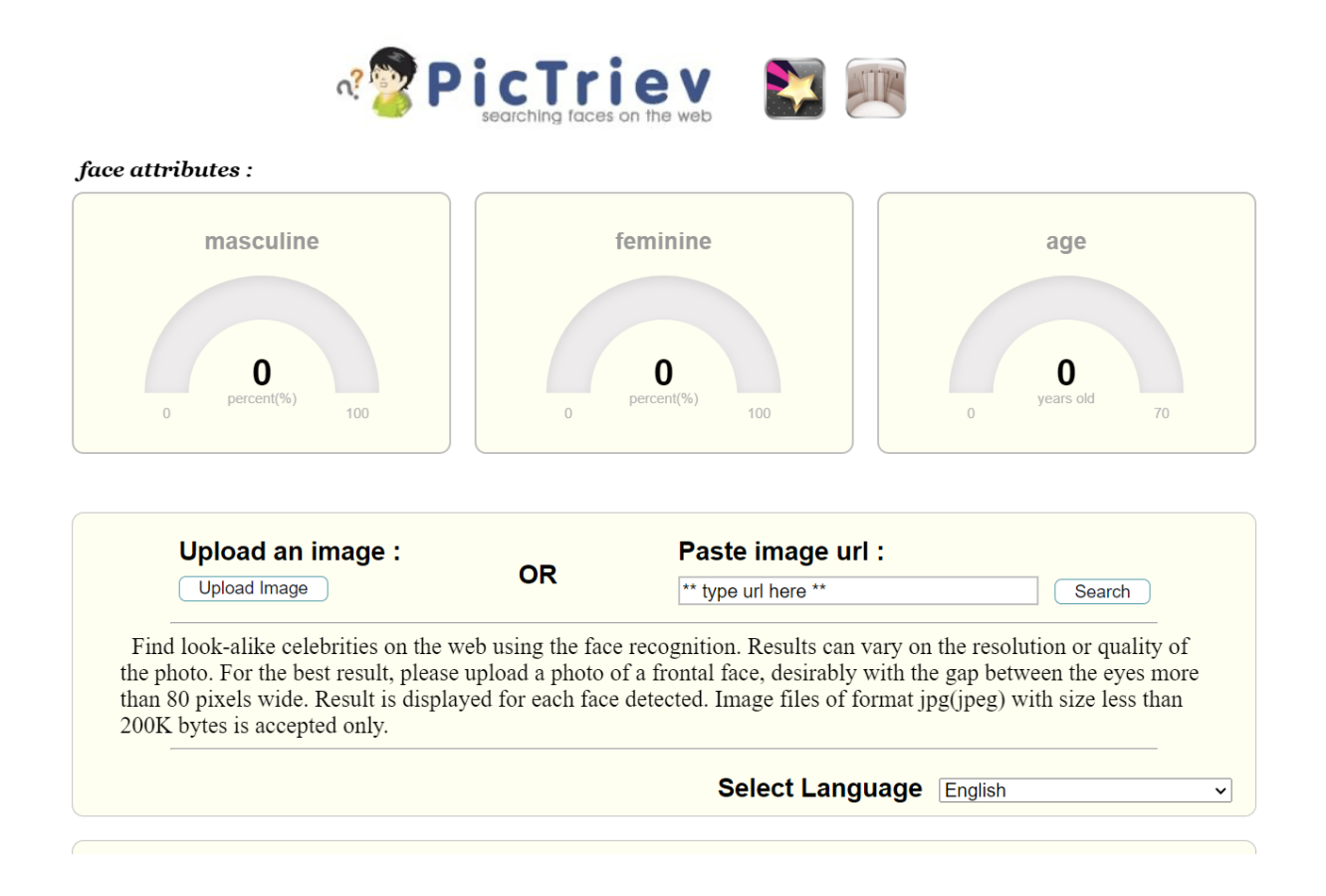

Рисунок 1.2 – Інтерфейс програми PicTriev

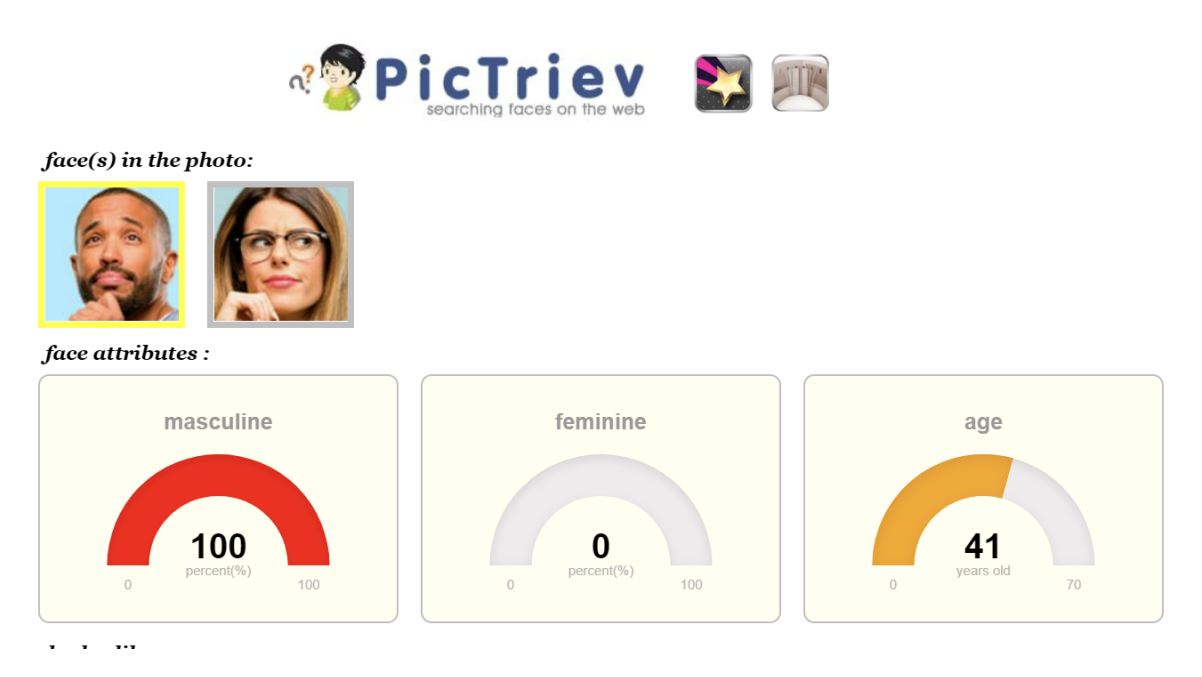

Рисунок 1.3 – Приклад роботи програми PicTriev

Також можна знайти велику кількість додатків з подібними функціями в Google Play і App Store. Проте вони або взагалі не визначають вік людини по фото, незважаючи на опис, або роблять це повільно. До таких програм можна віднести «How Old Do I Look», «FaceAge» та «How old I am». Як переваги слід відзначити простоту встановлення та мобільность. Проте наведені програми мають більш розважальну ціль, так як видають не зовсім точні результати. Тому за програму-аналог було обрано саме PicTriev.

Для досягнення поставленої мети розробка нового програмного засобу передбачає використання передових алгоритмів глибокого навчання, які забезпечують високу точність визначення статі та віку зображеної на зображенні людини. Перевага глибокого навчання полягає у здатності автоматично вивчати та використовувати різноманітні візуальні ознаки, що поліпшує якість прогнозів.

Новий програмний продукт буде оптимізований для швидкодії та здатний працювати в режимі реального часу, що робить його ідеальним для застосувань, де важлива оперативність, наприклад, у системах відеоспостереження чи мобільних додатках. Окрім того, програмний засіб буде розроблений з урахуванням прозорості та легкості інтеграції. Його інтерфейс буде інтуїтивно

зрозумілим, а можливість використання як на персональних комп'ютерах, так і на мобільних пристроях забезпечить йому широкий спектр застосувань.

Для підтвердження ефективності та точності нового програмного засобу, передбачено проведення широкомасштабних експериментів та тестувань на різноманітних наборах даних. Отримані результати дозволять не лише підтвердити його переваги порівняно із наявними рішеннями, але й визначити області для подальших удосконалень. Таким чином, розробка нового програмного засобу для визначення статі та віку за зображенням обличчя є важливим етапом у вдосконаленні сучасних технологій розпізнавання обличчя та відкриває нові перспективи в їхньому застосуванні в різних галузях.

У зв'язку з вищезазначеними обмеженнями існуючих аналогів, виникає необхідність у розробці нового програмного засобу, який комбінуватиме високу точність визначення статі та віку з ефективністю та швидкістю роботи. Планується, що нова нейромережева іноформаційна технологія забезпечить точні та оперативні результати для різноманітних застосувань.

#### **1.4 Висновок до розділу 1**

У розділі було розглянуто постановку задачі визначення статі та віку людини за зображення обличчя, проведено огляд відомих методів класифікації зображень, які можна використовувати для поставленої задачі. Обґрунтовано доцільність використання нейронних мереж, зокрема згорткових нейронних мереж для визначення статі та віку людини за зображення обличчя. Було проаналізовано різні програмні реалізації для визначення статі та віку людини за зображення обличчя. Головним недоліком яких є повільна обробка зображення, що ставить мету дослідження – підвищення швидкодії визначення статі та віку людини за зображення обличчя.

# **2 ПРОЕКТУВАННЯ ІНФОРМАЦІЙНОЇ ТЕХНОЛОГІЇ ВИЗНАЧЕННЯ СТАТІ ТА ВІКУ ЛЮДИНИ ЗА ЗОБРАЖЕННЯМ ОБЛИЧЧЯ**

## **2.1 Структура процесів обробки інформації інформаційної технології визначення статі та віку людини за зображенням обличчя**

Кроки обробки вхідної інформаціїї зображені на рис. 2.1.

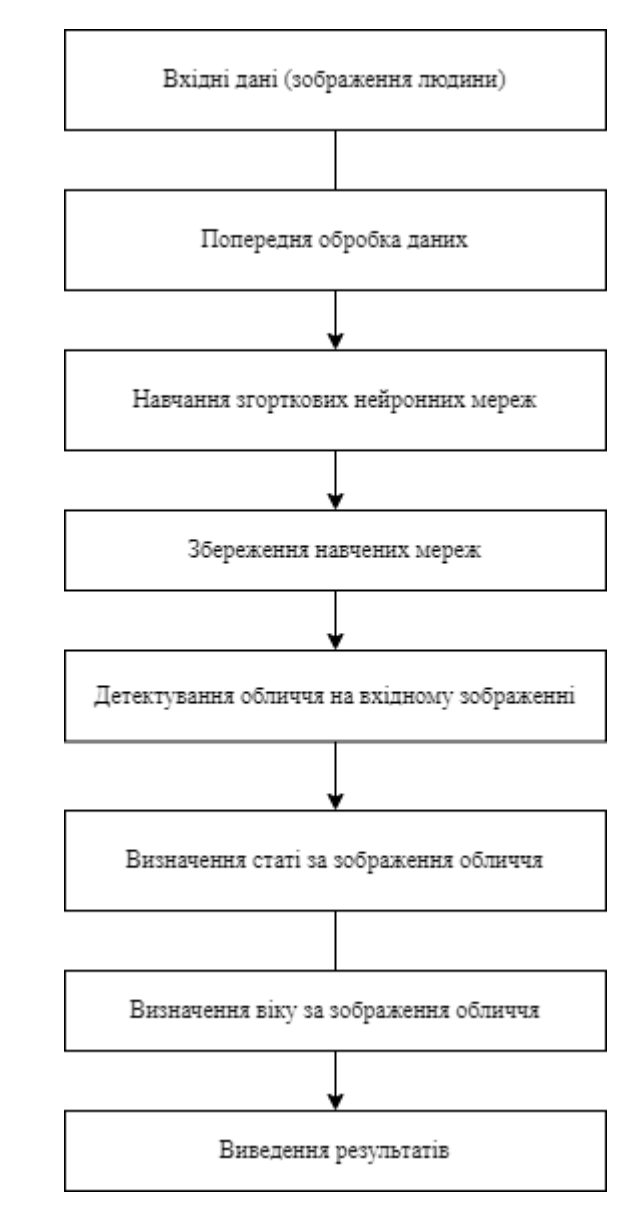

Рисунок 2.1 – Процеси обробки інформації при визначені статі та віку людини за зображенням обличчя

Завданням цієї роботи є створення інформаційної технології, яка визначає стать та вік людини за зображення обличчя. Тому за вхідні данні беремо зображення людини, де можна чітко розрізнити її обличчя. Всі відображення, що подаються на вхід системи, мають пройти попередню обробку, яка полягає у приведенні зображення до єдиного розміру, який сприймає нейронні мережі. А ті зображення, на яких навчається нейронна мережа, ще повинні піддаватися аугментації (внесення шуму та невеликі афінні перетворення) для збільшення єнтропії навчальної інформації.

Структура процесів обробки інформації інформаційної технології визначення статі та віку людини за зображенням обличчя включає кілька ключових етапів. Першим етапом є попередня обробка вхідних зображень. На цьому етапі зображення стандартизується до необхідного розміру, що сприймається нейронною мережею. Це важливий крок, оскільки дозволяє уніфікувати вхідні дані та забезпечує стабільність роботи алгоритму на різних зображеннях.

Далі відбувається етап аугментації, де зображення піддається випадковим трансформаціям, таким як обертання, зміщення та зміна контрастності. Це покращує роботу нейронної мережі, роблячи її менш чутливою до варіацій у вхідних даних та забезпечуючи більш широкий спектр навчальної інформації.

Основний етап – навчання згорткової нейронної мережі на визначення статі та віку. Під час цього процесу, нейронна мережа адаптується до внутрішніх закономірностей даних, навчається виділяти ключові ознаки та залежності, що характеризують стать та вік на зображеннях обличчя.

Завершальний етап - збереження навченої мережі для подальшого використання в реальних умовах. Це дозволяє використовувати розроблену технологію для автоматизованого визначення статі та віку на різних платформах та сервісах. Така структура обробки інформації дозволяє ефективно використовувати навчену модель для різноманітних завдань та додатків, роблячи її гнучкою та універсальною у реальних умовах використання.

#### **2.2 Вибір методу детектування обличчя**

В останні кілька років розпізнавання облич приділяло значну увагу та оцінювалося як одне з найперспективніших застосувань у галузі аналізу зображень. Виявлення обличчя може займати значну частину операцій розпізнавання обличчя. Метод визначення обличчя на фотографіях є складним через різноманітність людських облич, як-от поза, вираз обличчя, положення та орієнтація, колір шкіри, наявність окулярів або волосся на обличчі, відмінності в підсиленні камери, умови освітлення та роздільна здатність зображення.

Виявлення об'єктів — це одна з комп'ютерних технологій, яка пов'язана з обробкою зображень і комп'ютерним зором і взаємодіє з виявленням екземплярів об'єктів, таких як людські обличчя, будівлі, дерева, машини тощо. Основна мета алгоритмів виявлення облич — визначити чи є обличчя та де саме воно розташоване.

Методи виявлення обличчя можна поділити на чотири категорії, але алгоритми виявлення обличчя можуть належати до двох або більше груп [8]. Ці категорії перставлено на рис. 2.2.

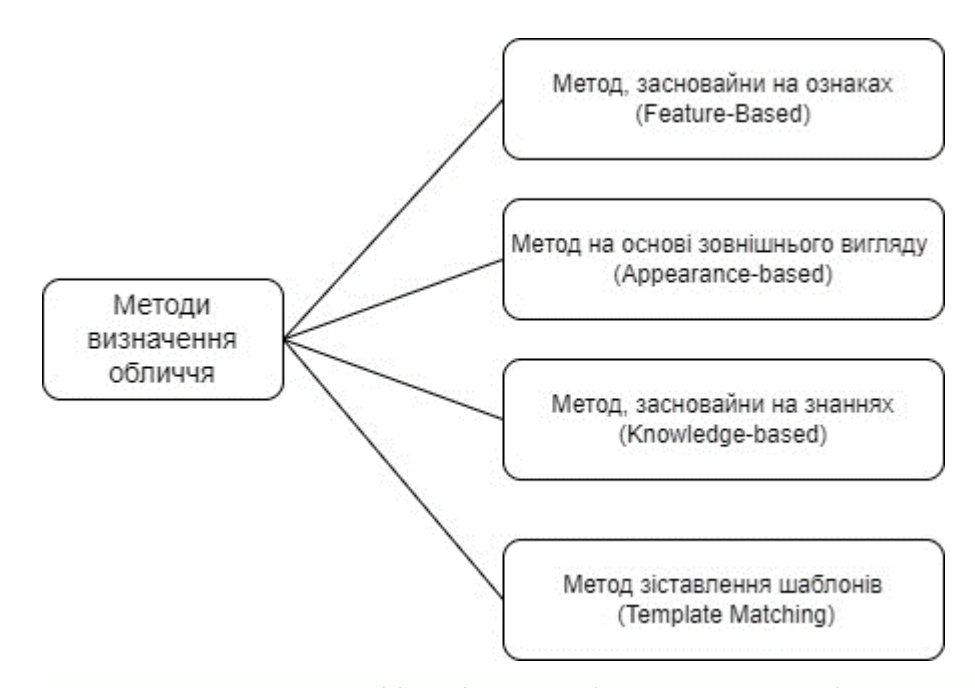

Рисунок 2.2 – Класифікація методів виявлення облич на зображенні

Метод, що базується на знаннях, використовує набір правил і покладається на знання людини для виявлення облич. Наприклад, може бути встановлено правило, що обличчя повинно мати ніс, очі та рот, розташовані на певній відстані та в певному положенні одне від одного. Однак виникає значна складність у побудові ефективного набору правил. Це може призвести до багатьох хибних спрацьовувань, особливо, якщо правила сформульовані надто загально або, навпаки, надто детально. Основна проблема полягає в тому, що цей підхід обмежений і не здатний ефективно виявляти багато облич на кількох зображеннях. На додаток до цього, метод, заснований на знаннях, має обмежену адаптивність до різноманітних умов та контекстів, що може значно обмежити його застосування в реальних сценаріях.

Метод, що ґрунтується на ознаках, спрямований на визначення обличчя шляхом виділення його структурних особливостей. Цей метод спершу проходить етап тренування як класифікатор, а потім використовує накопичені знання для розрізнення між лицьовими та нелицевими областями на зображенні. Ідея застосування цього методу полягає в подоланні обмежень нашого інстинктивного розпізнавання обличчя. Цей підхід розкладений на кілька етапів, і його успішність становить до 94%, навіть при обробці фотографій з багатьма обличчями. Варто зазначити, що відмінність цього методу полягає в його здатності до самостійного навчання на великому обсязі даних, що робить його більш гнучким та адаптивним до різних умов та контекстів.

Метод зіставлення шаблонів використовує заздалегідь визначені чи параметризовані обличчя для виявлення особливостей на зображенні через кореляцію між шаблонами та вхідними даними. Обличчя людини може бути розділене на окремі елементи, такі як очі, контур обличчя, ніс і рот. Крім того, можна побудувати модель обличчя, використовуючи ребра та методи виявлення країв. Хоча цей підхід є простим у реалізації, він часто недостатній для точного виявлення обличчя. Для вирішення цієї проблеми було запропоновано використання деформованих шаблонів, які дозволяють більш гнучко адаптуватися до різних форм та положень обличчя на зображенні.

Метод на основі зовнішнього вигляду ґрунтується на наборі зображень облич делегатів, які використовуються для тренування моделей облич. Цей підхід, спираючись на зовнішній вигляд, вважається більш ефективним порівняно з іншими методами. Загалом метод на основі зовнішнього вигляду використовує техніки статистичного аналізу та машинного навчання для визначення ключових характеристик зображень обличчя. Цей підхід також застосовується для виділення ознак, необхідних для ефективного розпізнавання обличчя. Одним із поширених бібліотек, які використовують даний ефективний метод, є бібліотека OpenCV.

OpenCV, або Open Source Computer Vision Library, є потужним інструментом для обробки зображень та комп'ютерного зору, який знаходить широке використання у сфері розпізнавання облич та аналізу зображень. Завдяки своїй відкритій природі та активній спільноті користувачів і розробників, OpenCV став необхідним інструментом для великої кількості проектів.

Однією з ключових переваг OpenCV є його здатність виявляти та аналізувати обличчя в реальному часі. Це забезпечує широкі можливості в різних галузях, таких як системи безпеки, відеоспостереження, рекламні технології та багато інших.

У випадку виявлення статі та віку особи за зображенням обличчя, OpenCV може використовуватися для визначення ключових точок та розмірів обличчя. Використання алгоритмів машинного навчання та глибокого навчання у поєднанні з OpenCV дозволяє створювати навчені моделі для високоточного визначення параметрів, таких як стать та вік.

OpenCV також пропонує широкий спектр інструментів для покращення якості зображень, фільтрації та обробки зображень, що є важливим для точного та надійного розпізнавання обличчя в різних умовах.

Отже, OpenCV відзначається своєю гнучкістю та ефективністю у вирішенні завдань розпізнавання облич та аналізу зображень, роблячи його ключовим інструментом у сфері комп'ютерного зору та машинного зору.

#### **2.3 Вибір архітектури згорткової нейронної мережі**

Вибір архітектури згорткової нейронної мережі є ключовим етапом у розробці системи визначення статі та віку за зображенням обличчя. Для досягнення оптимальних результатів необхідно ретельно обирати структуру мережі, її глибину та параметри. Враховуючи обмежену кількість зображень та обчислювальних ресурсів, важливо збалансувати складність мережі та точність прогнозування.

Також важливо врахувати специфіку завдання – визначення статі та віку за зображенням обличчя. Наприклад, можна використовувати архітектури, оптимізовані для обробки облич, з урахуванням особливостей фізіономії, які можуть впливати на точність класифікації. У виборі архітектури необхідно враховувати баланс між складністю моделі та її здатністю ефективно визначати стать та вік на обмеженому датасеті. Такий підхід дозволить забезпечити оптимальну продуктивність системи при збереженні високої точності класифікації.

Згорткова нейронна мережа — це клас нейронних мереж, які можуть розпізнавати й класифікувати окремі ознаки зображень і широко використовуються для аналізу візуальних зображень [9]. Їх застосування включає в себе розпізнавання зображень і відео, класифікацію зображень, аналіз медичних зображень, комп'ютерний зір та обробку природної мови. В згорткових мережах замість спільної операції множення на матрицю, хоча б в одному шарі, використовується згортка. Є дві основні частини архітектури ЗНМ:

1. Інструмент згортки (Feature Extraction). Ця частина мережі відповідає за вилучення та ідентифікацію різних ознак зображення. Згортковий шар використовує фільтри (ядро), які проходять по вхідному зображенню, вилучаючи важливі риси. Цей процес дозволяє автоматично виділяти значущі ознаки, такі як краї, форми, або текстури, забезпечуючи мережі інформацію для подальшого аналізу;

2. Повністю зв'язаний шар (Fully Connected Layer). Цей шар використовує вихідні дані із процесу згортки для прогнозування класу зображення на основі ознак, витягнутих на попередніх етапах. У цьому шарі всі нейрони пов'язані між собою, що дозволяє моделі враховувати складні взаємозв'язки між різними ознаками та здійснювати точні класифікації.

Така структура дозволяє згортковим нейронним мережам ефективно адаптуватися до широкого спектру завдань, де важлива роль відводиться розпізнаванню та аналізу зображень. Застосування цієї архітектури в контексті визначення статі та віку за зображенням обличчя надає можливість автоматизованої обробки великого обсягу вхідних даних та точного визначення характеристик особи на зображенні.

На рис. 2.3 зображено загальний вигляд архітектури згорткової мережі.

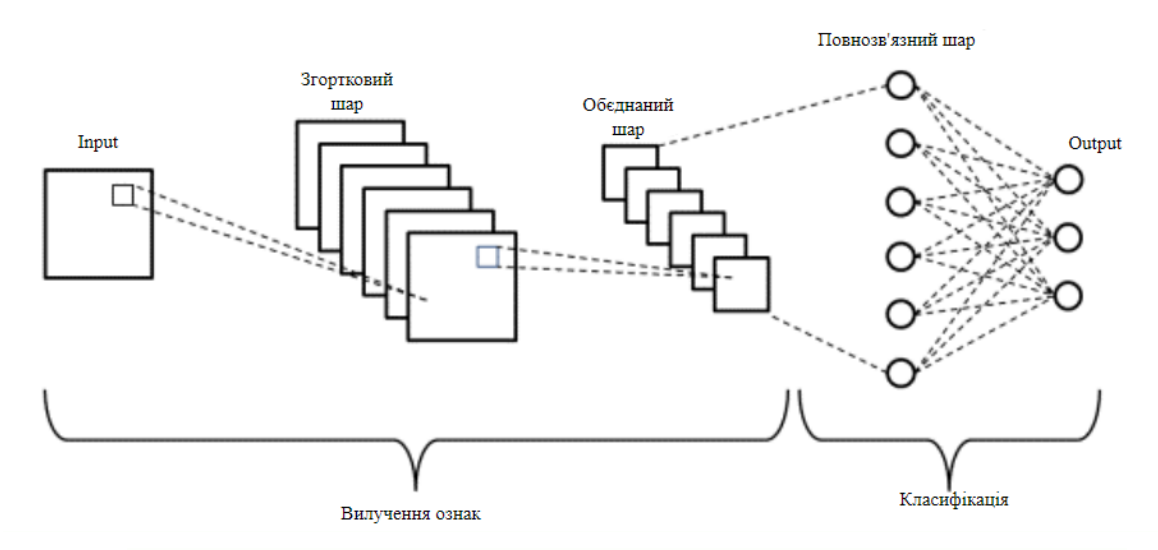

Рисунок 2.3 – Загальний вигляд архітектури згорткової мережі

У загальному вигляді згортка – операція над двома функціями дійсного аргументу. Функцію згортки можна подати у вигляді [10]:

$$
S(t) = (x \cdot w)(t). \tag{2.1}
$$

У термінології згорткових мереж перший аргумент (у нашому прикладі функція x) називається входом, а другий (функція w) – ядром. Вихід S(t) називається картою ознак. Оскільки під час визначення статі та віку людини на вхід буде подано зображення, представлене у вигляді двовимірної матриці, формула (2.1) набуде такого вигляду:

$$
S(i,j) = (I \cdot K)(i,j) = \sum_{m} \sum_{n} I(i+m, j+n)K(m,n), \quad (2.2)
$$

де I – вхідне зображення, K – ядро, i, j – координати елементів вхідного зображення, m, n – координати елементів ядра. Успіх застосування згорткових нейронних мереж до класифікації зображень привів до безлічі спроб використовувати даний метод до інших місій. Згорткова нейронна мережа, окрім вхідного і вихідного шару, зазвичай являє собою чергування згорткових шарів (convolution layers), субдескритизуючих шарів (subsampling layers) і при наявності повнозв'язних шарів (fully-connected layer) на виході.

Всі три види шарів можуть чергуватися в довільному порядку [11]. У згортковому шарі нейрони, які використовують одні і ті ж ваги, об'єднуються в карти ознак (feature maps), а кожен нейрон карти ознак пов'язаний з частиною нейронів попереднього шару. При обчисленні мережі виходить, що кожен нейрон виконує згортку деякої області попереднього шару (яка визначається безліччю нейронів, пов'язаних з даними нейроном).

Вхідний шар враховує двовимірну топологію зображень і складається з декількох карт (матриць), карта може бути одна, в тому випадку, якщо зображення представлено в відтінках сірого, інакше їх 3, де кожна карта відповідає зображенню з конкретним каналом (червоним, синім і зеленим) .

Вхідні дані кожного конкретного значення пікселя нормалізуються в діапазон від 0 до 1, за формулою 2.3:

$$
f(p, min, max) = \frac{p - min}{max - min},
$$
\n(2,3)

де  $f - \phi$ ункція нормалізації, р – значення конкретного пікселя від 1 до 255, min – мінімальне значення пікселя 0, max – максимальне значення пікселя 255.

Згортковий шар – являє собою набір карт, (інша назва – карти ознак) у кожної карти є синоптичне ядро. Розмір у всіх карт згорткового шару - однакові і визначаються за формулою 2.4:

$$
(w,h) = (mW - kW + 1, mH - kH + 1),
$$
\n(2,4)

де *(w, h)* – обчислювальний розмір згорткової карти, *mW* – ширина попередньої карти; *mH* – висота попередньої карти, *kW* – ширина ядра, *kH* – висота ядра.

Ядро являє собою фільтр або вікно, яке ковзає по всій області попередньої карти і знаходить певні ознаки об'єктів. Наприклад, якщо мережу навчали на великій кількості зображень обличь, то одне з ядер могло б в процесі навчання видавати найбільший сигнал в області очей, рота, брів або носа, інше ядро могло б виявляти інші ознаки емоції людини. Розмір ядра зазвичай беруть в межах від  $3 \times 3$  до  $7 \times 7$ . Якщо розмір ядра маленький, то воно не зможе виділити будь-які ознаки, якщо занадто велике, то збільшується кількість зв'язків між нейронами. Також розмір ядра вибирається таким, щоб розмір карт згорткового шару був парним, це дозволяє не втрачати інформацію при зменшенні розмірності в субдискретизуючому шарі, описаному нижче.

Ядро являє собою систему поділюваних ваг або синапсів, це одна з головних особливостей згорткової нейронної мережі. У звичайній багатошаровій мережі дуже багато зв'язків між нейронами, тобто синапсів, що вельми уповільнює процес детектування

Спочатку значення кожної карти згорткорого шару рівні 0. Значення ваг ядер задаються випадковим чином в області від -0.5 до 0.5. Ядро ковзає по попередній карті і виробляє операцію згортки, яка часто використовується для обробки зображень, це описує формула 2.5:

$$
(f * g)[n, m] = \sum_{k,l} f[m - k, n - l] * g[k, l], \qquad (2,5)
$$

де *f* – вихідна матриця зображення, *g* – ядро згортки.

На відміну від повнозв'язного, в згортковому шарі нейрон з'єднаний лишез обмеженою кількістю нейронів попереднього рівня, тобто, згортковий шар аналогічний застосуванню операції згортки, де використовується лише матриця ваг невеликого розміру (ядро згортки), яку ковзають по всьому оброблюваного шару.

Неформально цю операцію можна описати таким чином - вікном розміру ядра g проходимо з заданим кроком (зазвичай 1) все зображення f, на кожному кроці поелементно множимо вміст вікна на ядро g, результат підсумовується і записується в матрицю результату.

При цьому в залежності від методу обробки країв вихідної матриці результат може бути менше вихідного зображення (valid), такого ж розміру (same) або більшого розміру (full). У спрощеному вигляді згортковий шар можна описати формулою 2.6:

$$
x^{l} = f(x^{l-1} * k^{l} + b^{l}),
$$
 (2,6)

де  $x^{l}$  –вихід шару l, f() – функція активації,  $b^{l}$  – коефіцієнт зсуву шару l,  $*$  операція згортки входу x з ядром k.

При цьому за рахунок крайових ефектів розмір вихідних матриць зменшується, що описує формула 2.7:

$$
x_j^l = f(\sum_i x_i^{l-1} * k_j^l + b_j^l, \tag{2.7}
$$

де  $x_j^{\,l}$  — карта ознак  $j($  вихід з шару l),  $f\!()$  — функція активації,  $b_j^{\,l}$  — коефіцієнт зсуву шару  $l$  для карти ознак  $j, \, k_j^{\,l}$  – ядро згортки карти ознак  $j$ , шару  $l, \; *$  – операція згортки входу *x* з ядром *k.*

На рисунку 2.4 наведена схема роботи згорткового шару з ядром згортки розміру  $3 \times 3$ .

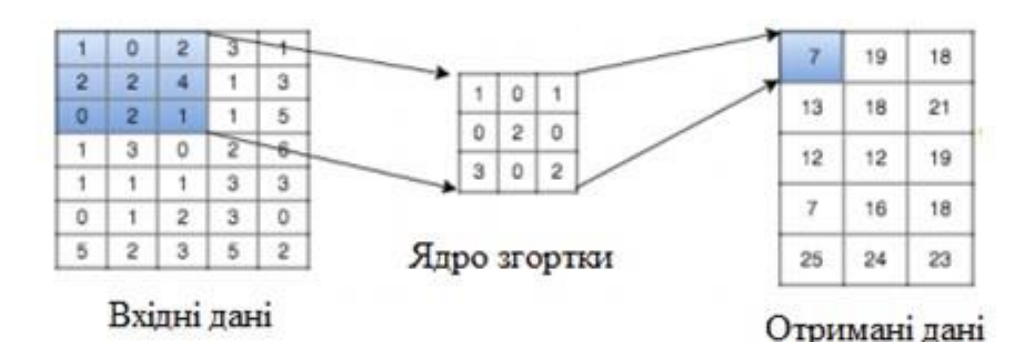

Рисунок 2.4 – Схема роботи згорткового шару

Субдискретизуючий шар. Субдискретизуючий шар також, як і згортковий має карти, але їх кількість співпадає з попереднім (згортковим) шаром,. Мета шару - зменшення розмірності карт попереднього шару. Якщо на попередній операції згортки вже були виявлені деякі ознаки, то для подальшої обробки настільки докладне зображення вже не потрібно, і воно ущільнюється до менш докладного. До того ж фільтрація вже непотрібних деталей допомагає не перенавчатися. Формально шар може бути описаний формулою:

$$
xl = f(al * subsample(xl-1) + bl),
$$
 (2.8)

де  $x^l$  — вихід шару *l, f()* — функція активації,  $a^l$ , b $^l$  — коефіцієнти зсуву шару *l*,  $subsample()$  – операція вибірки локальних максимальних значень.

У процесі сканування ядром субдискретизуючого шару (фільтром) карти попереднього шару, субдискретицуюче ядро не перетинається на відміну від згорткового шару.

Тобто, шари цього типу виконують зменшення розмірності (зазвичай в кілька разів). Це можна робити різними способами, але найчастіше використовується метод вибору максимального елемента - вся карта ознак поділяється на осередки, з яких вибираються максимальні за значенням. На рисунку 2.5 зображена схема роботи субдескретизуючого шару з методом вибору максимального елемента.

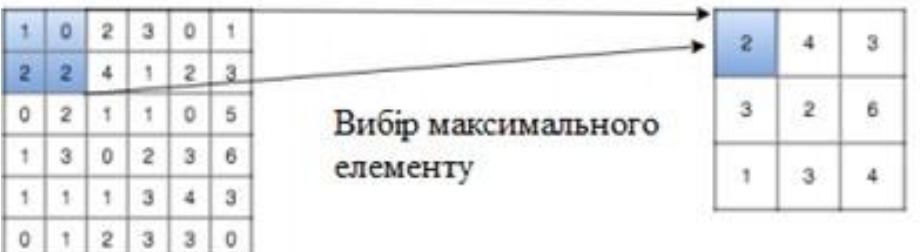

Отримані дані

Вихілні дані

Рисунок 2.5 – схема роботи субдескретизуючого шару

Повнозв'язний шар (англ. Fully Connected Layer або Dense Layer) є ключовим елементом штучних нейронних мереж, де кожен нейрон в цьому шарі пов'язаний з усіма нейронами попереднього рівня. Кожен такий зв'язок між нейронами має свій ваговий коефіцієнт, який визначає вагомість входу для конкретного нейрона. Метою повнозв'язного шару є навчання моделі класифікації шляхом моделювання складних нелінійних залежностей між вхідними та вихідними даними.

Основна функція повнозв'язного шару полягає в тому, щоб важливі риси або патерни, виявлені на попередньому рівні, були враховані при класифікації. Процес оптимізації вагових коефіцієнтів під час тренування нейронної мережі дозволяє покращити якість розпізнавання та здатність моделі узагальнювати на нові дані. Використання повнозв'язних шарів є важливою стратегією в нейромережевому проектуванні, оскільки вони дозволяють моделі вчитися складніші абстракції та представлення даних у високорівневому просторі.

Нейрони кожної карти попереднього субдискретизуючого шару пов'язані з одним нейроном прихованого шару. Таким чином число нейронів прихованого шару дорівнює числу карт субдискретизуючого шару, але зв'язки можуть бути не обов'язково такими, наприклад, тільки частина нейронів будь-якої з карт субдискретизуючого шару зв'язана з першим нейроном прихованого шару, а частина залишилася з другим, або всі нейрони першої карти пов'язані з нейронами 1-го і 2-го прихованого шару. Обчислення значень нейрону можна описати формулою:

$$
x_l^l = f(\sum_j x_i^{l-1} * w_{i,j}^{l-1} + b_j^{l-1}),
$$
\n(2.9)

де  $x_l^{\,l}$  — карта ознак ј ( вихід з шару l), f() — функція активації,  $b_j^{\,l}$  — коефіцієнт зсуву шару l для карти ознак j,  $w_{i,j}^l$  – матриця вагових коефіцієнтів шару l. На рисунку 2.6 показана схема роботи повнозв'язного шару.

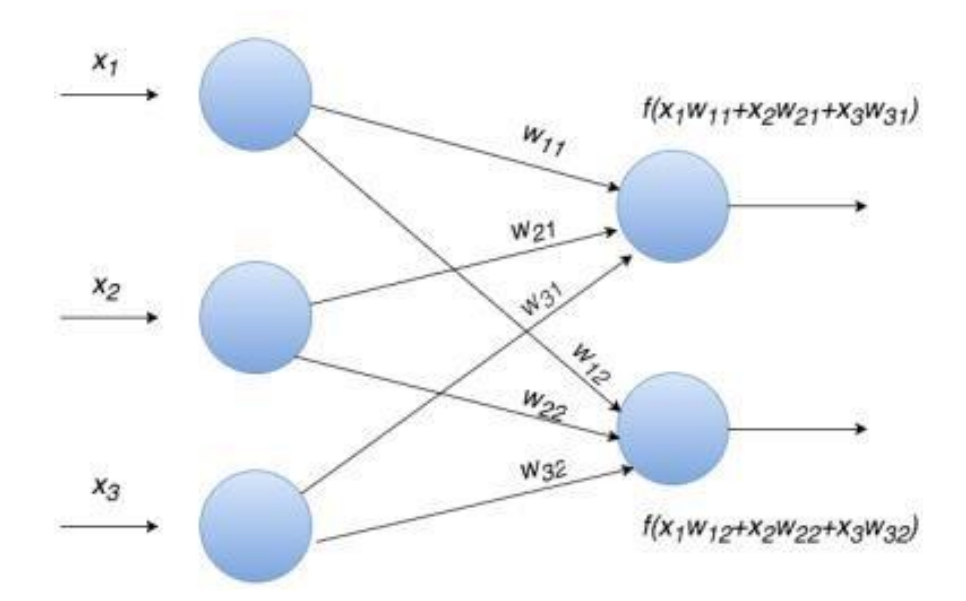

Рисунок 2.6 – Схема роботи повнозв'язного шару

Вихідний шар пов'язаний з усіма нейронами попереднього шару.

Для знаходження облич будемо використовувати готову мережу DNN Face Detector [12], необхідно розробити архітектуру для мереж, які б визначали стать та вік людини за зображенням обличчя відповідно.

LeNet є однією з перших моделей ЗНМ, яка була розроблена ще в 1998 році. Ця архітектура спочатку використовувалась для категоризації рукописних цифр від 0 до 9 на наборі даних MNIST. З тих пір вона отримала широке визнання і була успішно використана в різних завданнях аналізу зображень.

Архітектура LeNet складається зі стрижневих (згорткових) шарів та повністю зв'язаних шарів. Стрижневі шари використовують фільтри для вилучення різних ознак зображення, подібно до того, як це робиться в

архітектурі ЗНМ. Повністю зв'язаний шар використовує отримані ознаки для класифікації. Архітектура моделі LeNet зображена на рисунку. 2.7.

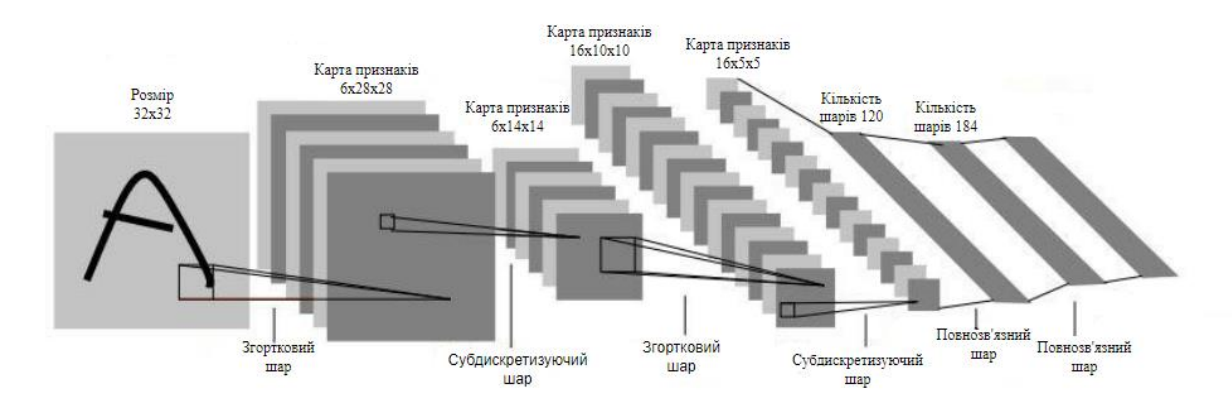

Рисунок 2.7 - Архітектура LeNet згорткової нейронної мережі

Однак дана мережа є неефективною з точки зору витрат і точності обчислень, коли мова йшла про обробку величезних зображень і класифікацію серед великої кількості класів об'єктів.

AlexNet – це мережа, яка, хоча й схожа на архітектуру LeNet, відрізняється значними покращеннями та розширеннями, що дозволяють їй класифікувати набагато більше об'єктів. Згорткова нейронна мережа AlexNet складається з 5 згорткових шарів та 3 повнозв'язних шарів.

Однією з ключових особливостей AlexNet є використання значно більшої кількості фільтрів у порівнянні з LeNet. Це дозволяє моделі ефективно виявляти та аналізувати велику кількість високорівневих ознак на зображеннях. Така можливість забезпечує високу точність класифікації та розпізнавання об'єктів, зокрема на складних наборах даних.

Важливим аспектом є також те, що AlexNet є дуже потужною моделлю, здатною досягати високої точності на різних завданнях виявлення об'єктів. Вона демонструє свою ефективність у сфері комп'ютерного зору та штучного інтелекту. Однак важливо зауважити, що видалення будь-якого з згорткових шарів може різко погіршити продуктивність мережі.

AlexNet відзначаться своєю універсальністю та можливістю застосування в різних завданнях виявлення об'єктів. З її допомогою можна отримувати високоякісні результати в галузі обробки зображень, роблячи її однією з провідних архітектур для завдань, пов'язаних із зображенням.

Враховуючи велику кількість згорткових та повнозв'язаних шарів, AlexNet володіє вражаючою глибиною та потужністю. Її здатність класифікації різноманітних об'єктів зробила її однією з найефективніших архітектур для завдань розпізнавання зображень. Окрім того, вона демонструє великий потенціал в сфері передбачення статі та віку за обличчям. Мережа здатна вивчати та розпізнавати характеристики, які можуть вказувати на стать та вік особи на зображенні. Її глибокі конволюційні шари дозволяють виокремлювати важливі деталі та структури, що можуть бути пов'язані із зовнішнім виглядом людини.

Також важливо відзначити, що в зв'язку з широким застосуванням AlexNet у багатьох сферах, включаючи медицину, безпеку, та автоматизоване водіння, її можливості можуть бути ефективно використані в інших важливих галузях.

У майбутньому використання AlexNet для завдань визначення статі та віку може зростати, особливо при поєднанні з іншими технологіями та даними. Завдяки своїй глибокій структурі та великому обсягу параметрів, дана архітектура залишається важливою для розгляду у розробці та вдосконаленні сфери визначення статі та віку за зображенням обличчя.

На основі описаних переваг було обрано за основу модель AlexNet для побудови архітектури згорткової нейронної мережі, зокрема, для визначення статі та віку людини за зображенням обличчя.

### **2.4 Навчання згорткових нейронних мереж**

Однією з найвизначніших особливостей нейронної мережі є її здатність вчитися з представлення шаблонів. Цей унікальний аспект визначається процесом навчання, що складається з низки кроків для оптимізації ваг та порогових значень нейронів мережі.

На початковому етапі навчання мережі, ваги і порогові значення ініціалізуються випадковим чином. Після цього система використовується для обробки набору вхідних даних, і виходи порівнюються з бажаними результатами. На основі різниці між фактичним та бажаним виходом система коригує ваги та порогові значення за допомогою алгоритмів оптимізації, таких як зворотнє поширення помилки (Backpropagation).

Цей процес повторюється для кожного екземпляру навчальних даних протягом багатьох ітерацій, що дозволяє мережі поступово вдосконалювати свої параметри. Після завершення цього циклу навчання, мережа здатна засвоїти складні залежності та взаємозв'язки між вхідними та вихідними даними.

Отримана мережа стає здатною до вироблення виходів, що наближаються до бажаних результатів для будь-якого нового входу, навіть якщо він не входив у набір навчальних даних. Ця універсальність робить нейронні мережі потужним інструментом для розв'язання завдань класифікації, прогнозування та розпізнавання шаблонів у великих обсягах даних..

Нейронна мережа тренується за допомогою набору вхідних даних, який називається навчальним набором. Мета навчання – мінімізувати так звану функцію помилок. Функція помилки — це функція, яка виводить значення на основі різниці між виходом нейронної мережі та бажаним результатом. Поширеною функцією помилки є сума квадратів різниць між виходом нейронної мережі та бажаним результатом. Щоб переконатися, що нейронна мережа працює належним чином, можна використовувати набір перевірки. Набір для перевірки зазвичай становить 10-40% від розміру навчального набору. Як і навчальний набір, набір перевірки містить вхідні дані. Різниця полягає в тому, що при використанні набору перевірки ваги, пов'язані зі зв'язками між нейронами, не змінюються, оскільки це відбувається лише для спостереження за точністю. Навчатися НМ може трьома способами: з вчителем (кероване навчання), без вчителя (спонтанне навчання), з допомогою (навчання з підкріпленням).

Кероване навчання – це найпростіша стратегія навчання, тому що в вже мається розмічена вибірка (набір даних), через яку проходить НМ, це означає, що кожному окремому елементу в вибірці існує відповідь, яку алгоритм і повинен отримати. На прикладі визначення статі: робиться вибірка з 1000 зображень жінок, 1000 зображень чоловікі, машині помічаються ці фото. Таким чином, дані приклади навчать НМ, де яка стать, та які відмінності між ними. І коли НМ отримає нове фото, вона порівняє його з цими прикладами і передбачить відповідь. Отже дана стратегія навчання підходить конкретно для випадку з визначення статі та віку людини за зображенням обличчя.

Спонтанне навчання – дану стратегія часто називають експериментальною, машина сама виконує аналіз структур даних і знаходить в них, якісь загальні ознаки. В навчанні без вчителя, доволі складно визначити точність алгоритму, так як на відміну від керованого навчання, у вибірці даних не існує правильних зіставлень для конкретних прикладів, але коли ці правильні зіставлення дуже складно або неможливо отримати, дана стратегія може принести хороші результати. Наприклад в асоціаціях: коли людина в магазині купує зошити, ручки, пенал, машина може порекомендувати купити також портфель, олівці, щоденник.

Навчання з підкріпленням – це стратегія, де нейронна мережа отримує позитивний або негативний відгук за кожен вивід. Машина намагається максимізувати позитивні відгуки та мінімізувати негативні, що призводить до покращення її результатів. Це можна порівняти із вихованням собаки за допомогою посилок і покарань. Однак дана стратегія може бути складною в реалізації через потребу в коректному визначенні відгуків.

Мережа вважається навченою, коли різниця між виробленими і бажаними виходами знаходиться в межах допустимого діапазону. Кроки, які потрібно виконати для оновлення ваг і порогових значень, визначається алгоритмом навчання [13].

Adam Optimizer — це адаптивний алгоритм оптимізації швидкості навчання, спеціально розроблений для ефективного навчання глибоких
нейронних мереж. Цей алгоритм представляє собою вдале поєднання двох інших популярних методів оптимізації — AdaGrad і RMSProp, що дозволяє вирішити деякі їхні обмеження та недоліки.

Однією з ключових переваг використання Adam Optimizer є його висока ефективність при опрацюванні розріджених градієнтів, які можуть виникнути в глибоких нейронних мережах. Це робить алгоритм особливо корисним при роботі з обсягами даних, де певні функції можуть мати області з невеликою кількістю ненульових градієнтів.

Ще однією важливою перевагою Adam Optimizer є його здатність природно налаштовувати свої параметри під час навчання. Це дозволяє алгоритму адаптуватися до різноманітних умов та завдань, що може покращити його продуктивність в різних контекстах. Крім того, Adam Optimizer використовує форму ступінчастого відпалу, що сприяє збалансованому і швидкому навчанню, уникаючи проблеми занадто повільного або швидкого оновлення ваг.

Узагальнюючи, Adam Optimizer визначається своєю ефективністю в роботі з глибокими нейронними мережами, пристосованістю до розріджених градієнтів, а також автоматичним та динамічним налаштуванням параметрів, що робить його потужним інструментом для оптимізації процесу навчання. [14].

Для навчання згорткової нейронної мережі, яка буде визначати стать та вік людини за зображенням обличчя, буде використано алгоритм Adam.

### **2.5 Розробка структури згорткової нейронної мережі**

Розробка структури згорткової нейронної мережі (ЗНМ) є важливим етапом у створенні ефективної системи визначення статі та віку людини за зображенням обличчя. Структура ЗНМ визначає, як саме нейронна мережа буде взаємодіяти із вхідними зображеннями та виділяти характеристики, необхідні для подальшого аналізу.

На першому етапі розробки структури ЗНМ визначаються параметри вхідного шару, які відповідають розмірності та характеристикам зображень, що будуть подаватися на вхід мережі. Важливо визначити оптимальний розмір фільтрів для виявлення ключових ознак обличчя, таких як очі, ніс та рот.

Після проходження через згорткові шари, які відповідають за виявлення різноманітних ознак у зображеннях, в нейронній мережі використовуються повнозв'язані шари. Ці шари взаємодіють з виявленими ознаками та об'єднують їх для генерації фінального вихідного сигналу, який використовується для подальшого аналізу, включаючи визначення статі та віку особи на зображенні.

Останній шар нейронної мережі може включати два підшари, спрямовані на визначення статі та віку окремо. Це стратегічне рішення дозволяє моделі зосередитися на різних аспектах аналізу обличчя, що може покращити точність та надійність результатів. Кожен підшар спеціалізується на власному завданні, і їх комбінація утворює комплексний підхід до визначення характеристик особи на зображенні.

Важливо при розробці структури ЗНМ ураховувати оптимальний баланс між кількістю шарів та параметрів моделі, щоб уникнути перенавчання або недостатньої ефективності. Використання функцій активації, таких як ReLU (Rectified Linear Unit), і слоїв пакування (pooling) сприяє покращенню швидкодії та точності моделі. Так як за основу було взяти архітектуру AlexNet, при внесені змін ми повинні дотримуватись основних рекомендаційдо вибору параметрів архітектури згорткових нейронних мереж, що дозволяють забезпечити найбільшу ефективність роботи мережі і точність одержуваних результатів.

В ідеальному випадку до прогнозу віку слід підходити як до проблеми регресії, оскільки ми очікуємо реальне число як вихідний результат. Проте точна оцінка віку за допомогою регресії є складною. Тому було прийнято рішення розділити значення віку на такі групи: 0-3, 4-7, 8-14, 15-24, 25-37, 38-47, 48-59, 60-100.

Для визначення статі та віку людини за зображенням обличчя візьмемо шестирівневу мережа згорткову мережу. Вона буде складатися з чотирьох згорткових і двох повнозв'язаних шарів. Конструкція ЗНМ являє собою наскрізну послідовну архітектуру глибокого навчання, що включає фази вилучення ознак і класифікації (рис. 2.2). Фаза вилучення ознак має чотири згорткові шари з відповідними параметрами, включаючи кількість фільтрів, розмір ядра кожного фільтра та крок. Вона містить згортковий шар, рівень активації, пакетну нормалізацію, шар максимального об'єднання та випадання. Стадія класифікації, з іншого боку, містить два повністю пов'язаних шари, які обробляють фазу класифікації моделі. Перший повнозв'язний шар містить 512 нейронів, за ним слід ReLU, потім пакетна нормалізація і шар випадання з коефіцієнтом 0,5. Другий і останній повнозв'язний шари виводить 512 ознак, які щільно відображаються на 8 або 2 нейрони для завдань класифікації.

Обрана архітектура ЗНМ дозволяє ефективно враховувати різноманітні аспекти зображень облич та забезпечує точну класифікацію статі та вікових груп. Параметри архітектури підібрані з урахуванням оптимальних значень, що забезпечують найвищий рівень точності та швидкодії.

Для реалізації НМ буде використано Kaggle [15] – це середа розробки, організована як публічна веб-платформа, на якій користувачі та організації можуть публікувати набори даних, досліджувати і створювати моделі, взаємодіяти з іншими фахівцями за даними і інженерами по машинному навчанні, організовувати конкурси з дослідження даних і брати участь в них. В системі розміщені набори відкритих даних, надаються хмарні інструменти для обробки даних і машинного навчання.

# **2.6 Розробка алгоритму роботи інформаційної технології визначення статі та віку людини за зображенням обличчя**

Алгоритм роботи програмного визначення статі та віку людини за зображенням обличчя, розроблений на основі всіх описаних у цьому розділі процедур, представлено на рис. 2.8.

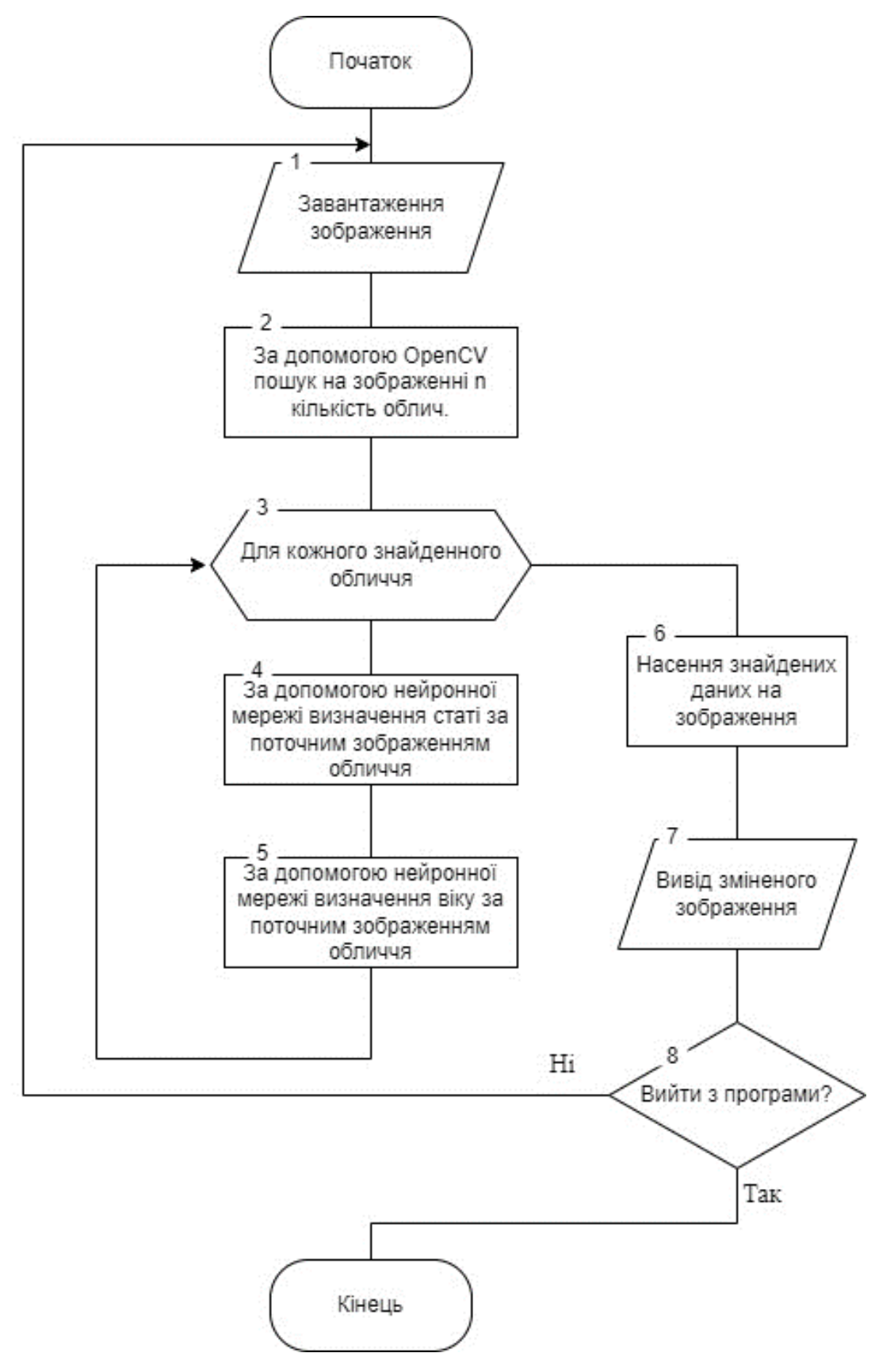

Рисунок 2.8 – Алгоритм роботи інформаційної технології визначення статі та віку людини за зображенням обличчя

Алгоритм починає свою роботу із завантаження зображення для подальшої обробки. Особливістю даного програмного забезпечення є можливість детектування не лише одного, але й кількох облич на поданому зображенні. Це робить його особливо корисним для ситуацій, де на фотографії може бути присутній багато осіб.

Після завантаження зображення, воно подається на вхід моделі, яка відповідає за пошук облич. Ця модель визначає координати та кількість облич на зображенні. Важливим етапом є те, що користувач має можливість отримувати інформацію про всі обличчя на зображенні одразу.

Наступним етапом є цикл обробки, який працює з кожним із знайдених облич по черзі. Кожне обличчя проходить обробку, що включає в себе визначення статі та віку за допомогою відповідних моделей. Цей процес може бути виконаний паралельно для всіх облич, що дозволяє оптимізувати час обробки.

Отримані результати для кожного обличчя зберігаються в пам'ять для подальшого використання. Коли цикл обробки завершується для всіх облич, усі накопичені дані передаються в наступний модуль. Цей модуль відповідає за нанесення отриманих результатів на початкове зображення, що дозволяє користувачеві отримати візуальне представлення результатів роботи алгоритму на вихідному зображенні.

Такий послідовний інтегрований підхід дозволяє зручно та ефективно визначати стать та вік людини на фотографії, що має практичне застосування в різних областях, включаючи безпеку, рекламу та соціальні мережі.

Отримане змінене зображення, на якому відображена інформація про вік та стать для кожного виявленого обличчя, є ключовим результатом роботи алгоритму. Це забезпечує користувачеві візуальний інтерфейс для аналізу та оцінки результатів.

Після виведення зображення з інтегрованою інформацією, програма надає можливість користувачеві вибрати, чи бажає він завершити роботу. Це дозволяє забезпечити гнучкість та інтерактивність використання програми. Якщо

користувач вирішує продовжити, алгоритм може повторити процес для інших зображень або набору фотографій.

З метою полегшення розуміння та надання більш детального опису процесу роботи інформаційної технології, буде створена діаграма послідовності. Діаграми послідовності є ефективним інструментом для візуального представлення послідовності взаємодій між об'єктами або елементами системи під час виконання конкретного сценарію. Вони вказують на взаємодію між об'єктами та послідовність виконання операцій у чіткій та лаконічній формі. Розроблену діаграму послідовностей інформаційної технології визначення статі та віку людини за зображенням наведено на рис. 2.9.

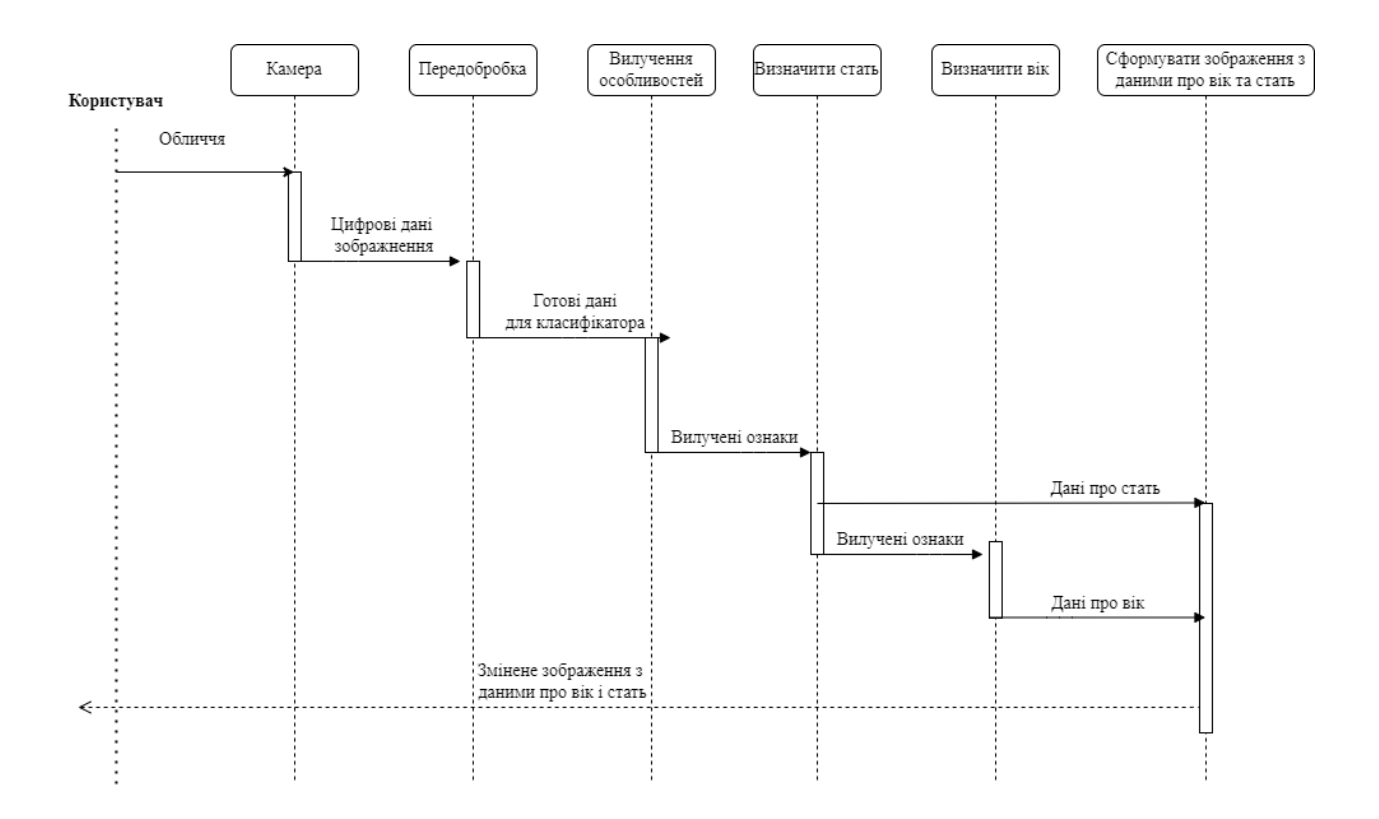

Рисунок 2.9 – UML діаграма послідовностей інформаційної технології визначення статі та віку людини за зображенням

Діаграми послідовностей є важливим інструментом для аналізу взаємодій об'єктів та процесів у конкретних сценаріях програми. Їх головна мета - надати детальний огляд того, як об'єкти в системі обмінюються повідомленнями та

співпрацюють для досягнення певних результатів. На діаграмах виділяють об'єкти, що взаємодіють (наприклад, моделі розпізнавання обличчя), вказують повідомлення, що передаються між ними, та позначають результати, пов'язані з цими повідомленнями.

### **2.7 Висновок до розділу 2**

У розділі було розроблено структуру процесів обробки інформації інформаційної технології визначення статі та віку людини за зображенням обличчя, обґрунтовано вибір архітектури згорткової нейронної мережі для даної задачі. Проаналізовано процес навчання згорткових нейронних мереж та розроблено структуру згорткової нейронної мережі,. Розроблено алгоритм роботи інформаційної технології визначення статі та віку людини за зображенням обличчя та UML діаграму послідовностей.

# **3 ПРОГРАМНА РЕАЛІЗАЦІЯ ІНФОРМАЦІЙНОЇ ТЕХНОЛОГІЇ ВИЗНАЧЕННЯ СТАТІ ТА ВІКУ ЛЮДИНИ ЗА ЗОБРАЖЕННЯМ ОБЛИЧЧЯ**

#### **3.1 Обґрунтування вибору мови та середовища програмування**

Вибір мови програмування залежить не тільки від її можливостей і сфери застосування, але і від великої кількості інших факторів, таких як: тип ліцензії, наявність зручних середовищ програмування, об'єм спільноти, кількість та якість відповідних бібліотек та фреймворків. Хоча інженери в сфері Data Science можуть використовувати кілька мов програмувань, Python має істотні переваги в цій області науки.

Data Science – це наука про методи аналізу даних та вилучення з них цінної інформації, знань [16]. У сучасному світі фахівці з області Data Science повинні володіти як загальними, так і технічними навичками, щоб успішно виконувати всі етапи процесу аналітики даних. Це означає вміння переходити від сирих даних до готових результатів і мати можливість працювати в різних, нерідко невідомих областях.

Завдяки вимогам Data Science, фахівці повинні користуватися інструментами, які добре справляються з усіма завданнями, пов'язаними з аналізом даних. В контексті цих вимог Python виступає як універсальний інструмент, що надає можливість ефективно вирішувати широкий спектр задач. Інші мови, такі як SPSS, SAS та R, можуть бути досконалими для виконання завдань, пов'язаних із статистикою, але часто демонструють обмеження на інших етапах аналізу.

Однією з ключових переваг Python в області Data Science є його універсальність. Він не є ідеальним для конкретної задачі, але здатний виконувати практично будь-яке завдання на всіх етапах аналізу даних. У контексті обробки даних в Data Science, де кожен крок аналізу може потребувати використання різних методів і інструментів, Python стає потужним інструментом, який робить виконання завдань досить ефективним та зручним.

Крім того, Python володіє широким спектром бібліотек, що робить його особливо привабливим для спеціалістів з Data Science. Наприклад, бібліотека Pandas надає зручний і потужний інтерфейс для обробки та аналізу даних, Matplotlib та Seaborn дозволяють легко створювати графіки та візуалізації, а Scikit-learn — для машинного навчання та статистичного моделювання. Однією з основних переваг Python є його активна спільнота та велика кількість ресурсів, які допомагають вирішувати проблеми та підтримують постійний розвиток. Це робить мову Python ідеальним вибором для професіоналів, які прагнуть вдосконалити свої навички в області Data Science та впроваджувати нові методи аналізу даних у свою практику.

Існують інші мови програмування, такі як C і Java, які мають більше вбудованих обмежень. Наприклад, потрібно вказувати виділення пам'яті в C. У Java і Scala програмісту необхідно ретельно контролювати тип об'єкта. У Python багато з цих деталей обробляються у фоновому режимі. Існує прагнення абстрагувати користувача від непотрібних деталей базового обчислювального сервера. Цей рівень абстракції супроводжується ризиками того, що розподіл пам'яті буде меншим за оптимальний або об'єкт буде неправильного типу, але ці помилки можна виправити [17]. Для спеціаліста в області Data Science, який в основному зосереджений на аналізі даних, це хороший компроміс. Python дозволяє таким інженерам писати простий і читабельний код, який дозволяє глибше обробити данні.

Важливу роль при написані коду відіграють інтегровані середовища розробки, ІСР (англ. IDE, Integrated development environment) - система програмних засобів, використовувана програмістами для розробки програмного забезпечення. ІСР були створені, щоб максимізувати продуктивність програміста за допомогою тісно пов'язаних компоненти з простими інтерфейсами користувача. Це дозволяє розробнику виконувати менше дій для перемикання між різними режимами, а не дискретними програми розвитку. ІСР

зазвичай є єдиною програмою, в якій вся розробка була проведена. Зазвичай він містить багато функцій для створення, модифікація, компіляція, розгортання та налагодження програмного забезпечення програмне забезпечення. Для мови програмування Python існує два основних таких середовища Visual Studio Code та PyCharm.

PyCharm надає засоби для аналізу коду, графічний відладчик, інструмент для запуску юніт-тестів і підтримує веб-розробку на Django та Flask. PyCharm розроблена чеською компанією JetBrains на основі IntelliJ IDEA [18]. Однією з ключових можливостей є засоби для аналізу коду, які допомагають виявляти потенційні проблеми та помилки в програмному коді ще до його виконання.

Графічний відладчик в PyCharm дозволяє вирішувати проблеми в коді крок за кроком, детально вивчаючи його виконання та виявляючи помилки. Це допомагає розробникам швидко та ефективно усувати неполадки та вдосконалювати якість свого програмного забезпечення. Ще однією важливою характеристикою є підтримка веб-розробки на популярних фреймворках, таких як Django та Flask. PyCharm надає інструменти, необхідні для зручного створення, редагування та тестування веб-додатків.

До переваг PyCharm слід віднести статичний аналіз коду, висвітлення синтаксису та помилок, а також зручний вбудований відладчик для мови програмування Python.

До недоліків безкоштовної версії PyCharm можна відзначити обмежений функціонал порівняно з платною версією. Платна версія PyCharm Professional має ряд додаткових інструментів та можливостей, таких як підтримка інших мов програмування, інструменти для роботи з базами даних, а також розширені можливості веб-розробки.Хоча безкоштовна версія PyCharm є ефективним інструментом для багатьох розробників Python, великі та складні проекти можуть вимагати додаткових функціональних можливостей, які доступні тільки у платній версії. Важливо враховувати індивідуальні потреби та завдання розробника при виборі між безкоштовною та платною версією PyCharm.

Visual Studio Code - інструмент для створення, редагування та налагодження сучасних додатки та програми [19]. Започаткований компанією Microsoft у квітні 2015 року на конференції Build 2015, VS Code вирізняється своєю кросплатформенністю, більшовіковідністю та широким набором функцій. Однією з ключових особливостей Visual Studio Code є його безкоштовність та доступність для користувачів усіх основних операційних систем - Windows, Linux і OS X. Розробники можуть використовувати це середовище навіть на різних платформах, забезпечуючи гнучкість у роботі над проектами.

VS Code базується на відкритих кодах проекту Atom, розробленого GitHub, і має активну спільноту розробників, яка сприяє постійному вдосконаленню та оновленню середовища.

Редактор включає в себе вбудовані засоби для роботи з Git, а також інструменти рефакторингу, навігації по коду, стандартного автозаповнення конструкцій та контекстних підказок. Його легкість та продуктивність роблять його відмінним вибором для тих, хто шукає ефективне середовище розробки без зайвого навантаження.

Visual Studio Code також надає можливість налаштовувати різні аспекти коду, включаючи кодову сторінку при збереженні документа, символи перекладу рядка та мову програмування поточного документа, що сприяє комфортній інтеграції в різні проекти та робочі середовища.

Враховуючи все вищесказане для програмної реалізації нейронної мережі та основних модулей було обрано мову програмування Python.

#### **3.2 Використання фреймворків та бібліотек**

Як згадувалося раніше, Python має найбагатшу кількість бібліотек для програмування нейронних мереж.

PyTorch — бібліотека для роботи з нейронними мережами, розроблена командою Facebook. Вона набула значного визнання завдяки своїй гнучкості та відмінній підтримці динамічного обчислення, що дозволяє більш ефективно використовувати гнучкі архітектури нейронних мереж.

PyTorch також вражає своєю простотою використання та наочністю. Він надає інтуїтивно зрозумілі інструменти для створення, тренування та валідації моделей. Дана бібліотека дозволяє визначати архітектуру мережі за допомогою високорівневого API, спрощуючи роботу з нейронними мережами для новачків. PyTorch вирізняється своєю гнучкістю та дружелюбністю до дослідників та розробників. Однією з ключових особливостей є підтримка динамічного обчислення, що дозволяє зручно визначати та змінювати граф обчислень під час виконання програми. Це особливо корисно для дослідників, які експериментують з новими ідеями та архітектурами, оскільки це спрощує процес відладки та модифікації моделей. Окрім того, PyTorch активно використовується у наукових дослідженнях і навчальних закладах, де цінують його зручність та зрозумілість для студентів та викладачів. Інтерфейс бібліотеки дозволяє швидко експериментувати з різними концепціями та швидко реалізовувати нові ідеї.

До недоліків бібліотеки можна віднести обмежену функціонал з інтегрованими середовищами розробки (IDE), меншу кількість вбудованих моделей для швидкого прототипування та можливу вищу складність у випадку деяких завдань, оскільки користувачам може знадобитися вручну визначати більше деталей моделі.

Як кращий аналог, можна використовувати Keras — одна з таких відкритих бібліотек нейроннох мереж. Вона здатна працювати поверх TensorFlow, який призначений для прискорення експерименів з мережами глибокого навчання. Keras було створено в рамках дослідницьких зусиль проекту ONEIRO. (англ. Open-ended Neuro-Electronic Intelligent Robot Operating System), а її основним автором та підтримувачем є Франсуа Шоллє, інженер компанії Google.

У 2017 році команда Google вирішила підтримати Keras в основній бібліотеці TensorFlow. Шоллетт пояснив, що Керас з'явився радше як інтерфейс, ніж як окрема система машинного навчання. Вона пропонує високорівневий, більш інтуїтивно зрозумілий набір абстракцій, який робить

розробку глибинних нейронних мережевих моделей простою незалежно від використовуваного обчислювального типу.

Керас використовується для різноманітних завдань в галузі машинного навчання, таких як класифікація зображень, розпізнавання облич, машинний переклад, а також для створення та навчання власних моделей нейронних мереж. Її гнучкість і простота використання дозволяють швидко створювати та експериментувати з різними архітектурами моделей.

Однією з суттєвих переваг Keras є високорівневий API, який дозволяє розробникам легко визначати, конфігурувати і тренувати складні моделі нейронних мереж за допомогою декількох кодових рядків. Крім того, Keras надає зручний інтерфейс для визначення функцій втрат, оптимізаторів та метрик, спрощуючи налаштування навчання моделей. З інтеграцією у TensorFlow Keras отримала додатковий заземлення та підтримку, що робить її ще більш популярною серед спільноти розробників.

Keras містить численні варіанти широко використовуваних нейронних будівельних блоків, такі як шари, цільові та передавальні функції, оптимізатори та багато інструментів для спрощення роботи з зображеннями та текстами для спрощення кодування, необхідного для написання коду нейронної мережі.

Крім стандартних нейронних мереж, Keras містить підтримку згорткових та рекурентних нейронних мереж, що дуже актуально в умовах розробки інформаційної технології для визначення статі та віку людини за зображенням обличчя. Дана бібілотека також підтримує інші загальні рівні служби, такі як виключення, пакетна нормалізація та агрегація. Keras дає своїм користувачам можливість виробляти продукти на основі поглиблені моделі для смартфонів (iOS і Android), веб-сайтів і віртуальних Java машини. Це також дозволяє використовувати розподілене тренування моделі глибокого навчання на кластерах графічних (GP) і тензорних (TP) процесори в основному в поєднанні з CUDA.

Тому для розробки нейромережі для визначення статі та віку людини за зображенням обличчя було обрано бібліотеку Keras.

## **3.3 Формування набору даних для навчання та тестування нейронної мережі**

Формування набору даних для навчання та тестування нейронної мережі є ключовим етапом у розробці ефективної системи визначення статі та віку людини за зображенням обличчя. Цей процес передбачає збір та обробку великого обсягу зображень, які будуть використовуватися для тренування та перевірки точності нейронної мережі.

На початковому етапі формування набору даних визначається завдання системи, а саме визначення статі та віку. Зображення повинні бути анотовані із відомістю про стать та вік людини на кожному фото. Зазвичай використовують спеціальні анотаційні інструменти для цього. Далі зображення розподіляються на тренувальний та тестовий набори. Зазвичай використовується співвідношення, наприклад, 80% для тренування та 20% для тестування. Це дозволяє нейронній мережі вивчати різноманітні властивості та уникати перенавчання на конкретних даних.

Зображення можуть бути попередньо оброблені для покращення якості та зменшення шуму. Оптимізація включає в себе ресайз, нормалізацію та інші техніки обробки зображень. Крім того, розробники можуть розглядати можливість розширення даних, щоб збільшити різноманітність навчального набору. Розширення може включати в себе обертання, відзеркалення та зміну освітлення зображень. Додатково, збільшення обсягу даних було досягнуто шляхом використання штучних технік аугментації, таких як зміни в положенні та освітленні, що дозволяє розширити різноманітність даних для тренування мережі. Це важливий крок для підвищення стійкості та точності роботи нейронної мережі в реальних умовах.

Набір даних повинен бути представлений різноманітними обличчями різних статей та вікових груп, щоб нейронна мережа могла ефективно узагальнювати та робити точні прогнози на нових, раніше не бачених зображеннях. Формування набору даних для навчання та тестування нейронної мережі включає в себе використання розширеного датасету з популярної платформи Kaggle. Kaggle є великою спільнотою для роботи з даними та машинним навчанням, де фахівці та дослідники можуть обмінюватися даними та викликати один одного на конкурси та викликання. Використання датасету з Kaggle забезпечить різноманітність та репрезентативність даних для тренування та тестування нейронної мережі.

Знайдений датасет містить близько 9600 зображень, що включають представлення облич різних вікових та гендерних груп. Частина датасету зображена на рис. 3.1.

|    | Α   | B      | с                                |                                                    |
|----|-----|--------|----------------------------------|----------------------------------------------------|
|    | age | gender | img name                         | pixels                                             |
| 2  |     |        | 0 20161219203650636.jpg.chip.jpg | 129 128 128 126 127 130 133 135 139 142 145 149 14 |
| з  |     |        | 0 20161219222752047.jpg.chip.jpg | 164 74 111 168 169 171 175 182 184 188 193 199 200 |
| 4  |     |        | 0 20161219222832191.jpg.chip.jpg | 67 70 71 70 69 67 70 79 90 103 116 132 145 155 161 |
| 5  |     |        | 0 20161220144911423.jpg.chip.jpg | 193 197 198 200 199 200 202 203 204 205 208 211 21 |
| 6  |     |        | 0 20161220144914327.jpg.chip.jpg | 202 205 209 210 209 209 210 211 212 214 218 219 22 |
| 7  |     |        | 0 20161220144957407.jpg.chip.jpg | 195 198 200 200 198 198 199 199 198 197 197 198 20 |
| 8  |     |        | 0 20161220145040127.jpg.chip.jpg | 208 216 217 219 222 223 222 221 220 220 221 221 22 |
| 9  |     |        | 0 20170109191125532.jpg.chip.jpg | 99 142 169 177 179 181 183 186 187 186 191 190 193 |
| 10 |     |        | 0 20161219222749039.jpg.chip.jpg | 127 127 133 140 143 148 152 157 160 165 172 178 18 |
| 11 |     |        | 0 20170109191209991.jpg.chip.jpg | 199 211 211 214 216 216 219 221 222 224 219 214 21 |
| 12 |     |        | 0 20170109192102236.jpg.chip.jpg | 136 138 145 143 152 160 162 169 178 182 192 198 20 |
| 13 |     |        | 0 20170109192222822.jpg.chip.jpg | 253 253 253 253 252 251 250 209 228 250 221 194 18 |
| 14 |     |        | 0 20170109193535757.jpg.chip.jpg | 223 222 226 227 229 228 228 226 222 214 199 157 13 |
| 15 |     |        | 0 20170110212743721.jpg.chip.jpg | 181 185 186 185 182 180 180 177 183 177 175 173 17 |
| 16 |     |        | 0 20170110213009014.jpg.chip.jpg | 167 172 175 174 172 170 172 173 171 172 172 168 17 |
| 17 |     |        | 0 20170110213415212.jpg.chip.jpg | 99 122 138 147 148 149 149 150 153 157 162 166 17: |
| 18 |     |        | 0 20170110213523297.jpg.chip.jpg | 49 63 84 95 105 108 112 115 122 124 132 135 134 13 |

Рисунок 3.1 – Частина знайденого датасету із платформи Kaggle

Загальна якість та розмір датасету забезпечують надійність та точність навчання нейронної мережі, що відіграє ключову роль у вдалих прогнозах для подальшого визначення параметрів обличчя.

Важливість правильної вибірки по вікові та статі в датасеті є ключовим етапом у розробці інформаційної технології визначення статі та віку людини за зображенням обличчя. Однією з основних причин врахування цих факторів є велика варіабельність зовнішнього вигляду обличчя в залежності від віку та статі особи.

За допомогою мови програмування Python виведемо на діаграмі усі вікові значення та їх загальну кількість. Дана діаграма представлена на рис. 3.2.

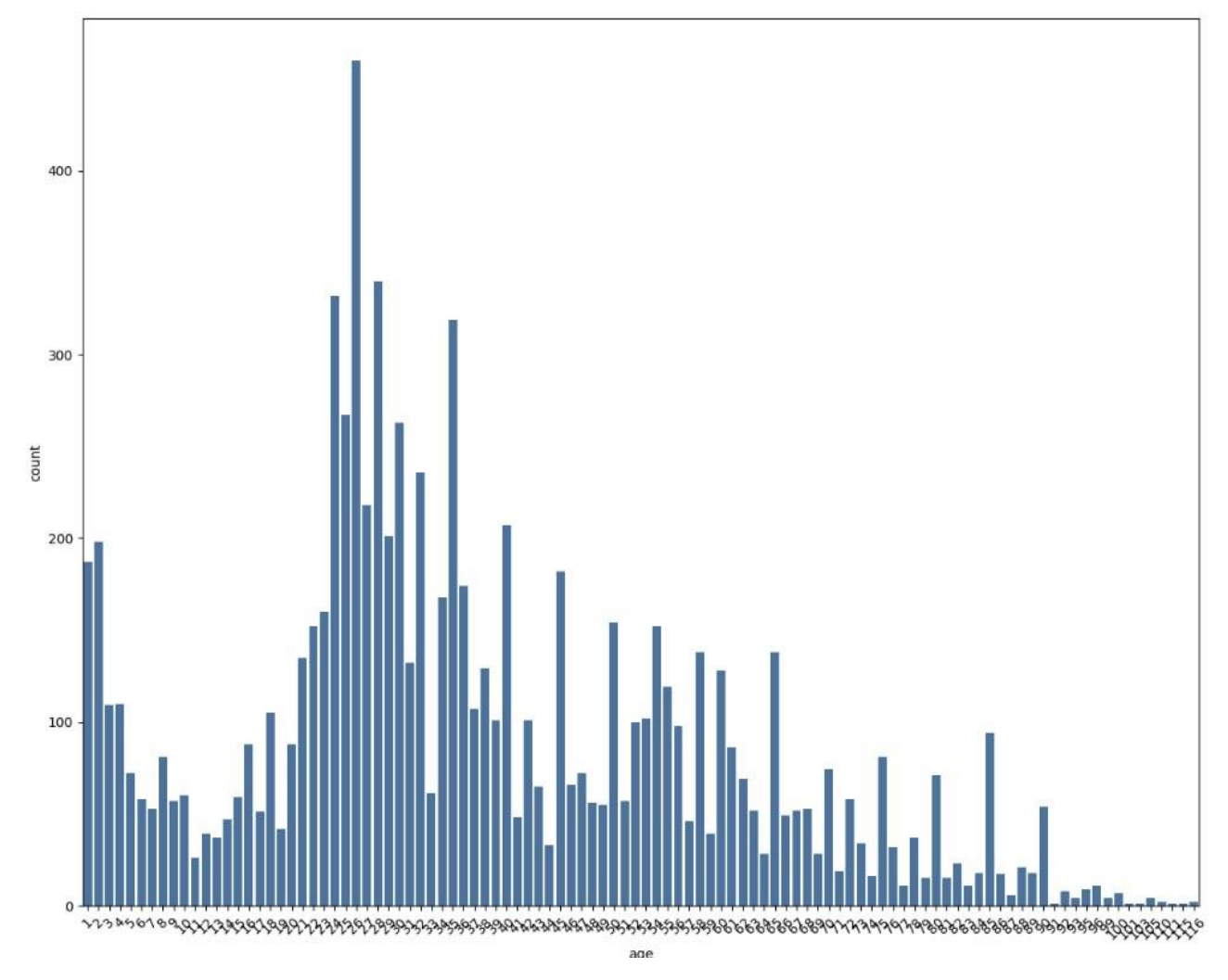

Рисунок 3.2 – Розподіл віку у навчальному датасеті

Наявність репрезентативних даних за віком та статтю допомагає підвищити точність та стійкість моделі під час навчання та тестування. Це робить інформаційну технологію більш універсальною та застосовною до широкого спектру вікових та гендерних груп.

Врахування статі також є важливим, оскільки воно допомагає моделі визначати та розрізняти особливості обличчя, які є специфічними для чоловіків і жінок. Розподіл статі у навчальному датесеті зображено на рис. 3.3.

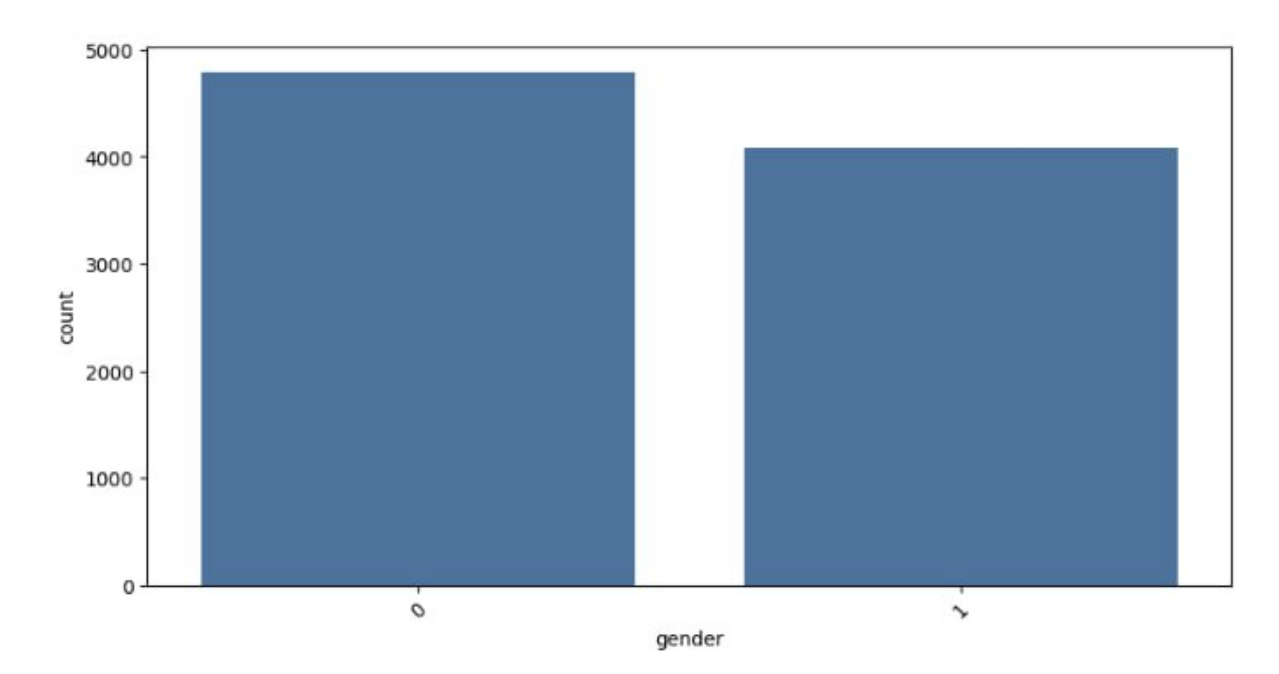

Рисунок 3.3 – Розподіл статі у навчальному датасеті

# **3.4 Програмна реалізація визначення статі та віку людини за зображенням обличчя**

Реалізація інформаційної технології визначення статі та віку людини за зображенням обличчя складається з двох основних частин: навчання згорткової нейронної мережі (ШНМ) та взаємодії користувача з обгорткою над нейронними мережами.

Для початку навчання згорткової нейронної мережі, важливим етапом є завантаження датасету, який повинен містити інформацію про вік, стать, зображення та пікселі у форматі .csv. Цей датасет стане основою для тренування мережі, де алгоритм буде вчитися визначати взаємозв'язок між зображеннями обличчя, їхніми характеристиками та відповідними статевими та віковими параметрами. Після завантаження датасету виконується підготовка даних, їхній аналіз та розподіл на тренувальні та тестові набори. Цей етап дозволяє

забезпечити ефективне тренування мережі та перевірку її точності на невикористаних раніше даних.

У реалізації взаємодії користувача з обгорткою над нейронними мережами, можливості визначення статі та віку за зображенням обличчя стають доступними для зовнішніх користувачів. Це може включати у себе інтерфейс для завантаження зображень, викликання алгоритмів нейронних мереж та отримання результатів відповідно до визначених завдань.

Перш за все, необхідно завантажити всі бібліотеки для набору даних, так як потрібно перетворимо всі стовпці в масив за допомогою np.array і в dtype float. Потім прочитати файл CSV, який містить чотири стовпців: вік, стать, ім'я зображнення та розмір у пікселях, використовуючи функцію pandas, read\_csv. Задамо також можливі значення виводу для мережі визначення віку: ['(0-3)', '(4- 7)', '(8-14)', '(15-24)', '(25-37)', '(38-47)', '(48-59)', '(60-100)']. Та для визначення статі: ['Male', 'Female']. Детальна інформація про утворену мережу подана на рис. 3.4.

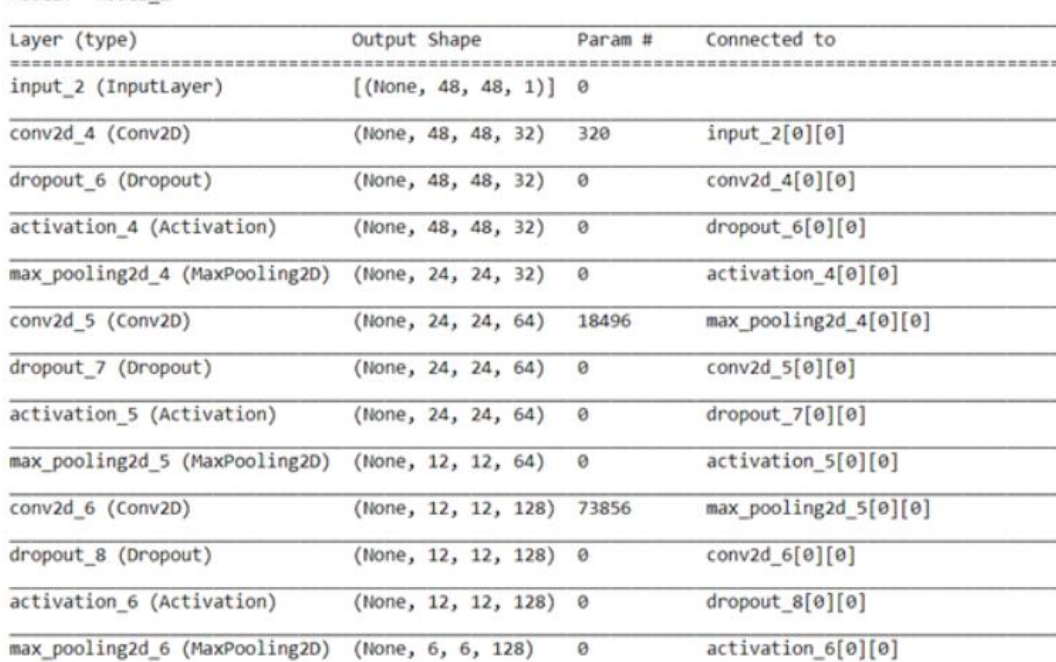

Model: "model 1"

Рисунок 3.4 – Детальна інформація про утворенну мережу для визначення статі та віку людини за зображенням обличчя

Після завантаження та підготовки датасету, наступним етапом є розділення даних на тренувальний та тестовий набори для ефективного тренування та подальшого оцінювання моделі. Зазвичай рекомендується використовувати співвідношення даних 80% для тренування та 20% для тестування. Це дозволяє забезпечити достатню кількість даних для навчання, а також валідації та оцінки продуктивності моделі на невикористаних раніше даних.

Далі, для передачі тренувальних даних нейронній мережі використовується метод Model.fit. Цей метод дозволяє моделі "вчитися" на тренувальних даних, тобто адаптуватися до закономірностей та особливостей датасету. Під час тренування нейронна мережа аналізує вхідні дані, визначає ваги та оптимальні параметри для оптимізації задачі визначення статі та віку за зображенням обличчя.

Цей етап важливий для досягнення високої точності та ефективності моделі під час подальших тестів та використання в реальних умовах. Після завершення тренування моделі можна використовувати для передбачення статі та віку на нових зображеннях, а також для оцінювання її продуктивності на тестовому наборі. Результат тренувань ШНМ подано на рис. 3.5.

Рисунок 3.5 – Результат навчання нейронної мережі для визначення статі та віку людини за зображенням обличчя.

Fnoch  $1/9$ Epoch 00001: val\_loss did not improve from -272591661630039785472.00000 Epoch 2/5<br>278/278 [======== Epoch 00002: val\_loss did not improve from -272591661630039785472.00000 Epoch  $3/5$ tpocn 3/9<br>278/278 [================================] - 165s 594ms/step - loss: 12.1606 - sex\_out\_loss: 0.6143 - age\_out\_loss: 11.3021 - sex<br>\_out\_accuracy: 0.6637 - age\_out\_accuracy: 0.0460 - val\_loss: 13.2584 - val\_sex\_out Epoch 00003: val\_loss did not improve from -272591661630039785472.00000 Epoch  $4/5$ Epoch 4/5<br>278/278 [======== out accuracy: 0.7164 - age\_out\_accuracy: 0.0449 - val\_loss: 13.9552 - val\_sex\_out\_loss: 0.5147 - val\_age\_out\_loss: 13.1459 -<br>al\_sex\_out\_accuracy: 0.7736 - val\_age\_out\_accuracy: 0.0427 Epoch 00004: val\_loss did not improve from -272591661630039785472.00000 Epoch 5/5 Epoch 5/5<br>278/278 [===============================] - 158s 567ms/step - loss: 10.6029 - sex\_out\_loss: 0.5084 - age\_out\_loss: 9.7881 - sex\_<br>out\_accuracy: 0.7521 - age\_out\_accuracy: 0.0458 - val\_loss: 12.8244 - val\_sex\_out\_l

Epoch 00005: val loss did not improve from -272591661630039785472.00000

Наступним етапом є створення програмної оболонки, яка забезпечить взаємодію як з користувачем, так і з згортковою нейронною мережею (ШНМ). Ця оболонка візьме на себе важливу роль у подальшому впровадженні та використанні розробленої інформаційної технології.

По-перше, необхідно проініціалізувати нейронну мережу, а також усі інші необхідні модулі, що використовуються в процесі взаємодії. Ініціалізація передбачає створення об'єктів та встановлення їхніх параметрів з метою готовності до подальшого використання.

Крім того, програмна оболонка повинна забезпечити зручний та інтуїтивно зрозумілий інтерфейс для взаємодії з користувачем. Це може включати в себе створення графічного інтерфейсу (GUI) або командного рядка, залежно від призначення та специфікацій проекту. Користувач повинен мати можливість легко завантажувати зображення, взаємодіяти з програмою та отримувати результати.

Така оболонка може також включати обробку помилок, логування дій, можливості збереження та завантаження моделі, щоб зробити процес використання та управління системою більш ефективним та зручним для користувача. Проініціалізуємо нейронну мережу та усі інші необхідін модулі.

```
import argparse
from typing import Optional
import cv2
face proto = "opencv face detector.pbtxt"
face model = "opencv face detector uint8.pb"age_proto = "age_deploy.prototxt"
age model = "age net.caffemodel"gender_proto = "gender_deploy.prototxt"
gender model = "gender net.caffemodel"
```
Наступним етапом є виділення облич на зображенні. Для цього використаємо готову модель DNN Face Detector. Ця модель є нейронною

мережею, спеціально навченою на задачі виявлення облич у зображеннях. Використання готової моделі дозволяє ефективно та точно визначати положення та межі облич на зображенні. Написання функції для виявлення обличчя на зображенні передбачає використання раніше завантаженої нейронної мережі face\_model. Ця функція буде використовувати методи та функції, які надає вказана модель, для точного та швидкого визначення облич на вхідному зображенні. Результатом роботи цієї функції буде набір координат та параметрів, які описують положення та розміри облич на зображенні.

Цей крок є важливим елементом підготовки даних для подальшого використання нейронною мережею, оскільки вона надасть інформацію про місцезнаходження облич та їхні області на вхідних зображеннях. Такий підхід визначає ключові області для аналізу та визначення віку та статі кожного обличчя в подальших етапах обробки. В результаті отримуємо наступну функцію:

```
def find faces(net, frame, conf threshold=0.7):
          frame_opencv_dnn = frame.copy()
          frame_height = frame_opencv_dnn.shape[0]
         frame width = frame opencv dnn.shape[1]
          blob = cv2.dnn.blobFromImage(frame_opencv_dnn, 1.0, (300, 300), 
[104, 117, 123], True, False)
          net.setInput(blob)
          detections = net.forward()
          faceBoxes = []
          for i in range(detections.shape[2]):
             confidence = detections[0, 0, i, 2] if confidence > conf_threshold:
                 x1 = int(detections[0, 0, i, 3] * framewidth)y1 = int(detections[0, 0, i, 4] * frame height)x2 = int(detections[0, 0, i, 5] * frame width)y2 = int(detections[0, 0, i, 6] * frame height) cv2.rectangle(frame_opencv_dnn, (x1, y1), (x2, y2),
```
 (0, 255, 0), int(round(frame\_height / 150)), 8) return frame opencv dnn, faceBoxes"

Після етапу виявлення облич за допомогою моделі DNN Face Detector можна перейти до визначення статі та віку кожної знайденої людини. Для цього використаємо попередньо навчені моделі gender net та age net.

Координати облич і саме зображення слугуватимуть вхідними даними для подальшого аналізу за допомогою моделі gender\_net. Ця модель призначена для визначення статі кожного обличчя на зображенні, і отримані результати будуть занесені до пам'яті для подальшого використання. Далі, використовуючи ті ж координати облич і вихідне зображення, проведемо подальший аналіз за допомогою моделі age net. Остання відповідає за прогнозування віку кожної знайденої людини, а отримані результати також будуть збережені для надалішого використання.

Отримані дані про стать та вік кожного обличчя будемо наносити на початкове зображення за допомогою модуля cv2. Цей етап є важливим для візуалізації результатів та подальшого аналізу визначених параметрів для кожної людини на фотографії. В результат отримаємо наступний код:

```
gender net.setInput(blob)
genderPreds = gender_net.forward()
gender = genderList[genderPreds[0].argmax()]
print(f'Gender: {gender}')
age net.setInput(blob)
agePreds = age_net.forward()
age = ageList[agePreds[0].argmax()]
print(f'Age: {age[1:-1]} years')
```
Останній крок - відобразимо отриманий результат на початковому зображенні:

```
cv2.putText(resultImg, f'{gender}, {age}', (faceBox[0], faceBox[1]-
10), cv2.FONT_HERSHEY_SIMPLEX, 0.8, (0, 255, 255), 2, cv2.LINE_AA)
cv2.imshow("Detecting age and gender", resultImg)
```
Запустимо програму та передамо шлях до тестового зображення. Результат роботи програми наведено на рис. 3.6.

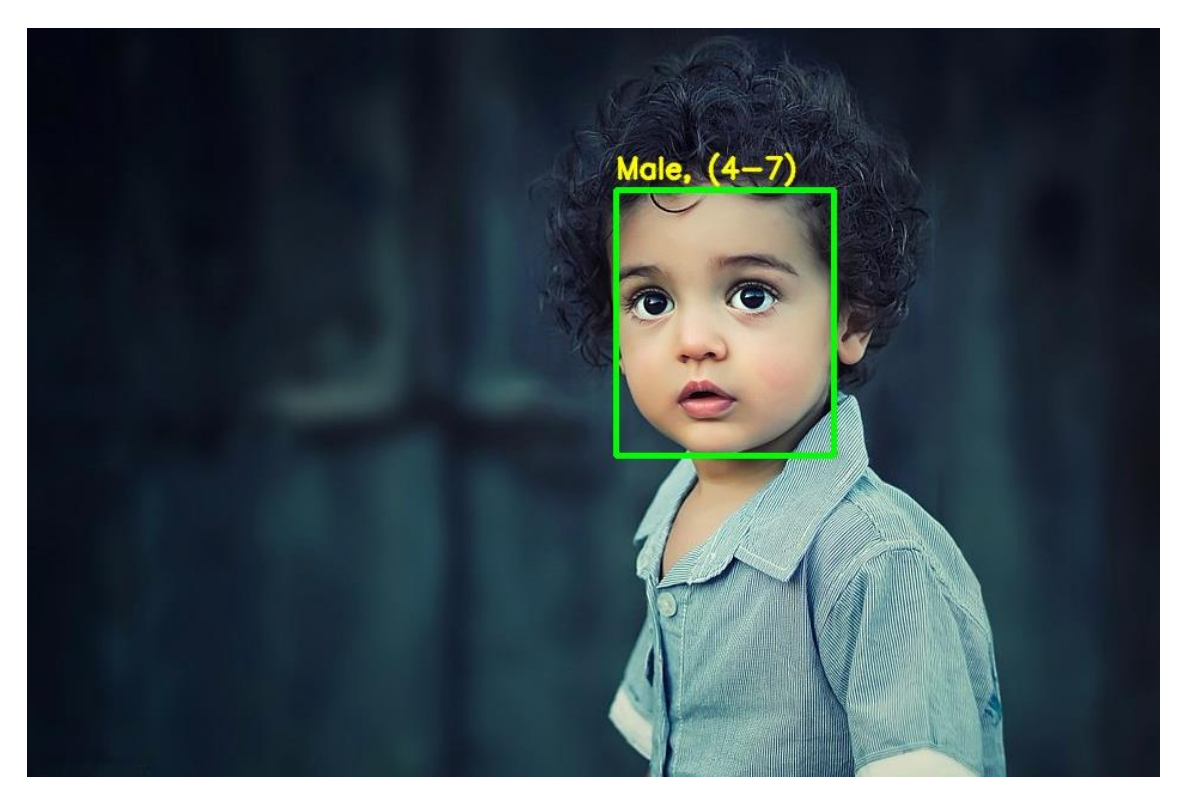

Рисунок 3.6 – Результат роботи програми визначення статі та віку людини за зображенням обличчя.

Отримані результати свідчать про успішність програми в визначенні статі та віку особи на зображенні. На основі аналізу вихідних даних можна зазначити, що на фотографії зображено хлопчика віком приблизно 4 роки. Моделі для визначення статі та віку продемонстрували свою ефективність у роботі з поданим зображенням.

# **3.5 Тестування та аналіз результатів роботи програмного засобу визначення статі та віку людини за зображенням обличчя**

Вікно головної сторінки розробленої програмної реалізації інформаційної технології визначення статі та віку людини за зображенням обличчя є ключовим елементом взаємодії користувача з програмою. Головна сторінка включає в себе елементи управління, такі як кнопки та поля для завантаження зображень, а також інші параметри, що можуть бути важливими для користувача. Інтерфейс організований таким чином, щоб забезпечити зручний доступ до усіх функцій програми, дозволяючи користувачеві легко взаємодіяти з інформаційною технологією.

Це вікно є ключовим елементом для навігації та використання функціоналу програми, і його зовнішній вигляд підкреслює простоту та ефективність використання даної технології. Вікно головної сторінки розробленого програмної реалізації інформаційної технології визначення статі та віку людини за зображенням обличчя наведене на рисунку 3.7

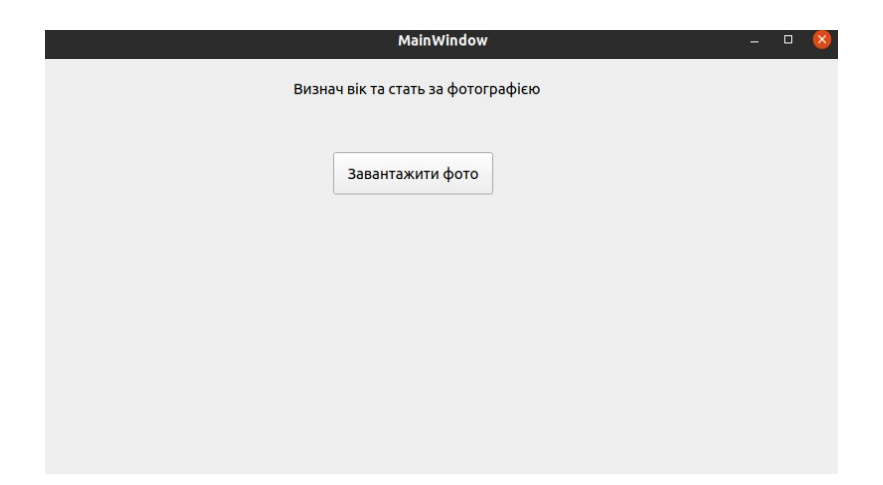

Рисунок 3.7 – Головна сторінка програми

Для вибору необхідного фото необхідно натиснути «Завантажити фото». Після цього з'явится вікно файлової структури, як показано на рис. 3.8., де користувач здійснює виюір необхідного зображення.

Такий спосіб відображення результатів є ключовим елементом взаємодії користувача з програмою. Він не лише надає користувачеві можливість швидко отримати інформацію щодо розпізнаних облич та їх класифікації за статтю та віком, але й створює інтуїтивний і зрозумілий інтерфейс для аналізу результатів роботи інформаційної технології.

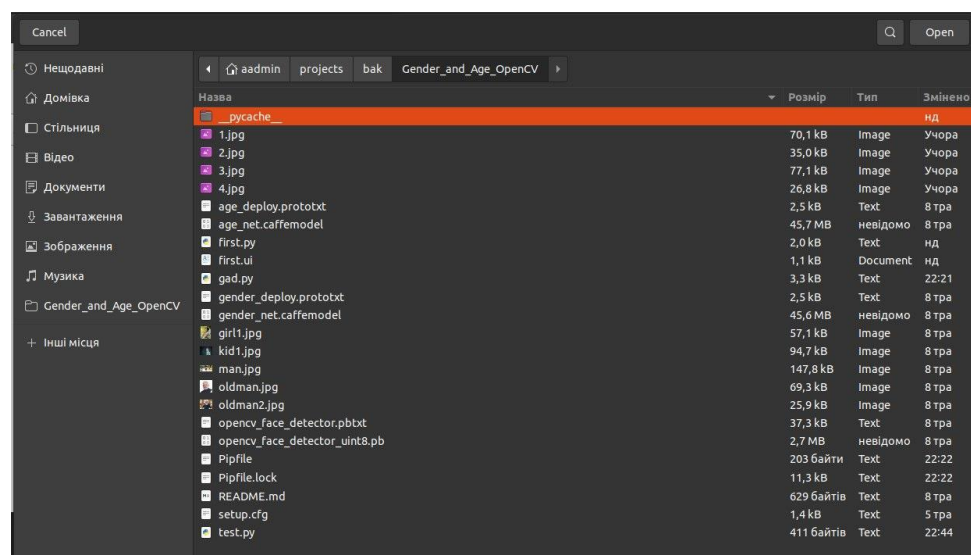

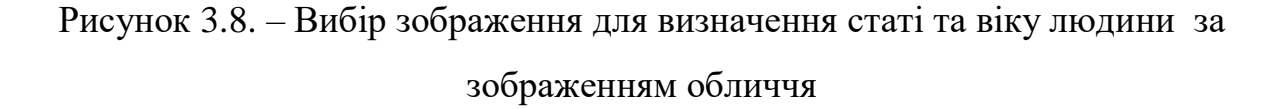

Після вибору мишкою потрібного зображення, з'являється нове вікно із результатом роботи програми як показано на рис. 3.9. В даному вікні відображається зображення, на якому виділенні всі обличчя та біля кожного з них прописано стать (Famale or Male) та діапазон віку.

Відображення результатів у такий спосіб дозволяє користувачеві швидко та легко отримати інформацію про розпізнані обличчя, а також зрозуміти, як програма класифікує стать та вік для кожного окремого обличчя на зображенні. Такий інтерфейс полегшує взаєморозуміння між користувачем та розробленою інформаційною технологією, роблячи процес аналізу результатів зручним і зрозумілим. При цьому важливо враховувати, що візуальне представлення даних вказаного формату дозволяє користувачеві ефективно взаємодіяти з

результатами роботи системи та приймати обґрунтовані рішення на основі наданої інформації.

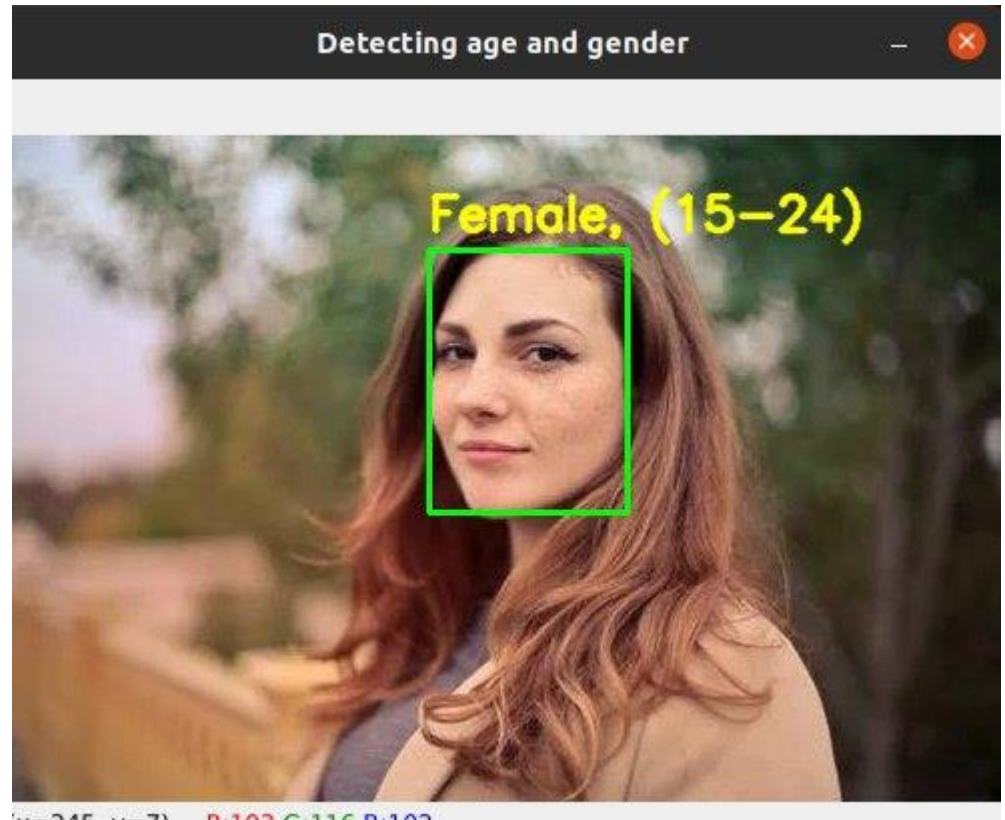

```
x=345, y=7 ~ R:103 G:116 B:102
```
Рисунок 3.9 – Вікно з результатом роботи програми для визначення статі та віку людини за зображенням обличчя

Розроблена інформаційної технології визначення статі та віку людини за зображенням обличчя було навчено за допомогою набору даних, що містить 16321 зображень. Навчалася згорткова нейронна мережа архітектури CNN VGG16, вихідний шар якої навчався за допомогою трансфертного методу прогнозування результату.

Зацікавлення в порівнянні швидкодії двох програм, які працюють за архітектурою клієнт-сервер, важливо для визначення ефективності та оптимізації їхньої роботи. Для отримання точних результатів про час обробки 1 зображення необхідно дотримуватись певних кроків. По-перше, слід врахувати час, який програма витрачає на внутрішню обробку інформації, і відокремити

цей час від загального часу, який включає в себе час на передачу запиту до сервера та отримання відповіді. Для цього можна вивчити структуру та логи запитів, що надсилає клієнт, та виділити час, присвячений саме обробці зображення.

Додатково, можна використовувати засоби моніторингу або профілювання для вимірювання часу виконання конкретних функцій або блоків коду, пов'язаних із зображенням. Це дозволить отримати деталізовану інформацію про час, витрачений на обробку, та визначити, чи можливо покращити швидкодію за допомогою оптимізацій або змін у внутрішньому алгоритмі обробки.

Як показано на рис. 3.10., з сервера приходять дані, де є параметр ptime (process time), який означає час обробки зображення ( в даному випадку 0,098 сек.). Це значення для кожного фото різне, і його будемо приймати як абсолютний час на відпрацювання програми.

```
v {R0: [125, 66, 164, 105], R1: [473, 100, 518, 145], image: "/home/lh
 R0: [125, 66, 164, 105]
 R1: [473, 100, 518, 145]
   image: "/home/lhkf/upload/2749f489a9c22.jpg"
   imageid: "2749f489a9c22"
   nfaces: 2
   ptime: 0.098
   result: "OK"
   sig: "80F07218"
   sx: 660
   sy: 330
   warning: "default output to /home/lhkf/upload/2749f489a9c22.1fd"
```
Рисунок 3.10. – Приклад відповіді з серевера програми-аналога PicTriev

У процесі тестування швидкодії розробленої інформаційної технології та програми-аналога використано 10 різних зображень людей. Це набір різноманітних фотографій спроектовано для представлення різних варіантів облич та умов освітлення, щоб забезпечити реалістичні умови тестування та оцінити ефективність програм у різних сценаріях.

Кожне з зображень було оброблено обома програмами, і зареєстровані були часи виконання для подальшого порівняння. Цей підхід дозволяє

об'єктивно оцінити швидкодію кожного рішення та визначити, яка програма продемонструвала кращі результати при обробці даного набору фотографій. Результати тестування запропонованої програмної реалізації наведено у табл. 3.1.

Таблиця 3.1 – Результати тестування запропонованого інформаційної технології визначення статі та віку людини за зображенням обличчя та програми-аналога

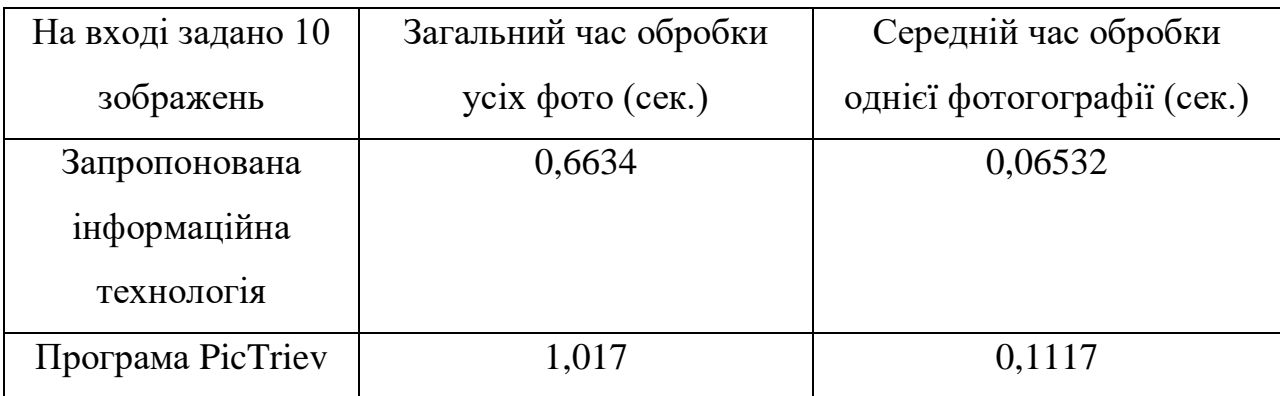

Коефіцієнт швидкості буде становити:

$$
k = \frac{0.1117}{0.06532} = 1.71
$$

Тобто, запропонована програмна реалізація працює у 1.71 раз швидше в порівнянні з програмою-аналогом PicTriev. При цьому важливо відзначити, що приріст в швидкодії не повинен супроводжуватися втратою точності результатів. Для досягнення оптимального балансу між швидкістю та точністю важливо удосконалювати алгоритми та методи, використовані в програмі.

Перевага у швидкості може виявитися ключовою особливо в сценаріях, де великий обсяг зображень потребує ефективної обробки в реальному часі. У той же час, важливо враховувати, що точність визначення статі та віку за зображенням обличчя є критичною, особливо якщо програма використовується в сферах, де вірність результатів має вирішальне значення. Таким чином, робота над подальшим вдосконаленням алгоритмів та їхньою оптимізацією важлива для

забезпечення якісної та ефективної роботи програми. Визначимо точність (англ. Accuracy) для моделі визначення статі на даних, на яких не відбувалось навчання. Результат показано на рис. 3.11.

```
loss, acc = model_gender.evaluate(X_test_gender, y_test_gender, verbose=0)
print('Test loss: {}'.format(loss))
print('Test Accuracy: {}'.format(acc))
```

```
Test loss: 0.31428927183151245
Test Accuracy: 0.8598144054412842
```

```
Рисунок 3.11 – Програмне обрахування точності визначення статі за 
                      зображенням обличчя
```
Аналогічно проведемо обрахування параметра точності для моделі визначення віку. Результат зображено на рисунку 3.12.

```
loss, acc = model_age.evaluate(X_test_age, y_test_age, verbose=0)
print('Test loss: {}'.format(loss))
print('Test Accuracy: {}'.format(acc))
```

```
Test loss: 0.7083825469017029
Test Accuracy: 0.761529803276062
```

```
Рисунок 3.12 – Програмне обрахування точності визначення віку за 
                     зображенням обличчя
```
Як бачимо з результатів, для визначення статі точність становить 85%, а для визначення віку - 76%. Що є хорошим показником для нейронної мережі. Із табл. 3.1 видно, що розроблена програма має швидкодію визначення статі та віку людини за зображенням у 1.71 раз вищу швидкодію програми-аналога. Тобто

мета роботи досягнута – швидкодія визначення статі та віку людини за зображенням обличчя підвищена у розробленому програмному засобі у 1.71 раз.

### **3.6 Висновок до розділу 3**

У розділі обґрунтовано вибір об'єктно-орієнтованої мови програмування високого рівня Python та середовища програмування Visual Studio Code. Для програмної реалізації процесів створення та навчання згорткової нейронної мережі було використано такі бібліотеки як Tensorflow та Keras. Для роботи із зображеннями та відео було обрано широко відому бібліотеку комп'ютерного зору OPENCV. В результаті було програмно реалізовано інформаційну технологію визначення статі та віку людини за зображенням обличчя на основі згорткової нейронної мережі.

Було проведення тестування програмної реалізації інформаційної технології визначення статі та віку людини за зображенням обличчя. Аналіз результатів роботи розробленої програми показав, що вона має показник швидкості роботи у 1.71 раз вищу за аналог. Також розроблена програма має показник точності для визначення статі 85%, а для визначення віку 75%. Тобто мета роботи досягнута – швидкодія визначення статі та віку людини за зображенням обличчя підвищена у розробленому програмному засобі у 1.71 раз.

#### **4 ЕКОНОМІЧНА ЧАСТИНА**

Науково-технічна розробка має право на існування та впровадження, якщо вона відповідає вимогам часу, як в напрямку науково-технічного прогресу та і в плані економіки. Тому для науково-дослідної роботи необхідно оцінювати економічну ефективність результатів виконаної роботи.

Магістерська кваліфікаційна робота «Нейромережева інформаційна технологія визначення статі та віку людини за зображенням обличчя» відноситься до науково-технічних робіт, які орієнтовані на виведення на ринок (або рішення про виведення науково-технічної розробки на ринок може бути прийнято у процесі проведення самої роботи), тобто коли відбувається так звана комерціалізація науково-технічної розробки. Цей напрямок є пріоритетним, оскільки результатами розробки можуть користуватися інші споживачі, отримуючи при цьому певний економічний ефект [20].

Для наведеного випадку нами мають бути виконані такі етапи робіт:

1. проведено комерційний аудит науково-технічної розробки, тобто встановлення її науково-технічного рівня та комерційного потенціалу;

2. розраховано витрати на здійснення науково-технічної розробки;

3. розрахована економічна ефективність науково-технічної розробки у випадку її впровадження і комерціалізації потенційним інвестором і проведено обґрунтування економічної доцільності комерціалізації потенційним інвестором.

# **4.1 Оцінювання науково-технічного рівня та комерційного потенціалу розробки**

Метою проведення комерційного і технологічного аудиту є оцінювання науково-технічного рівня та рівня комерційного потенціалу розробки, створеної в результаті науково-технічної діяльності, тобто під час виконання магістерської кваліфікаційної роботи.

Оцінювання науково-технічного рівня розробки та її комерційного потенціалу рекомендується здійснювати із застосуванням 5-ти бальної системи оцінювання за 12-ма критеріями [20], наведеними в табл. 4.1.

Таблиця 4.1 – Рекомендовані критерії оцінювання науково-технічного рівня і комерційного потенціалу розробки та бальна оцінка

| Бали (за 5-ти бальною шкалою)    |                  |              |                           |                |                |  |  |  |  |
|----------------------------------|------------------|--------------|---------------------------|----------------|----------------|--|--|--|--|
|                                  | $\boldsymbol{0}$ | $\mathbf{1}$ | $\overline{2}$            | $\overline{3}$ | $\overline{4}$ |  |  |  |  |
| Технічна здійсненність концепції |                  |              |                           |                |                |  |  |  |  |
| $\mathbf{1}$                     | Достовірність    | Концепція    | Концепція                 | Концепція      | Перевірено     |  |  |  |  |
|                                  | концепції не     | підтверджен  | підтверджена              | перевірена     | працезда-      |  |  |  |  |
|                                  | підтверджена     | $\mathbf{a}$ | розрахункам               | Ha             | тність         |  |  |  |  |
|                                  |                  | експертним   | $\boldsymbol{\mathrm{M}}$ | практиці       | продукту в     |  |  |  |  |
|                                  |                  | И            |                           |                | реальних       |  |  |  |  |
|                                  |                  | висновками   |                           |                | умовах         |  |  |  |  |
| Ринкові переваги (недоліки)      |                  |              |                           |                |                |  |  |  |  |
| $\overline{2}$                   | Багато           | Мало         | Кілька                    | Один           | Продукт        |  |  |  |  |
|                                  | аналогів на      | аналогів на  | аналогів на               | аналог на      | немає          |  |  |  |  |
|                                  | малому           | малому       | великому                  | великому       | аналогів на    |  |  |  |  |
|                                  | ринку            | ринку        | ринку                     | ринку          | великому       |  |  |  |  |
|                                  |                  |              |                           |                | ринку          |  |  |  |  |
| $\overline{3}$                   | Ціна             | Ціна         | Ціна                      | Ціна           | Ціна           |  |  |  |  |
|                                  | продукту         | продукту     | продукту                  | продукту       | продукту       |  |  |  |  |
|                                  | значно           | дещо вища    | приблизно                 | дещо           | значно         |  |  |  |  |
|                                  | вища за ціни     | за ціни      | дорівнює                  | нижче за       | нижче за       |  |  |  |  |
|                                  | аналогів         | аналогів     | цінам                     | ціни           | ціни           |  |  |  |  |
|                                  |                  |              | аналогів                  | аналогів       | аналогів       |  |  |  |  |
| $\overline{4}$                   | Технічні та      | Технічні та  | Технічні та               | Технічні та    | Технічні та    |  |  |  |  |
|                                  | споживчі         | споживчі     | споживчі                  | споживчі       | споживчі       |  |  |  |  |
|                                  | властивості      | властивості  | властивості               | властивості    | властивості    |  |  |  |  |
|                                  | продукту         | продукту     | продукту на               | продукту       | продукту       |  |  |  |  |
|                                  | значно           | трохи        | рівні                     | трохи          | значно         |  |  |  |  |
|                                  | гірші, ніж       | гірші, ніж   | аналогів                  | кращі, ніж     | кращі, ніж     |  |  |  |  |
|                                  | в аналогів       | в аналогів   |                           | в аналогів     | в аналогів     |  |  |  |  |
|                                  |                  |              |                           |                |                |  |  |  |  |

# Продовження таблиці 4.1

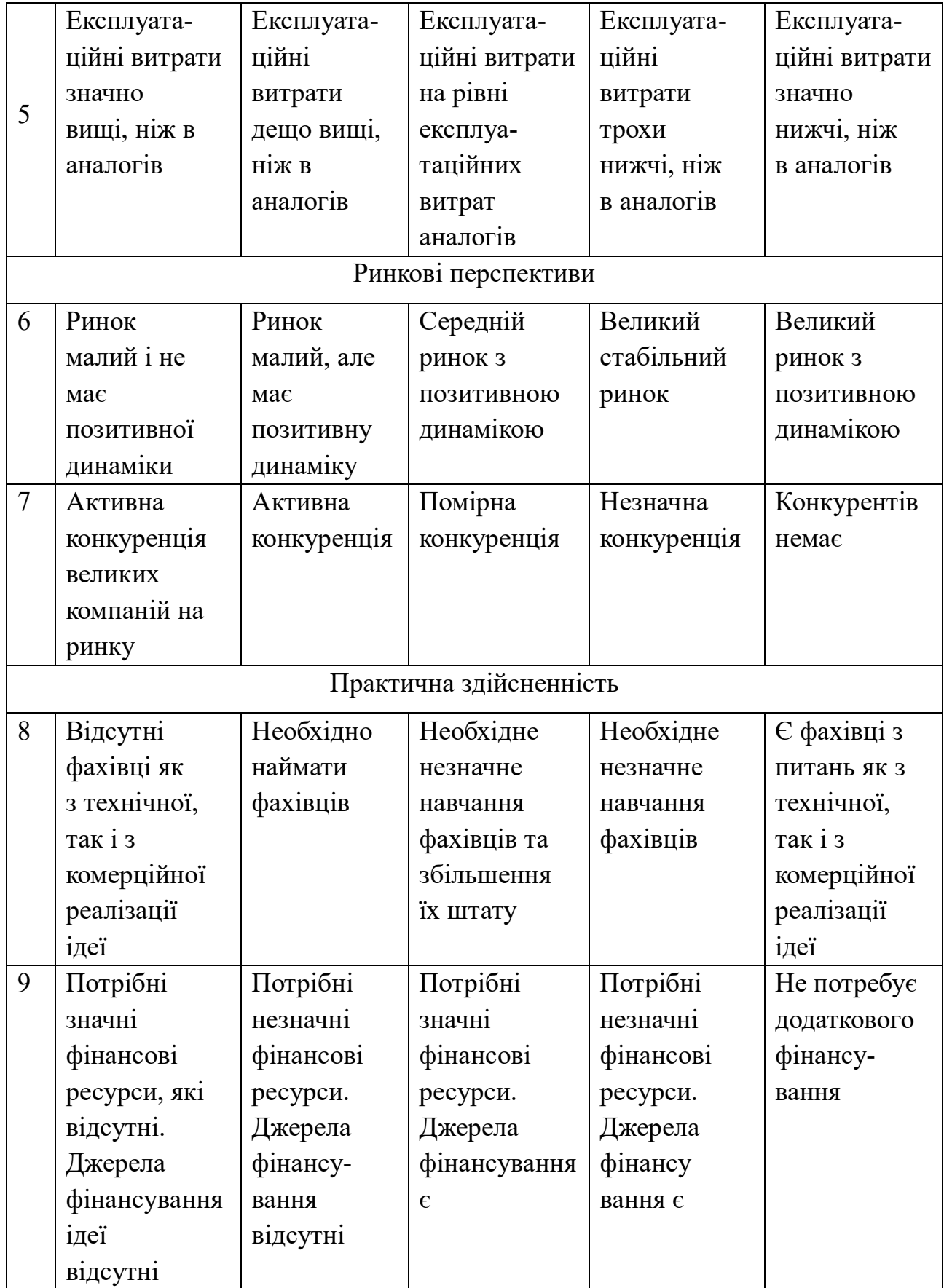

# Продовження таблиці 4.1

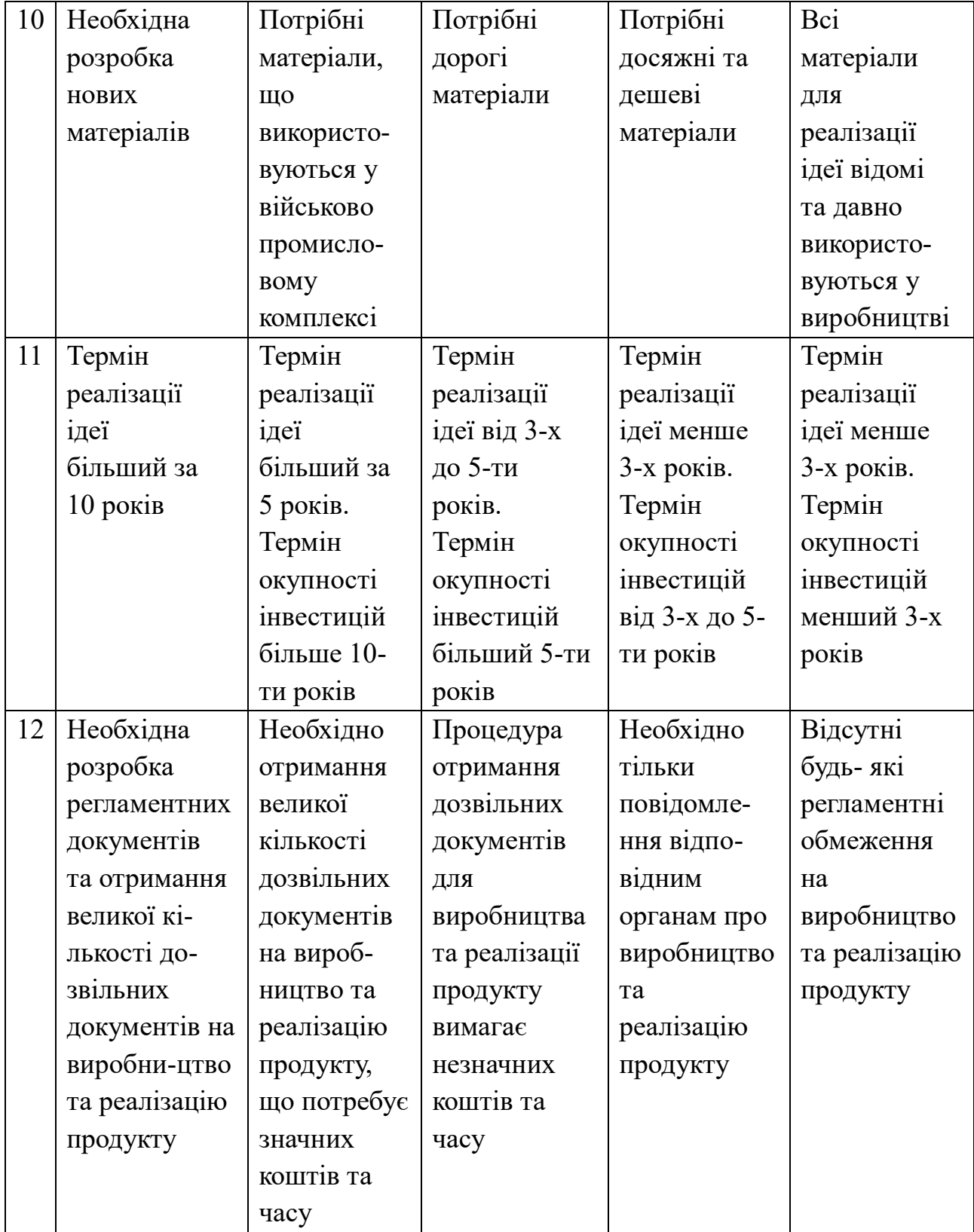

Для проведення комерційного та технологічного аудиту було залучено 3-х незалежних експертів. Результати оцінювання науково-технічного рівня та комерційного потенціалу розробки представлено в таблиці 4.2.

Таблиця 4.2 – Результати оцінювання науково-технічного рівня та комерційного потенціалу розробки

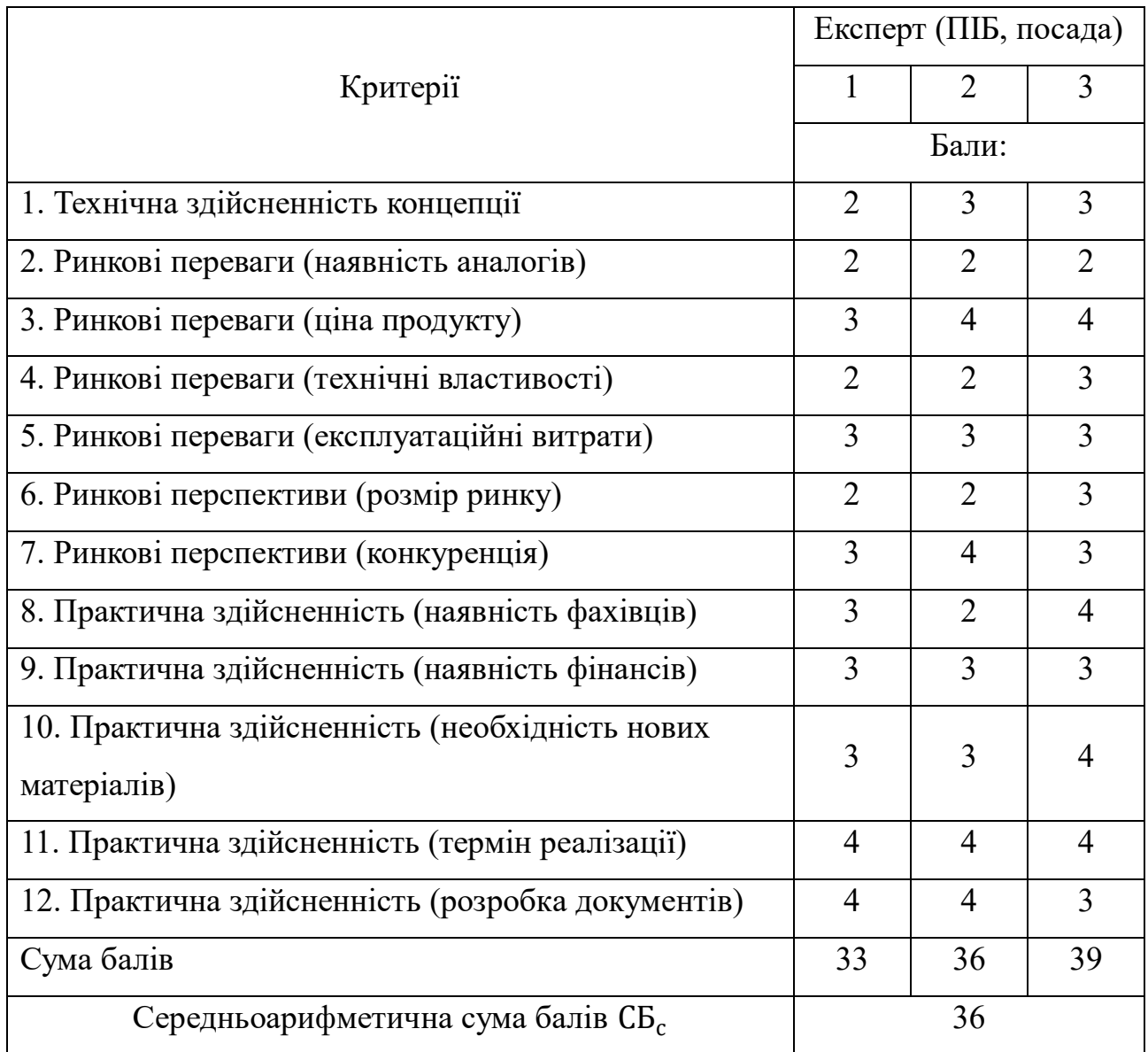

Відповідно до отриманих результатів науково-технічний рівень та комерційний потенціал розробки є вище середнього, такий рівень був досягнутий шляхом покращення та/або розширенням функціональних можливостей нової розробки.

# **4.2 Прогнозування витрат на виконання науково-дослідної, дослідноконструкторської та конструкторсько-технологічної роботи**

Витрати, пов'язані з проведенням науково-дослідної роботи на тему «Нейромережева інформаційна технологія визначення статі та віку людини за зображенням обличчя», під час планування, обліку і калькулювання собівартості науково-дослідної роботи групуємо за відповідними статтями.

### 4.2.1 Витрати на оплату праці

До статті «Витрати на оплату праці» належать витрати на виплату основної та додаткової заробітної плати керівникам відділів, лабораторій, секторів і груп, науковим, інженерно-технічним працівникам, конструкторам, технологам, креслярам, копіювальникам, лаборантам, робітникам, студентам, аспірантам та іншим працівникам, безпосередньо зайнятим виконанням конкретної теми, обчисленої за посадовими окладами, відрядними розцінками, тарифними ставками згідно з чинними в організаціях системами оплати праці.

Розрахуємо основну заробітну плату дослідників  $(3<sub>o</sub>)$  відповідно до посадових окладів працівників, за формулою:

$$
3_o = \sum_{i=1}^{k} \frac{M_{ni} * t_i}{T_p},
$$
\n(4.1)

де  $M_{ni}$  – місячний посадовий оклад конкретного дослідника, грн;

 $t_i$  – кількість днів роботи конкретного робітника, дн.;

 $T_p$  – середня кількість робочих днів в місяці,  $T_p$ =21 дні.

Відповідно до вище описаної формули, знайдемо основну заробітну плату керівника проекту з місячним посадовим окладом 15000 грн та 61 днем роботи:

$$
3_{o} = \frac{15000*61}{21} = 43571,43.
$$
Отже, заробітна плата керівника проекту складає 43571,43 гривень, решту розрахунків зводимо до таблиці 4.3.

|                       | Місячний   | Оплата за       | Кількість | Витрати на |  |
|-----------------------|------------|-----------------|-----------|------------|--|
| Найменування посади   | посадовий  | робочий<br>ДН1В |           | заробітну  |  |
|                       | оклад, грн | день, грн       | роботи    | плату, грн |  |
| Керівник проекту      | 15000      | 714,29          | 61        | 43571,43   |  |
| Науковий співробітник | 10000      | 476,19          | 61        | 29047,61   |  |
| Всього                |            |                 |           | 72619,04   |  |

Таблиця 4.3 – Витрати на заробітні плати дослідників

Розрахуємо додаткову заробітну плату дослідників  $(3_{A0A})$ , за формулою:

$$
3_{\text{A0A}} = (3_o + 3_p) * \frac{H_{\text{A0A}}}{100\%},
$$
 (4.2)

де  $3<sub>o</sub>$  – заробітна плата дослідників;

 $3_p$  – заробітна плата робітників,  $3_p = 0$ ;

 $H_{\text{Aod}}$  – норма нарахування додаткової заробітної плати,  $H_{\text{Aod}} = 12\%$ .

$$
3_{\mu\text{o}_A} = (72619,04 + 0) * 0,12 = 8714,28.
$$

Отже, додаткова заробітна плата дослідників складає 8714,28 гривень.

## 4.2.2 Відрахування на соціальні заходи

Нарахування (З<sub>н</sub>) на заробітну плату дослідників та робітників розраховуємо як 22% від суми основної та додаткової заробітної плати дослідників і робітників за формулою:

$$
3_{\rm H} = (3_{\rm o} + 3_{\rm p} + 3_{\rm A0A}) * \frac{H_{\rm 3H}}{100\%},\tag{4.3}
$$

де  $3<sub>o</sub>$  – заробітна плата дослідників;

 $\rm 3_p$  — заробітна плата робітників,  $\rm 3_p = 0;$ 

 $3_{\text{Aod}}$  – додаткова заробітна плата;

 $H_{3II}$  – норма нарахування на заробітну плату,  $H_{3II} = 22\%$ .

Обрахуємо значення суми нарахування на заробітну плату:

$$
3_{\rm H} = (72619,04 + 0 + 8714,28) * 0,22 = 17893,33.
$$

Отже, відрахування на загальнообов'язкове державне соціальне страхування та здійснення заходів соціального захисту населення складає 17893,33 гривень.

# 4.2.3 Сировина та матеріали

До статті «Сировина та матеріали» належать витрати на сировину, основні та допоміжні матеріали, інструменти, пристрої та інші засоби і предмети праці, які придбані у сторонніх підприємств, установ і організацій та витрачені на проведення досліджень за темою «Нейромережева інформаційна технологія визначення статі та віку людини за зображенням обличчя».

Витрати на матеріали (М), у вартісному вираженні розраховуються окремо по кожному виду матеріалів за формулою:

$$
M = \sum_{j=1}^{n} H_j * L_j * K_j - \sum_{j=1}^{n} B_j * L_j,
$$
\n(4.4)

де  $H_j$  – норма витрат матеріалу j-го найменування, кг;

*n* – кількість видів матеріалів;

 $II_i$  – вартість матеріалу j-го найменування, грн/кг;

 $K_j$  – коефіцієнт транспортних витрат,  $(Kj = 1, 1 ... 1, 15)$ ;

 $B_i$  – маса відходів j-го найменування, кг;

 ${\rm II}_{\rm B}j$  – вартість відходів j-го найменування, грн/кг.

Обрахуємо витрати на матеріали:

$$
M_1 = 2 \cdot 550 \cdot 1,1 - 0 \cdot 0 = 1210,00
$$
 rph.

Проведені розрахунки зведемо до таблиці.

| Найменування   | Ціна за 1 | Норма          | Величина       | Ціна           | Вартість    |
|----------------|-----------|----------------|----------------|----------------|-------------|
| матеріалу,     | кг, грн   | витрат         | відходів,      | відходів,      | витраченого |
| марка,<br>тип, |           |                | ΚГ             | грн/кг         | матеріалу,  |
| сорт           |           |                |                |                | грн         |
| Офісний папір  | 550       | $\overline{2}$ | $\theta$       | $\overline{0}$ | 1210        |
| Папір для      | 150       | $\mathbf{1}$   | $\theta$       | $\overline{0}$ | 165         |
| записів        |           |                |                |                |             |
| Картридж для   | 1105      | $\mathbf{1}$   | $\overline{0}$ | $\overline{0}$ | 1215,5      |
| принтера       |           |                |                |                |             |
| Дрібна         | 207       | $\overline{4}$ | $\theta$       | $\theta$       | 910,8       |
| канцелярія     |           |                |                |                |             |
| Всього         |           |                |                |                | 3501,3      |

Таблиця 4.4 – Витрати на матеріали

## 4.2.4 Розрахунок витрат на комплектуючі

Витрати на комплектуючі (Кв), які використовують при проведенні НДР на тему «Нейромережева інформаційна технологія визначення статі та віку людини за зображенням обличчя» відсутні.

# 4.2.5 Спецустаткування для наукових (експериментальних) робіт

До статті «Спецустаткування для наукових (експериментальних) робіт» належать витрати на виготовлення та придбання спецустаткування необхідного для проведення досліджень, також витрати на їх проектування, виготовлення, транспортування, монтаж та встановлення. Витрати на виготовлення та придбання спецустаткування відсутні.

4.2.6 Програмне забезпечення для наукових (експериментальних) робіт

До статті «Програмне забезпечення для наукових (експериментальних) робіт» належать витрати на розробку та придбання спеціальних програмних засобів і програмного забезпечення, (програм, алгоритмів, баз даних) необхідних для проведення досліджень, також витрати на їх проектування, формування та встановлення.

Балансову вартість програмного забезпечення розраховуємо за формулою:

$$
B_{\text{cneu}} = \sum_{i=1}^{k} H_i * C_{\text{np}, i} * K_i,
$$
 (4.5)

де Ц<sub>і</sub> – ціна придбання одиниці спецустаткування даного виду, марки, грн;

С<sub>пр.і</sub> - кількість одиниць устаткування відповідного найменування, які придбані для проведення досліджень, шт.;

 $\mathrm{K}_i$  – коефіцієнт, що враховує доставку, монтаж, налагодження устаткування тощо,  $(K_i = 1, 10...1, 12);$ 

k – кількість найменувань устаткування.

Проведені розрахунки зведемо до таблиці 4.5.

| Найменування<br>програмного | Кількість,   | Ціна за  | Вартість, грн |
|-----------------------------|--------------|----------|---------------|
| засобу                      | ШT           | одиницю, |               |
|                             |              | грн      |               |
| <b>OC</b> Windows           |              | 11299    | 12541,89      |
| Прикладний пакет            |              | 5199     | 5770,89       |
| Microsoft Office            |              |          |               |
| Сервер AWS для розгортання  | 1            | 15000    | 16650,00      |
| програми                    |              |          |               |
| Середовище розробки Pycharm | $\mathbf{1}$ | 11653,20 | 12935,05      |
| Всього                      |              |          | 47897,83      |

Таблиця 4.5 – Витрати на придбання програмних засобів за кожним видом

4.2.7 Амортизація обладнання, програмних засобів та приміщень

В спрощеному вигляді амортизаційні відрахування по кожному виду обладнання, приміщень та програмному забезпеченню тощо, можуть бути розраховані з використанням прямолінійного методу амортизації за формулою:

$$
A_{06J} = \frac{II_6}{T_B} * \frac{t_{\text{BHK}}}{12},\tag{4.6}
$$

де Ц<sub>б</sub> – балансова вартість обладнання, програмних засобів, приміщень тощо, які використовувались для проведення досліджень, грн;

 $t_{\text{BHK}}$  – термін використання обладнання, програмних засобів, приміщень під час досліджень, місяців;

 $T_B$  – строк корисного використання обладнання, програмних засобів, приміщень тощо, років.

Відповідно до описаної вище формули знайдемо амортизаційні відрахування для персонального комп'ютера з балансовою вартістю 60000 гривень з терміном використання 2 місяці:

$$
A_{06\pi} = \frac{60000}{4} * \frac{2}{12} = 2500.
$$

Дані розрахунки та наступні зведемо до таблиці 4.6.

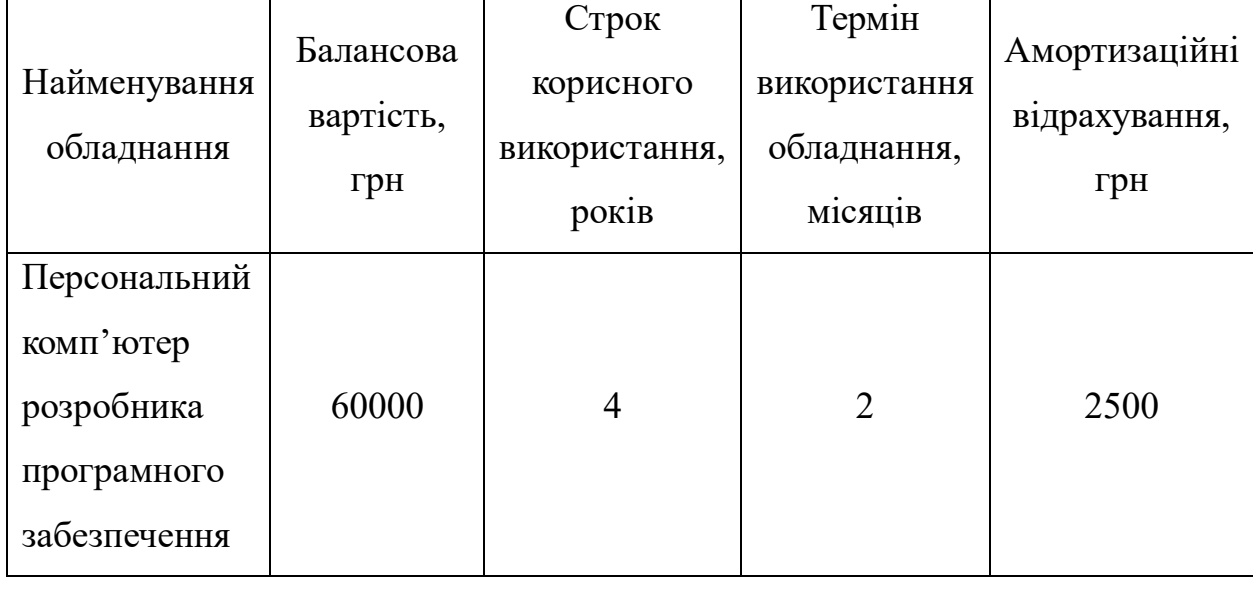

Таблиця 4.6 – Амортизаційні відрахування по кожному виду обладнання

Продовження таблиці 4.6

| Приміщення   | 600000  | 30             | $\overline{2}$ | 3611,11 |
|--------------|---------|----------------|----------------|---------|
| Комплекс     | 8400    | $\overline{4}$ | $\overline{2}$ | 350     |
| пристроїв    |         |                |                |         |
| передачі     |         |                |                |         |
| даних мережі |         |                |                |         |
| Internet     |         |                |                |         |
| Офісне       | 20400   | $\overline{4}$ | $\overline{2}$ | 850     |
| обладнання   |         |                |                |         |
| Всього       | 7311,11 |                |                |         |

4.2.8 Паливо та енергія для науково-виробничих цілей

Розрахуємо витрати на електроенергію ( В<sub>е</sub>), що витрачається з технологічною метою на проведення досліджень, за формулою:

$$
B_e = \sum_{i=1}^{n} \frac{W_{yi} * t_i * H_{e} * K_{Bni}}{\eta_i},
$$
\n(4.7)

де  $W_{yi}$  – встановлена потужність обладнання на певному етапі розробки, кВТ;

 $t_i$  – тривалість обробки обладнання на етапі дослідження, год;

 $H_e$  – вартість 1 кВТ-години електроенергії, грн; приймемо  $H_e = 6,20$  грн;

 $K_{\text{B}_{\text{III}}}$  – коефіцієнт, що враховує використання потужності,  $K_{\text{B}_{\text{III}}} = 0.875$ 

 $\eta_i$  – коефіцієнт корисної дії обладнання,  $\eta_i = 0.95$ 

Відповідно до описано вище формули знайдемо витрати на електроенергію для комп'ютера потужністю 0,44 кВт, що пропрацював 488 годин:

$$
B_e = \frac{0.44*488*6.2*0.875}{0.92} = 1266.14.
$$

Отже, витрати на електроенергію для комп'ютера на час проведення досліджень складає 1266,14 гривень, решту розрахунків зводимо до таблиці 4.7.

4.2.9 Службові відрядження

До статті «Службові відрядження» належать витрати на відрядження штатних працівників, працівників організацій, які працюють за договорами цивільно-правового характеру, аспірантів, зайнятих розробленням досліджень, відрядження, пов'язані з проведенням випробувань машин та приладів, а також витрати на відрядження на наукові з'їзди, конференції, наради, пов'язані з виконанням конкретних досліджень. Витрати на службові відрядження відсутні.

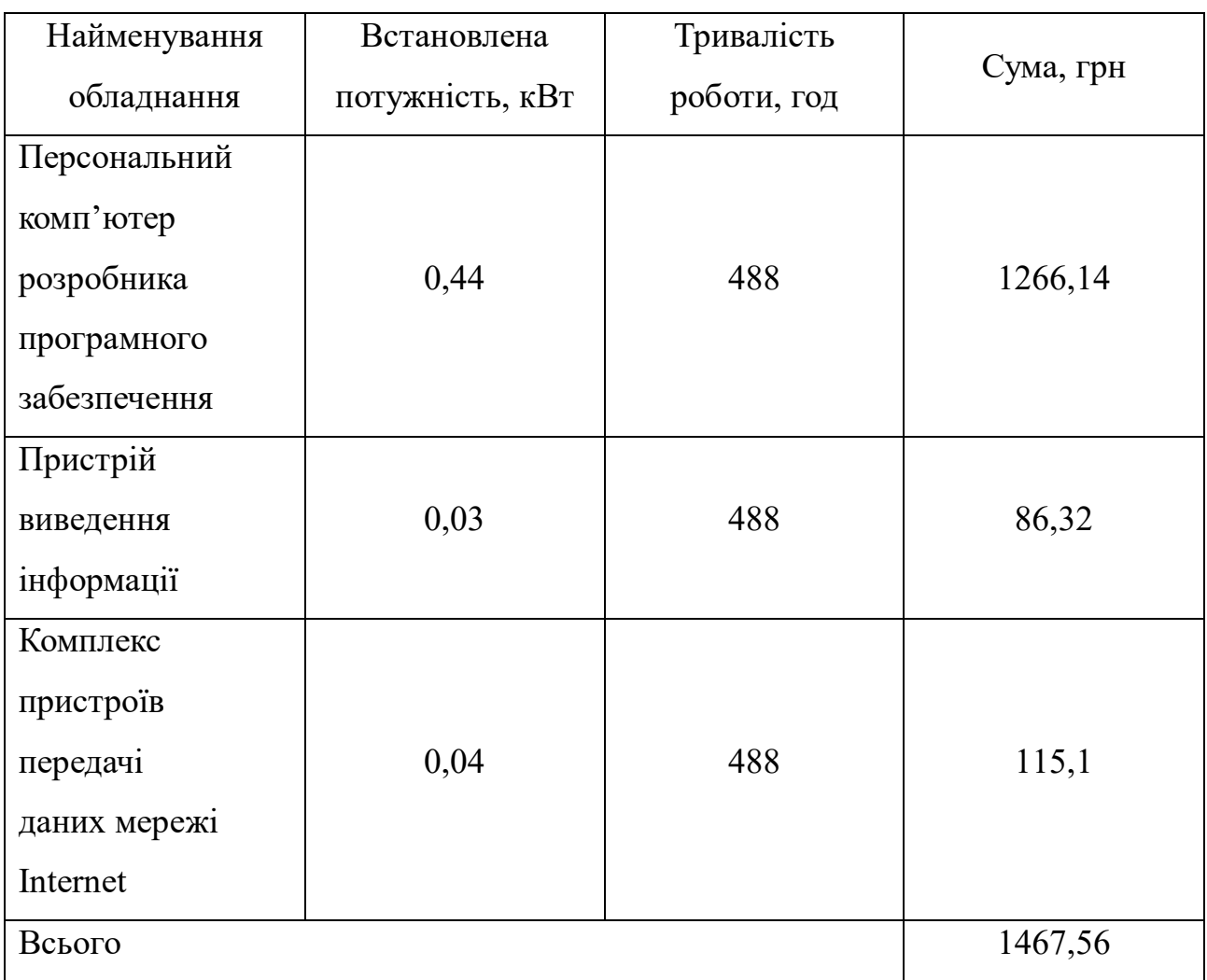

Таблиця 4.7 – Витрати на електроенергію

4.2.10 Витрати на роботи, які виконують сторонні підприємства, установи і організації

Витрати за статтею «Витрати на роботи, які виконують сторонні підприємства, установи і організації» за темою «Нейромережева інформаційна технологія визначення статі та віку людини за зображенням обличчя» відсутні.

## 4.2.11 Інші витрати

Розрахуємо статтю витрат «Інші витрати» (I<sub>в</sub>), до неї входять витрати, які не ввійшли в зазначені статті витрат і не відносяться до собівартості досліджень за прямими ознаками. Дані витрати розраховуються як відсоток від основної заробітної плати дослідників та робітників за формулою:

$$
I_{B} = (3_{0} + 3_{p}) * \frac{H_{IB}}{100\%},
$$
 (4.8)

де З<sub>о</sub> – заробітна плата дослідників, грн;

 $3_p$  – заробітна плата робітників,  $3_p = 0$  грн;

Нів – норма нарахування за статтею «Інші витрати».

Відповідно до описаної вище формули знайдемо «Інші витрати» при заробітній платі дослідників 44994,92 і нормі нарахувань 75%:

$$
I_{\rm B} = (72619,04+0)*0,75 = 54464,28.
$$

Отже, витрати за статтею «Інші витрати» складають 54464,28 гривень.

## 4.2.12 Накладні (загальновиробничі) витрати

До статті «Накладні (загальновиробничі) витрати» належать: витрати пов'язані з управлінням організацією; витрати на винахідництво та раціоналізацію; витрати на підготовку (перепідготовку) та навчання кадрів; витрати, пов'язані з набором робочої сили; витрати на оплату послуг банків; витрати, пов'язані з освоєнням виробництва продукції; витрати на науковотехнічну інформацію та рекламу та ін.

Витрати розраховуються як відсоток від основної заробітної плати дослідників та робітників за формулою:

$$
B_{H3B} = (3_0 + 3_p) * \frac{H_{H3B}}{100\%},
$$
 (4.9)

де З<sub>о</sub> – заробітна плата дослідників, грн;

 $3_p$  – заробітна плата робітників,  $3_p = 0$  грн;

Ннзв – норма нарахування за статтею «Інші витрати».

Відповідно до описаної вище формули знайдемо «Накладні (загальновиробничі) витрати» при заробітній платі дослідників 72619,04 і нормі нарахувань 125%:

$$
B_{H3B} = (72619,04 + 0) * 1,25 = 90773,8.
$$

Отже, витрати за статтею «Накладні (загальновиробничі) витрати» складають 90773,8 гривень.

Знайдемо витрати на проведення науково-дослідної роботи (Взаг) на тему «Нейромережева інформаційна технологія визначення статі та віку людини за зображенням обличчя», для цього знайдемо суму всіх попередніх статей витрат:

 $B_{\text{3ar}} = 72619,04 + 8714,28 + 17893,33 + 7311,11 + 1467,56 + 54464,28 +$ 

$$
90773.8 + 3501.3 + 47897.83 = 304642.53.
$$

Отже, витрати на проведення науково-дослідної роботи складають 304642,53 гривень.

Знайдемо загальні витрати (ЗВ) на завершення науково-дослідної роботи та оформлення її результатів за формулою:

$$
3B = \frac{B_{\text{sar}}}{\eta},\tag{4.10}
$$

де В<sub>заг</sub> – витрати на проведення науково-дослідної роботи, грн;

 $\eta$  – коефіцієнт, що характеризує етап виконання науково-дослідної роботи,  $\eta = 0.5$ .

Відповідно до описаної вище формули знайдемо загальні витрати на завершення науково-дослідної роботи та оформлення її результатів:

$$
3B = \frac{304642,53}{0,5} = 609285,06.
$$

Отже, загальні витрати на завершення науково-дослідної роботи та оформлення її результатів складають 609285,06 гривень.

# **4.3 Розрахунок економічної ефективності науково-технічної розробки за її можливої комерціалізації потенційним інвестором**

В ринкових умовах узагальнюючим позитивним результатом, що його може отримати потенційний інвестор від можливого впровадження результатів тієї чи іншої науково-технічної розробки, є збільшення у потенційного інвестора величини чистого прибутку. Зростання чистого прибутку забезпечить потенційному інвестору надходження додаткових коштів, дозволить покращити фінансові результати його діяльності, підвищить конкурентоспроможність та може позитивно вплинути на ухвалення рішення щодо комерціалізації цієї розробки.

Результати дослідження проведені за темою «Нейромережева інформаційна технологія визначення статі та віку людини за зображенням обличчя» передбачають комерціалізацію протягом 4-х років реалізації на ринку. Для цього розрахуємо можливе збільшення чистого прибутку  $\Delta\Pi_{\text{i}},$  для кожного з років протягом яких очікується отримання позитивних результатів від можливого впровадження та комерціалізації науково-технічної розробки за формулою:

$$
\Delta\Pi_{\mathbf{i}} = (\pm \Delta \mathbf{I} \mathbf{I}_0 * N + \mathbf{I} \mathbf{I}_0 * \Delta N)_{\mathbf{i}} * \lambda * \rho * (1 - \frac{\vartheta}{100}), \tag{4.11}
$$

де і – рік, і = 1,2,3,4;

 $\pm \Delta$ Ц<sub>о</sub> – зміна основного якісного показника від впровадження результатів науково-технічної розробки в аналізованому році,  $\pm \Delta H_0 = 0$ ;

 $N$  – основний кількісний показник, який визначає величину попиту на аналогічні чи подібні розробки у році до впровадження результатів нової науково-технічної розробки,  $N = 0$ ;

 $II_0$  – основний якісний показник, який визначає ціну реалізації нової науково-технічної розробки в аналізованому році;

 ∆ – зміна основного кількісного показника від впровадження результатів науково-технічної розробки в аналізованому році;

 $\lambda$  – коефіцієнт, який враховує сплату потенційним інвестором податку на додану вартість,  $\lambda = 0.8333$ ;

 $\rho$  – коефіцієнт, який враховує рентабельність інноваційного продукту (послуги),  $\rho = 0,3;$ 

 $\vartheta$  – ставка податку на прибуток, який має сплачувати потенційний інвестор,  $\vartheta = 18\%$ .

Відповідно до описаної вище формули розрахуємо прибутки інвестора протягом 4-х років при ціні реалізованої розробки 2000 і при впровадженні 25000 одиниць реалізованої розробки:

$$
\Delta\Pi_1 = (0*0+2000*10000)_1*0,8333*0,3*(1-\frac{18}{100}) = 4099836;
$$
  
\n
$$
\Delta\Pi_2 = (0*0+2000*7000)_2*0,8333*0,3*(1-\frac{18}{100}) = 2869885,2;
$$
  
\n
$$
\Delta\Pi_3 = (0*0+2000*5000)_3*0,8333*0,3*(1-\frac{18}{100}) = 2049918;
$$
  
\n
$$
\Delta\Pi_4 = (0*0+2000*3000)_4*0,8333*0,3*(1-\frac{18}{100}) = 1229950,8.
$$

Отже, прибутки інвестора протягом першого року складають 4099836 гривень, протягом другого року – 2869885,2 гривень, протягом третього року – 2049918 гривень, четвертого – 1229950,8

Розрахуємо приведену вартість збільшення всіх чистих прибутків ПП, які отримає інвестор від можливого впровадження та комерціалізації науковотехнічної розробки:

$$
\Pi\Pi = \sum_{i=1}^{T} \frac{\Delta \Pi_i}{(1+\tau)^t} \tag{4.12}
$$

де ΔП<sub>і</sub> – збільшення прибутку для кожного з років протягом яких очікується отримання позитивних результатів від можливого впровадження та комерціалізації науково-технічної розробки, грн;

 $T$  – період часу, протягом якого очікується отримання позитивних результатів від впровадження та комерціалізації науково-технічної розробки, роки;

 $\tau$  – ставка дисконтування, за яку можна взяти щорічний прогнозований рівень інфляції в країні,  $\tau = 0.1$ ;

 $t$  – період часу (в роках) від моменту початку впровадження науковотехнічної розробки до моменту отримання потенційним інвестором додаткових чистих прибутків у цьому році.

$$
\Pi\Pi = \frac{4099836}{1,1^1} + \frac{2869885,2}{1,1^2} + \frac{2049918}{1,1^3} + \frac{1229950,8}{1,1^3} = 8479136,26.
$$

Отже, приведена вартість збільшення всіх чистих прибутків, які отримає інвестор від можливого впровадження та комерціалізації науково-технічної розробки складає 8479136,26 гривень.

Розрахуємо величину початкових інвестицій PV, які інвестор повинен вкласти для впровадження та комерціалізації науково-технічної розробки, за формулою:

$$
PV = k_{\text{HR}} * 3B \tag{4.13}
$$

де  $k_{\text{HIB}}$  – коефіцієнт, що враховує витрати інвестора на впровадження науково-технічної розробки та її комерціалізації,  $k_{\text{it}} = 2$ ;

 ЗВ – загальні витрати на проведення науково-технічної розробки та оформлення її результатів, грн.

Відповідно до описаної вище формули розрахуємо величину початкових інвестицій при загальних витратах на проведення науково-технічної розробки та оформлення її результатів 609285,06 гривень:

$$
PV = 2 * 609285,06 = 1218570,12.
$$

Отже, величина початкових інвестицій, які інвестор повинен вкласти для впровадження та комерціалізації науково-технічної розробки складає 1218570,12 гривні.

Розрахуємо абсолютний економічний ефект Е<sub>абс</sub> для інвестора від можливого впровадження та комерціалізації науково-технічної розробки:

$$
E_{a6c} = \Pi \Pi - PV \tag{4.14}
$$

де ПП – приведена вартість зростання всіх чистих прибутків від можливого впровадження та комерціалізації науково-технічної розробки, грн;

 $PV$  – теперішня вартість початкових інвестицій, грн.

Відповідно до описаної вище формули розрахуємо абсолютний економічний ефект для інвестора від можливого впровадження та комерціалізації науково-технічної розробки:

$$
E_{a6c} = 8479136,26 - 1218570,12 = 7260566,14.
$$

Отже, значення абсолютного економічного ефекту для інвестора від можливого впровадження та комерціалізації науково-технічної розробки складає 7260566,14 гривень. Значення Е<sub>абс</sub> є великим додатнім значенням, що свідчить про потенційну зацікавленість інвестора у впровадженні та комерціалізації науково-технічної розробки.

Для остаточного прийняття рішення по впровадження науково-технічної розробки необхідно розрахувати внутрішню економічну дохідність  $E_B$  вкладених інвестицій та порівняти її з так званою бар'єрною ставкою дисконтування  $\tau_{\text{min}}$ , яка визначає ту мінімальну внутрішню економічну дохідність, нижче якої інвестиції в будь-яку науково-технічну розробку вкладати буде економічно недоцільно.

Внутрішню економічну дохідність Е<sub>в</sub> розраховується за формулою:

$$
E_{B} = \sqrt[T_{\text{R}}]{1 + \frac{E_{a6c}}{PV}} - 1
$$
 (4.15)

де Еабс – абсолютний економічний ефект від вкладених інвестицій, грн;

 $PV$  – теперішня вартість початкових інвестицій, грн;

 Т<sup>ж</sup> – життєвий цикл науково-технічної розробки, тобто час від початку її розробки до закінчення отримування позитивних результатів від її впровадження, роки.

Відповідно до описаної вище формули розрахуємо внутрішню економічну дохідність при абсолютному економічному ефекту 7260566,14 гривень, теперішній вартості інвестицій 1012973,6 гривні і життєвому циклі 4 роки:

$$
E_{\rm B} = \sqrt[4]{1 + \frac{7260566,14}{1218570,12}} - 1 = 0.62.
$$

Отже, внутрішня економічна дохідність вкладених інвестицій дорівнює 0,62.

Визначимо бар'єрну ставку дисконтування  $\tau_{\text{min}}$  за формулою:

$$
\tau_{\text{min}} = d + f \tag{4.16}
$$

де  $d$  – середньозважена ставка за депозитними операціями в комерційних банках,  $d = 0.16$ ;

 $f$  – показник, що характеризує ризикованість вкладення інвестицій,  $f =$ 0,4.

Відповідно до описаної вище формули розрахуємо бар'єрну ставку дисконтування:

$$
\tau_{\text{min}} = 0.16 + 0.4 = 0.56.
$$

Отже, значення величини  $\tau_{\text{min}} < E_{\text{B}}$ , свідчить про те, що внутрішня економічна дохідність інвестицій в Е , які можуть бути вкладені потенційним інвестором. Тобто інвестувати в науково-дослідну роботу за темою «Нейромережева інформаційна технологія визначення статі та віку людини за зображенням обличчя» доцільно.

Розрахуємо період окупності інвестицій Т<sub>ок</sub>, які можуть бути вкладені інвестором у впровадження та комерціалізацію науково-технічної розробки:

$$
T_{\text{OK}} = \frac{1}{E_{\text{B}}}
$$
\n
$$
(4.17)
$$

де  $E_B$  – внутрішня економічна дохідність вкладених інвестицій,  $E_B = 0.94$ .

Відповідно до описаної вище формули розрахуємо період окупності інвестицій:

$$
T_{\text{OK}} = \frac{1}{0.62} = 1.61.
$$

Отже, період окупності інвестицій складає 1,61 р.. Значення величини Т<sub>ок</sub> < 4-х років, що свідчить про комерційну привабливість науково-технічної розробки і може спонукати інвестора профінансувати впровадження цієї розробки та виведення її на ринок.

# **4.4 Висновок до розділу 4**

Згідно проведених досліджень рівень комерційного потенціалу розробки за темою «Нейромережева інформаційна технологія визначення статі та віку людини за зображенням обличчя» становить 36 бали, що свідчить про комерційну важливість проведення даних досліджень (рівень комерційного потенціалу розробки вище середнього). Термін окупності становить 1,61 р., що менше 4-х років, що свідчить про комерційну привабливість науково-технічної розробки і може спонукати потенційного інвестора профінансувати провадження даної розробки та виведення її на ринок.

Отже, можна зробити висновок про доцільність проведення науководослідної роботи за темою «Нейромережева інформаційна технологія визначення статі та віку людини за зображенням обличчя».

## **ВИСНОВКИ**

У роботі було розглянуто постановку задачі визначення статі та віку людини за зображення обличчя, проведено огляд відомих методів класифікації зображень, які можна використовувати для поставленої задачі. Обґрунтовано доцільність використання нейронних мереж, зокрема згорткових нейронних мереж для визначення статі та віку людини за зображення обличчя. Було проаналізовано різні програмні реалізації для визначення статі та віку людини за зображення обличчя. Головним недоліком яких є повільна обробка зображення, що ставить мету дослідження – підвищення швидкодії визначення статі та віку людини за зображення обличчя.

У другому розділі було розроблено структуру процесів обробки інформації інформаційної технології визначення статі та віку людини за зображенням обличчя, обґрунтовано вибір архітектури згорткової нейронної мережі для даної задачі. Проаналізовано процес навчання згорткових нейронних мереж та розроблено структуру згорткової нейронної мережі,. Розроблено алгоритм роботи інформаційної технології визначення статі та віку людини за зображенням обличчя та UML діаграму послідовностей.

У третьому розділі обґрунтовано вибір об'єктно-орієнтованої мови програмування високого рівня Python та середовища програмування Visual Studio Code. Для програмної реалізації процесів створення та навчання згорткової нейронної мережі було використано такі бібліотеки як Tensorflow та Keras. Для роботи із зображеннями та відео було обрано широко відому бібліотеку комп'ютерного зору OPENCV. В результаті було програмно реалізовано інформаційну технологію визначення статі та віку людини за зображенням обличчя на основі згорткової нейронної мережі. Було проведення тестування даної програмної реалізації. Аналіз результатів роботи розробленої програми показав, що вона має показник швидкості роботи у 1.71 раз вищу за аналог. Також розроблена програма має показник точності для визначення статі 85%, а для визначення віку 75%. Тобто мета роботи досягнута – швидкодія

визначення статі та віку людини за зображенням обличчя підвищена у розробленому програмному засобі у 1.71 раз.

У четвертому розділі було досліджено, що тема «Нейромережева інформаційна технологія визначення статі та віку людини за зображенням обличчя» має рівень потенціалу розвитку бізнесу 36 бали, що свідчить про комерційну важливість проведення даних досліджень (рівень комерційного потенціалу розробки вище середнього). Період окупності становить 1,61 рік, що вказує на те, що технологічна розробка є комерційно привабливою та може спонукати потенційних інвесторів фінансувати впровадження розробки та виводити її на ринок

В результаті проведеної роботи отримано повнофункціональну, навчену модель нейронної мережі, призначену для визначення статі та віку людини за зображенням обличчя.

## **СПИСОК ВИКОРИСТАНИХ ДЖЕРЕЛ**

1. Колесницький О. К., Гнатенко Р. І., Інтелектуальний модуль нейромережевого визначення статі та віку людини за зображенням обличчя, КОНФЕРЕНЦІЇ ВНТУ електронні наукові видання, LI Науково-технічна конференція підрозділів Вінницького національного технічного університету (2022) [Електронний ресурс]. Режим доступу до матеріалу: [https://conferences.vntu.edu.ua/index.php/all-fksa/all-fksa-2022/paper/view/15536.](https://conferences.vntu.edu.ua/index.php/all-fksa/all-fksa-2022/paper/view/15536)

2. Колесницький О. К., Гнатенко Р. І., Нейромережева архітектура для визначення статі та віку людини за зображенням обличчя, КОНФЕРЕНЦІЇ ВНТУ електронні наукові видання, Молодь в науці: дослідження, проблеми, перспективи (МН-2024) [Електронний ресурс]. Режим доступу до матеріалу: https://conferences.vntu.edu.ua/index.php/mn/mn2024/paper/view/19390.

3. What is Deep Learning? [Електронний ресурс]. Режим доступу: https://machinelearningmastery.com/what-is-deep-learning/

4. Machine Learning based Age and Gender Predictions in Image Processing [Електронний ресурс]. Режим доступу: https://erandiganepola.medium.com/machine-learning-based-age-and-genderpredictions-in-image-processing-223031dea847

5. ML | Linear Discriminant Analysis [Електронний ресурс]. Режим доступу: https://www.geeksforgeeks.org/ml-linear-discriminant-analysis/

6. Програма вік по фотографії [Електронний ресурс]. – Режим доступу: https://thestrip.ru/uk/materialy/programma-vozrast-po-fotografii-na-kakoi-vozrast-tyvyglyadish/

7. Determining How Old You Are From Photos and Video [Електронний ресурс]. – Режим доступу: [https://www.kairos.com/blog/determining-how-old-you](https://www.kairos.com/blog/determining-how-old-you-are-from-photos-and-video)[are-from-photos-and-video](https://www.kairos.com/blog/determining-how-old-you-are-from-photos-and-video)

8. Face Detection [Електронний ресурс]. – Режим доступу: https://towardsdatascience.com/face-detection-for-beginners-e58e8f21aad9

9. Згорткова нейронна мережа [Електронний ресурс]. – Режим доступу: https://evergreens.com.ua/ua/articles/cnn.html

10. Basic CNN Architecture [Електронний ресурс]. – Режим доступу: https://www.upgrad.com/blog/basic-cnn-architecture/.

11. I. Goodfellow, Y. Bengio, A. Courville. Deep Learning, The MIT Press, 2016

12. Face Detection – OpenCV [Електронний ресурс]. – Режим доступу https://learnopencv.com/face-detection-opencv-dlib-and-deep-learning-c-python/

13. A comparison of training algorithms when training a Convolutional Neural Network for classifying road signs [Електронний ресурс]. – Режим доступу: https://kth.diva-portal.org/smash/get/diva2:1336299/FULLTEXT01.pdf.

14. I. da Silva, D. Spatti, R. Flauzino, L. Liboni, and S. dos Reis Alves. Artificial Neural Networks: A Practical Course. Springer International Publishing, 2016

15. Kaggle [Електронний ресурс]. – Режим доступу: https://www.kaggle.com/

16. Data Science [Електронний ресурс]. – Режим доступу https://www.it.ua/knowledge-base/technology-innovation/data-science-nauka-odannyh

17. Why Python is The Best Language to Use for Data Science [Електронний ресурс]. – Режим доступу: https://www.accelebrate.com/blog/whypython-is-the-best-language-to-use-for-data-science

18. PyCharm [Електронний ресурс]. – Режим доступу: https://uk.wikipedia.org/wiki/PyCharm

19. Visual Studio Code [Електронний ресурс]. – Режим доступу: [https://uk.wikipedia.org/wiki/Visual\\_Studio\\_Code](https://uk.wikipedia.org/wiki/Visual_Studio_Code)

20. Методичні вказівки до виконання економічної частини магістерських кваліфікаційних робіт / Уклад. : В. О. Козловський, О. Й. Лесько, В. В. Кавецький. – Вінниця : ВНТУ, 2021. – 42 с.

21. Методичні вказівки до виконання магістерської кваліфікаційної роботи для студентів спеціальності 122 - «Комп'ютерні науки» [Електронний ресурс] / уклад.: А. А.Яровий, О. К. Колесницький. – Вінниця: ВНТУ, 2023. – 58 с.

#### Додаток А (обов'язковий)

## Протокол перевірки кваліфікаційної роботи на наявність текстових

#### запозичень

## ПРОТОКОЛ ПЕРЕВІРКИ КВАЛІФІКАЦІЙНОЇ РОБОТИ НА НАЯВНІСТЬ ТЕКСТОВИХ ЗАПОЗИЧЕНЬ

Назва роботи: Нейромережева інформаційна технологія визначення статі та віку людини за зображенням обличчя

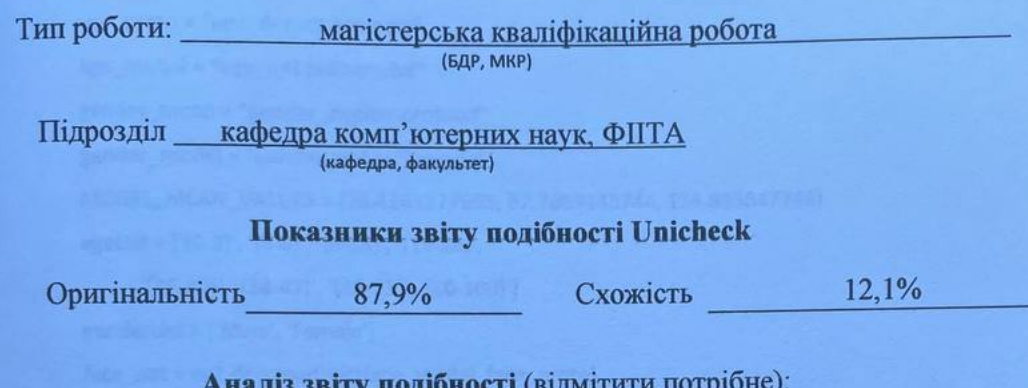

## √ Запозичення, виявлені у роботі, оформлені коректно і не містять ознак mariary.

п Виявлені у роботі запозичення не мають ознак плагіату, але їх надмірна кількість викликає сумніви щодо цінності роботи і відсутності самостійності її виконання автором. Роботу направити на розгляд експертної комісії кафедри.

п Виявлені у роботі запозичення є недобросовісними і мають ознаки плагіату та/або в ній містяться навмисні спотворення тексту, що вказують на спроби приховування недобросовісних запозичень.

Ознайомлені з повним звітом подібності, який був згенерований системою Unicheck щодо роботи.

Автор роботи

Керівник роботи

Гнатенко Р.І.

88

Колесницький О.К.

Опис прийнятого рішення Магістерську кваліфікаційну роботу допущено до захисту

Особа, відповідальна за перевірку

Озеранський В.С.

## **Додаток Б (обов'язковий)**

### **Лістинг програми**

import argparse from typing import Optional import cv2 face\_proto = "opencv\_face\_detector.pbtxt" face\_model = "opencv\_face\_detector\_uint8.pb" age\_proto = "age\_deploy.prototxt" age\_model = "age\_net.caffemodel" gender\_proto = "gender\_deploy.prototxt" gender\_model = "gender\_net.caffemodel" MODEL\_MEAN\_VALUES = (78.4263377603, 87.7689143744, 114.895847746) ageList = ['(0-3)', '(4-6)', '(8-14)', '(15-24)', '(25-37)', '(38-47)', '(48-53)', '(60-100)'] genderList = ['Male', 'Female'] face\_net = cv2.dnn.readNet(face\_model, face\_proto) age\_net = cv2.dnn.readNet(age\_model, age\_proto) gender\_net = cv2.dnn.readNet(gender\_model, gender\_proto) def highlight\_face(net, frame, conf\_threshold=0.7): frame\_opencv\_dnn = frame.copy() frame height = frame opency dnn.shape $[0]$  frame\_width = frame\_opencv\_dnn.shape[1] blob = cv2.dnn.blobFromImage(frame\_opencv\_dnn, 1.0, (300, 300), [104, 117, 123], True, False) net.setInput(blob) detections = net.forward() faceBoxes = [] for i in range(detections.shape[2]): confidence = detections $[0, 0, i, 2]$  if confidence > conf\_threshold:  $x1 = int(detections[0, 0, i, 3] * frame_width)$  $y1 = int(detections[0, 0, i, 4] * frame\_height)$  $x2 = int(detections[0, 0, i, 5] * frame width)$  $y2 = int(detections[0, 0, i, 6] * frame height)$ 

```
 faceBoxes.append([x1, y1, x2, y2])
      cv2.rectangle(frame_opencv_dnn, (x1, y1), (x2, y2),
               (0, 255, 0), int(round(frame_height / 150)), 8)
   return frame_opencv_dnn, faceBoxes
def main(image: Optional[str]) -> None:
   video = cv2.VideoCapture(image if image else 0)
   padding = 20
  while cv2.waitKey(1) < 0:
     hasFrame, frame = video.read()
     if not hasFrame:
       cv2.waitKey()
       return
     resultImg, faceBoxes = highlight_face(face_net, frame)
     if not faceBoxes:
       print("No face detected")
     for faceBox in faceBoxes:
       face = frame[max(0, faceBox[1]-padding):
              min(faceBox[3] + padding, frame.shape[0] - 1), max(0, faceBox[0] -
padding):min(faceBox[2] + padding, frame.shape[1] - 1)]
       blob = cv2.dnn.blobFromImage(face, 1.0, (227, 227), MODEL_MEAN_VALUES, 
swapRB=False)
      gender_net.setInput(blob)
       genderPreds = gender_net.forward()
       gender = genderList[genderPreds[0].argmax()]
       print(f'Gender: {gender}')
       age_net.setInput(blob)
       agePreds = age_net.forward()
       age = ageList[agePreds[0].argmax()]
       print(f'Age: {age[1:-1]} years')
```

```
 cv2.putText(resultImg, f'{gender}, {age}', (
```

```
 faceBox[0], faceBox[1]-10), cv2.FONT_HERSHEY_SIMPLEX, 0.8, (0, 255, 255), 2,
```
cv2.LINE\_AA)

cv2.imshow("Detecting age and gender", resultImg)

 $if$  name == " main ":

```
 parser = argparse.ArgumentParser()
```
parser.add\_argument('--image')

args = parser.parse\_args()

main(args.image)

import argparse

from typing import Optional

import cv2

face\_proto = "opencv\_face\_detector.pbtxt"

face model = "opency face detector uint8.pb"

age\_proto = "age\_deploy.prototxt"

age\_model = "age\_net.caffemodel"

gender\_proto = "gender\_deploy.prototxt"

gender\_model = "gender\_net.caffemodel"

MODEL\_MEAN\_VALUES = (78.4263377603, 87.7689143744, 114.895847746)

ageList = ['(0-2)', '(4-6)', '(8-12)', '(15-20)',

'(25-32)', '(38-43)', '(48-53)', '(60-100)']

```
genderList = ['Male', 'Female']
```
face\_net = cv2.dnn.readNet(face\_model, face\_proto)

age\_net = cv2.dnn.readNet(age\_model, age\_proto)

gender\_net = cv2.dnn.readNet(gender\_model, gender\_proto)

```
def highlight_face(net, frame, conf_threshold=0.7):
```
frame\_opencv\_dnn = frame.copy()

frame\_height = frame\_opencv\_dnn.shape[0]

frame width = frame\_opencv\_dnn.shape[1]

blob = cv2.dnn.blobFromImage(frame\_opencv\_dnn, 1.0, (300, 300), [104, 117, 123], True,

False)

```
 net.setInput(blob)
```
detections = net.forward()

faceBoxes = []

for i in range(detections.shape[2]):

confidence = detections[0, 0, i, 2]

if confidence > conf\_threshold:

 $x1 = int(detections[0, 0, i, 3] * frame_width)$ 

 $y1 = int(detections[0, 0, i, 4] * frame\_height)$ 

```
x2 = int(detections[0, 0, i, 5] * frame_width)
```

```
y2 = int(detections[0, 0, i, 6] * frame\_height)
```

```
 faceBoxes.append([x1, y1, x2, y2])
```
cv2.rectangle(frame\_opencv\_dnn,  $(x1, y1)$ ,  $(x2, y2)$ ,

```
 (0, 255, 0), int(round(frame_height / 150)), 8)
```
return frame\_opencv\_dnn, faceBoxes

```
class Ui_MainWindow(object):
```

```
 def setupUi(self, MainWindow):
     MainWindow.setObjectName("MainWindow")
     MainWindow.resize(800, 600)
     self.centralwidget = QtWidgets.QWidget(MainWindow)
     self.centralwidget.setObjectName("centralwidget")
     self.pushButton = QtWidgets.QPushButton(self.centralwidget)
     self.pushButton.setGeometry(QtCore.QRect(290, 90, 161, 41))
     self.pushButton.setObjectName("pushButton")
     self.label = QtWidgets.QLabel(self.centralwidget)
     self.label.setGeometry(QtCore.QRect(250, 20, 281, 17))
     self.label.setObjectName("label")
     MainWindow.setCentralWidget(self.centralwidget)
```

```
self.retranslateUi(MainWindow)
 QtCore.QMetaObject.connectSlotsByName(MainWindow)
```
def retranslateUi(self, MainWindow):

```
 _translate = QtCore.QCoreApplication.translate
        MainWindow.setWindowTitle( translate("MainWindow", "MainWindow"))
        self.pushButton.setText( translate("MainWindow", "Завантажити фото"))
         self.pushButton.clicked.connect(self.open_dialog_box)
        self.label.setText( translate("MainWindow", "Визнач вік та стать за
фотографією"))
```

```
def open dialog box(self):
     filename = QtWidgets.QFileDialog.getOpenFileName()
     path = filename[0]
     print(path)
    # predict age and gender(path)
```

```
if name == 'main':
     app = QtWidgets.QApplication(sys.argv)
     app.setStyle('Oxygen')
```

```
 MainWindow = QtWidgets.QMainWindow()
     ui = Ui_MainWindow()
     ui.setupUi(MainWindow)
     MainWindow.show()
     sys.exit(app.exec_())
  parser = argparse.ArgumentParser()
  parser.add_argument('--image')
  args = parser.parse_args()
  main(args.image)
cv2.putText(resultImg, f'{gender}, {age}', ( faceBox[0], faceBox[1]-10), 
cv2.FONT_HERSHEY_SIMPLEX, 0.8, (0, 255, 255), 2, cv2.LINE_AA) 
cv2.imshow("Detecting age and gender", resultImg)
```
Додаток В (обов'язковий)

#### **ІЛЮСТРАТИВНА ЧАСТИНА**

# НЕЙРОМЕРЕЖЕВА ІНФОРМАЦІЙНА ТЕХНОЛОГІЯ ВИЗНАЧЕННЯ СТАТІ ТА ВІКУ ЛЮДИНИ ЗА ЗОБРАЖЕННЯМ ОБЛИЧЧЯ

Виконав: студент 2-го курсу, групи ЗКН-22м **CHELLIATELIC COMPLOTED HE HAYKH** (прізвище та ініціали)

Керівник: к.т.н., професор каф. КН 44 Колесницький О.К. (прізвище та ініціали)  $2023 p.$ 12  $\sigma$ *x* »  $\alpha$ 

Вінниця ВНТУ - 2023 рік

94

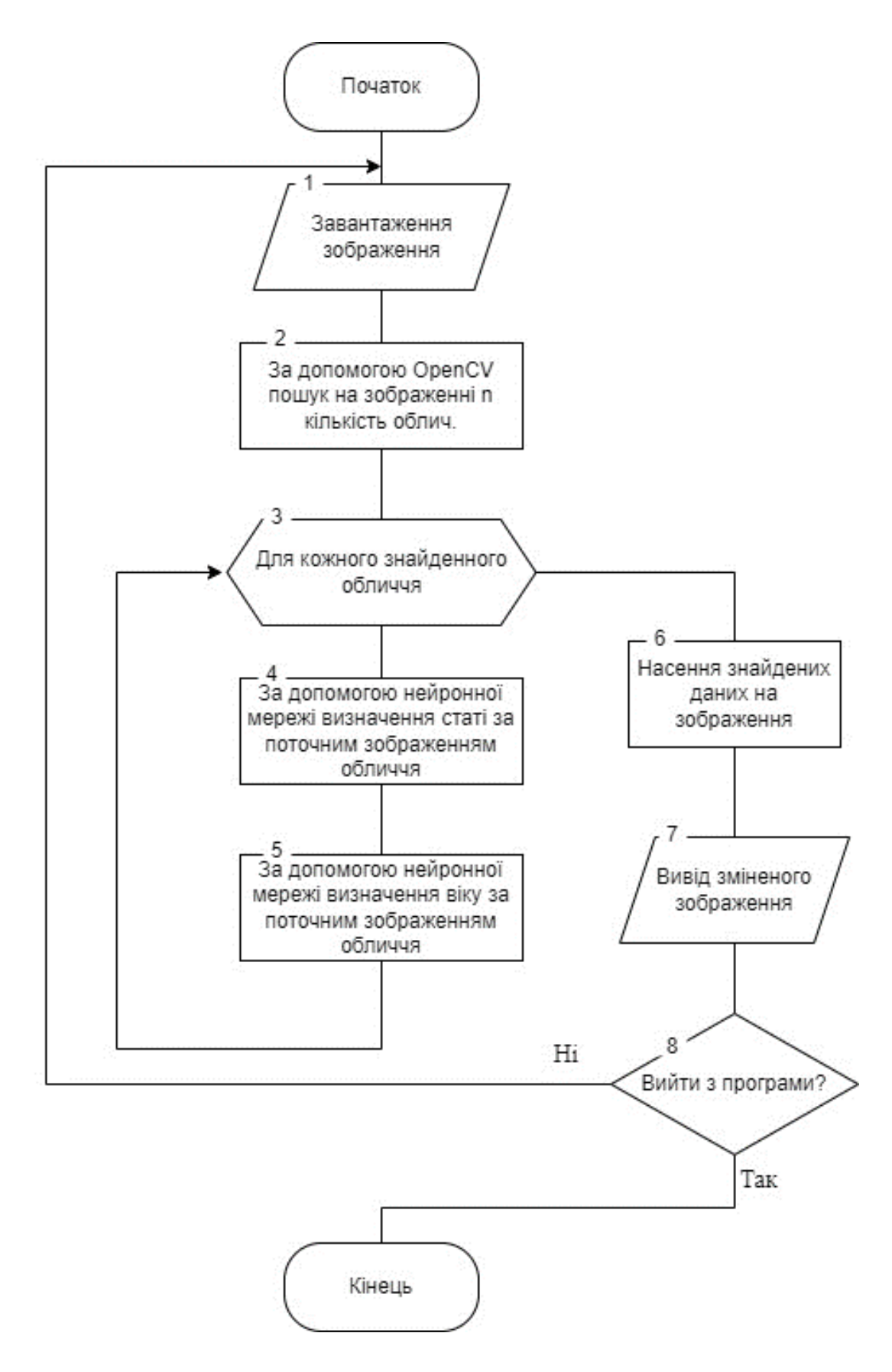

Рисунок В.1 – Алгоритм роботи інформаційної технології визначенні статі та віку людини за зображенням обличчя

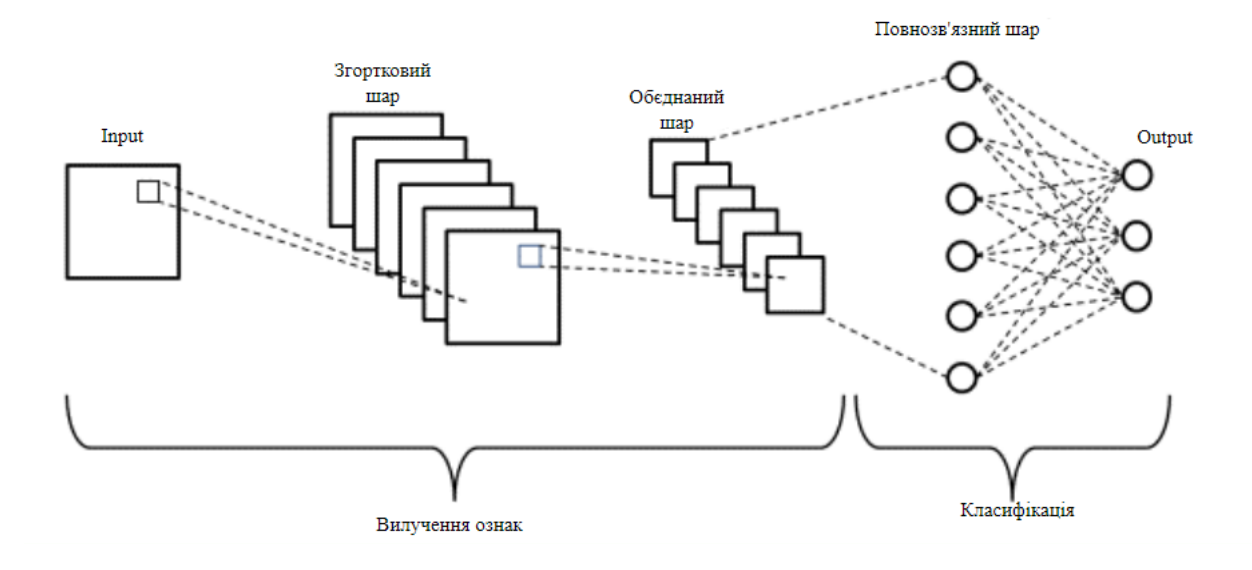

Рисунок В.2 – Структура згорткової нейронної мережі

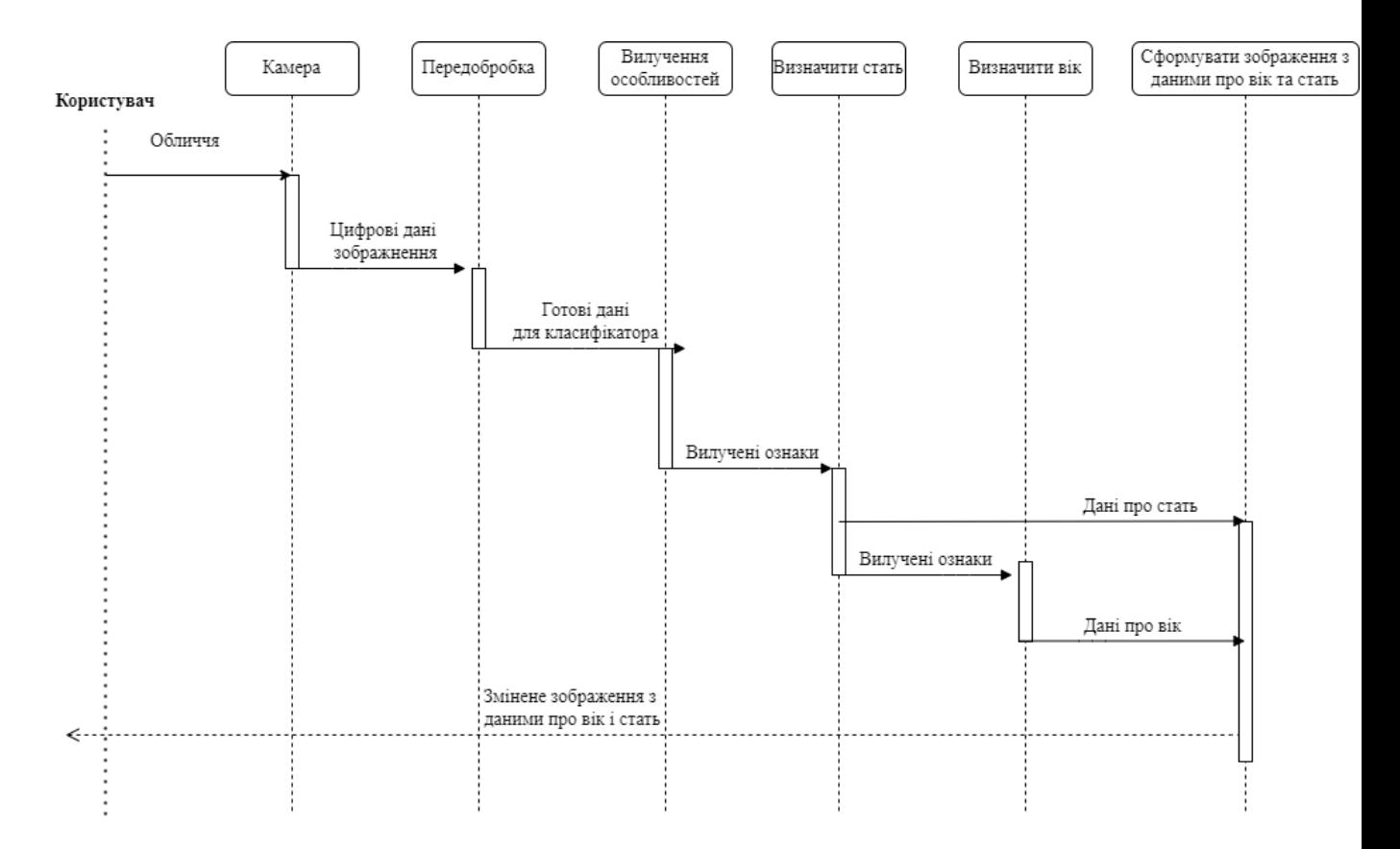

Рисунок В.3 – UML діаграма послідовностей програми визначення статі та віку людини за зображенням обличчя

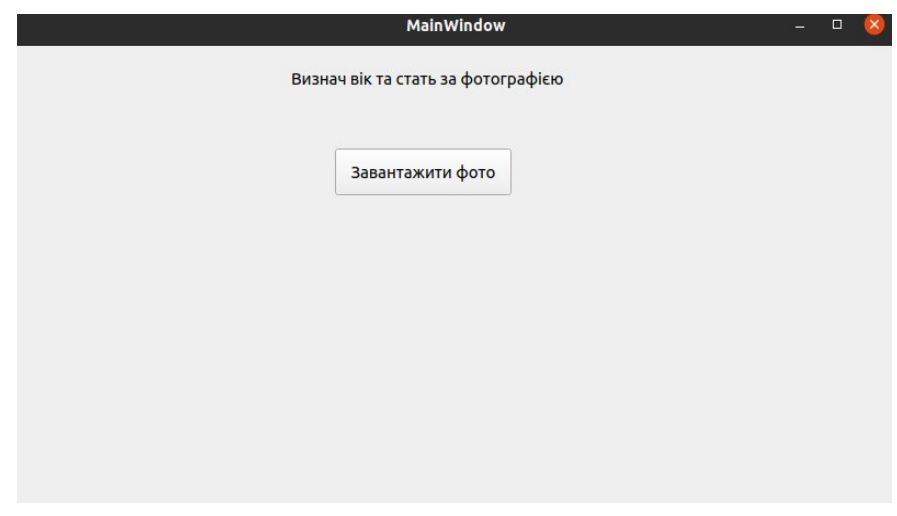

| Cancel                              |                                                                         |                  | $\alpha$         | Open     |
|-------------------------------------|-------------------------------------------------------------------------|------------------|------------------|----------|
| <b>© Нещодавні</b>                  | ← △ aadmin<br>projects<br>bak<br>Gender and Age OpenCV<br>$\rightarrow$ |                  |                  |          |
| <b>G</b> Домівка                    | Назва                                                                   | • Розмір         | Тип              | Змінено  |
| <b>П</b> Стільниця                  | pycache                                                                 |                  |                  | нд       |
|                                     | 1.jpg                                                                   | 70,1 kB          | Image            | Учора    |
| ⊟ Відео                             | 2.jpg                                                                   | 35.0 kB          | Image            | Учора    |
|                                     | $\overline{3}$ 3.jpg                                                    | 77.1 kB          | Image            | Учора    |
| 同 Документи                         | 4.jpg                                                                   | 26.8 kB          | Image            | Учора    |
| <b><i><b>↓ Завантаження</b></i></b> | age deploy.prototxt<br>age net.caffemodel                               | 2.5kB<br>45.7 MB | Text<br>невідомо | 8 тра    |
|                                     | <b>C</b> first.py                                                       | 2.0 kB           | Text             | 8 тра    |
| ■ Зображення                        | First.ui                                                                | 1,1 kB           | Document         | нд<br>нд |
| П Музика                            | ad.py                                                                   | 3.3 kB           | Text             | 22:21    |
|                                     | gender deploy.prototxt                                                  | 2.5 kB           | Text             | 8 тра    |
| C Gender and Age OpenCV             | <b>B</b> gender net.caffemodel                                          | 45,6 MB          | невідомо         | 8 тра    |
|                                     | girl1.jpg                                                               | 57.1 kB          | Image            | 8 тра    |
| + Інші місця                        | k kid1.jpg                                                              | 94,7 kB          | Image            | 8 Tpa    |
|                                     | a man.jpg                                                               | 147.8 kB         | Image            | 8 тра    |
|                                     | oldman.jpg                                                              | 69,3 kB          | Image            | 8 Tpa    |
|                                     | <sup>17</sup> oldman2.jpg                                               | 25.9 kB          | Image            | 8 тра    |
|                                     | opency face detector.pbtxt                                              | 37,3 kB          | Text             | 8 Tpa    |
|                                     | opency face detector uint8.pb                                           | 2.7 MB           | невідомо         | 8 тра    |
|                                     | Pipfile                                                                 | 203 байти        | Text             | 22:22    |
|                                     | Pipfile.lock                                                            | 11.3 kB          | Text             | 22:22    |
|                                     | README.md                                                               | 629 байтів       | Text             | 8 тра    |
|                                     | setup.cfg                                                               | 1.4kB            | Text             | 5 тра    |
|                                     | test.py                                                                 | 411 байтів       | Text             | 22:44    |

Рисунок В.4 – Робочі вікна програми програми визначення статі та віку людини за зображенням обличчя

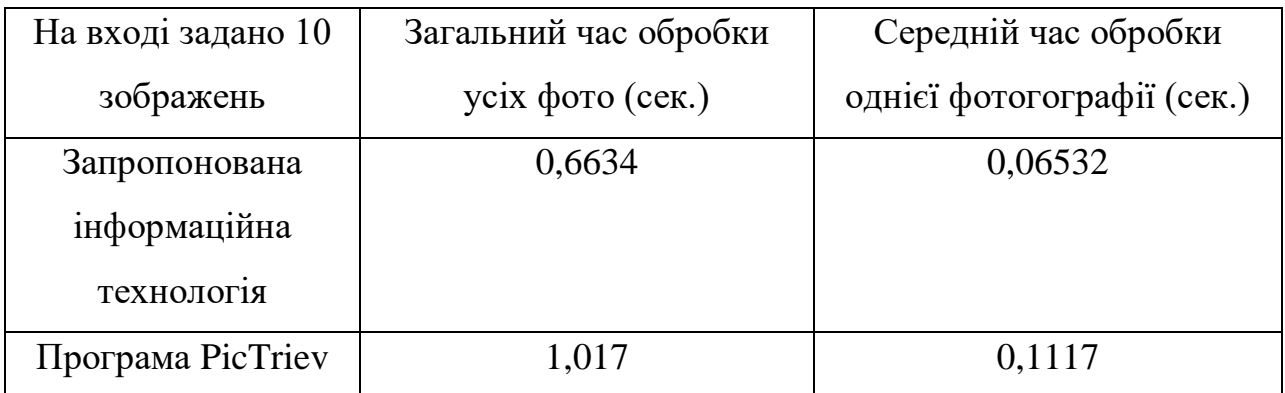

Рисунок В.5 – Результати тестування програмного забезпечення визначення статі та віку людини за зображенням обличчя

# **Додаток Г (довідниковий) Інструкція користувача**

Для запуску програмної реалізації інформаційної нейромережевої технології визначення віку та статі за зображенням обличчя необхідно запустити скрипт detect\_age\_and\_gender.py. При цьому з'явиться вікно головної сторінки програмного модуля, наведене на рисунку Г.1.

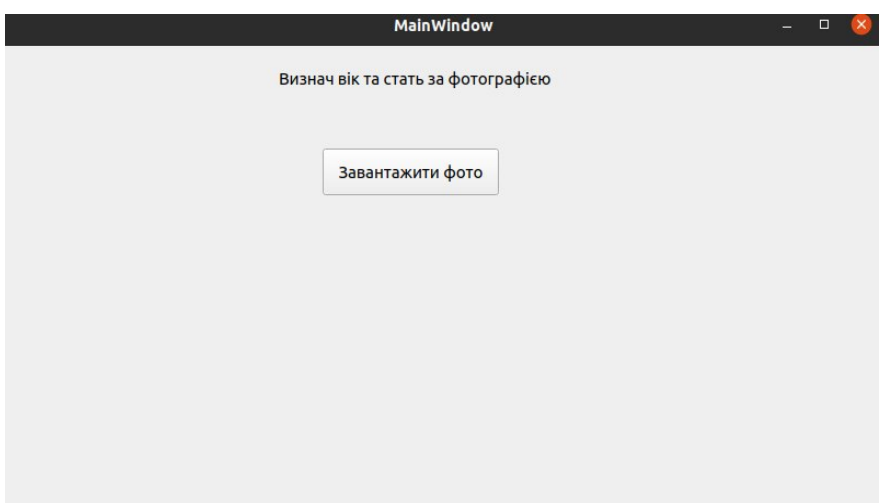

Рисунок Г.1 – Головна сторінка програми

Далі потрібно натиснути кнопку Завантажити фото. Після цього користувачу буде запропоновано вибір зображення як показано на рис. Г.2.

| Cancel                  |                                                          |                    | $\alpha$               | Open    |
|-------------------------|----------------------------------------------------------|--------------------|------------------------|---------|
| <b>О Нешодавні</b>      | 4 @ aadmin<br>bak<br>projects<br>Gender and Age OpenCV > |                    |                        |         |
| <b>GY</b> Домівка       | Haana                                                    | • Розмір           | <b>T</b> <sub>MR</sub> | Змінено |
|                         | <b>E pycache</b>                                         |                    |                        | нд      |
| □ Стільниця             | <b>■ 1.jpg</b>                                           | 70,1 kB            | Image                  | Учора   |
| ⊟ Відео                 | $\blacksquare$ 2.jpg                                     | 35.0 kB            | Image                  | Учора   |
|                         | 3.jpg                                                    | 77.1 kB            | Image                  | Учора   |
| <b>同 Документи</b>      | $4$ .jpg                                                 | 26.8 kB            | Image                  | Учора   |
| ⊕ Завантаження          | age deploy.prototxt                                      | 2.5kB              | Text:                  | 8 тра   |
|                         | age net.caffemodel                                       | 45.7 MB            | невідомо               | 8 Tpa   |
| ⊠ Зображення            | First.ov                                                 | 2.0 <sub>k</sub> B | Text                   | нд      |
|                         | First.ui                                                 | $1.1$ kB           | Document               | нд      |
| Л музика                | a gad.pv                                                 | 3.3kB              | Text                   | 22:21   |
| C Gender and Age OpenCV | gender deploy.prototxt                                   | 2.5kB              | Text:                  | 8 Tpa   |
|                         | <b>a</b> gender net.caffemodel                           | 45,6 MB            | невідомо               | 8 Tpa   |
| $+$ IHWI MICUR          | <b>M</b> girl1.jpg                                       | 57,1 kB            | Image                  | 8 тра   |
|                         | a kid1.jpg                                               | 94.7 kB            | Image                  | 8 тра   |
|                         | aw man.lpg                                               | 147.8 kB           | Image                  | 8 TDa   |
|                         | oldman.jpg                                               | 69.3 kB            | Image                  | 8 Tpa   |
|                         | the oldman2.jpg                                          | 25.9 kB            | Image                  | 8 тра   |
|                         | opency_face_detector.pbtxt                               | 37.3 kB            | Text                   | 8 Tpa   |
|                         | <b>B</b> opency face detector uint8.pb                   | 2.7 MB             | невідомо               | 8 тра   |
|                         | <b>Pipfile</b>                                           | 203 байти          | Text                   | 22:22   |
|                         | Pipfile.lock                                             | 11.3 kB            | Text                   | 22:22   |
|                         | README.md                                                | 629 байтів         | Text                   | 8 тра   |
|                         | setup.cfg                                                | 1.4kB              | Text                   | 5 Tpa   |
|                         | test.py                                                  | 411 байтів         | Text                   | 22:44   |

Рисунок Г.2 – Вибір зображення для класифікації

Після цього програма відкриває нове вікно із результатом роботи як показано на рисунку Г.3. В даному вікні відображається зображення, на якому виділенні всі обличчя та біля кожного з них прописано стать (Famale or Male) та діапазон віку.

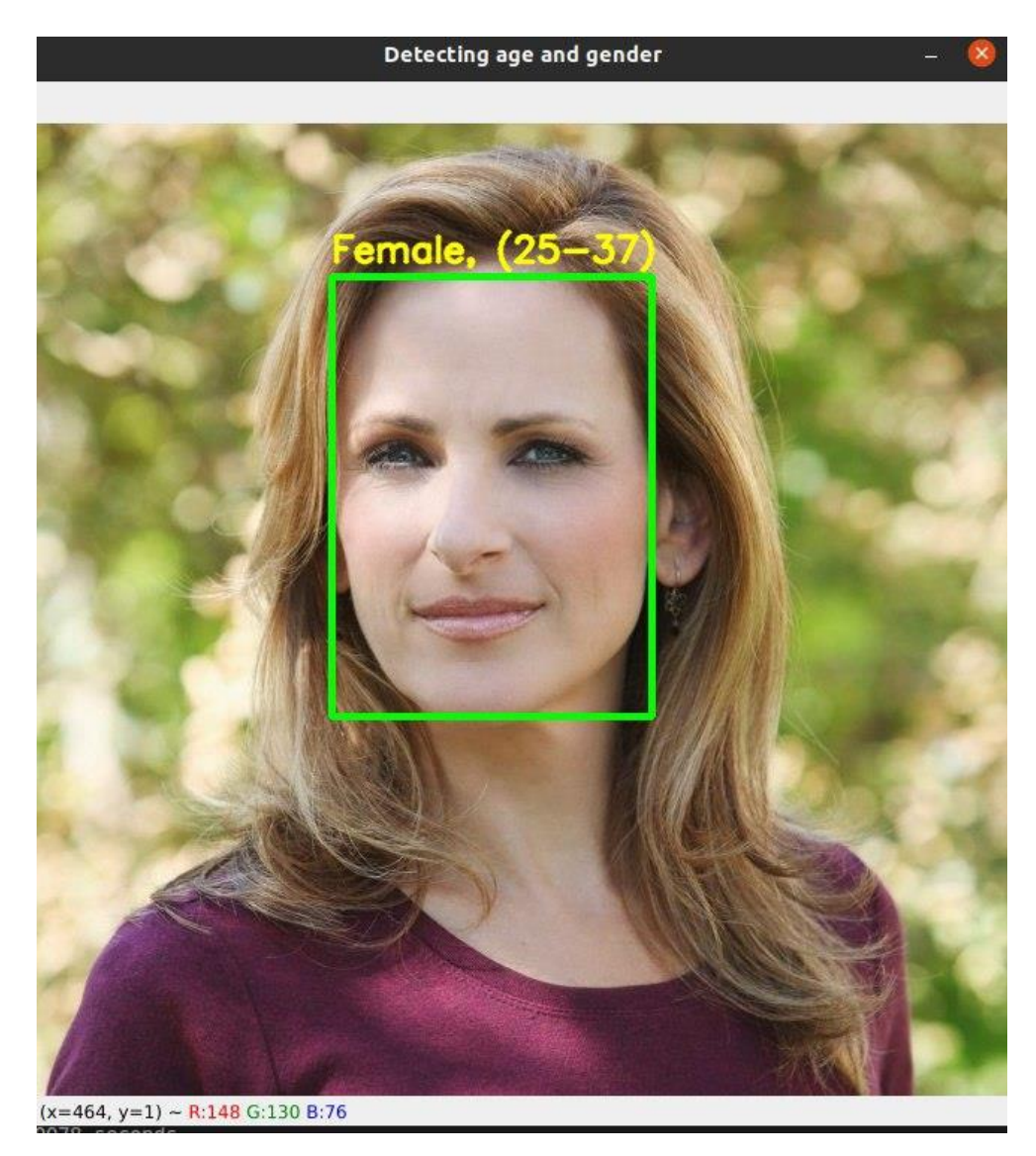

Рисунок Г.3 – Результат визначення віку та статі за зображенням